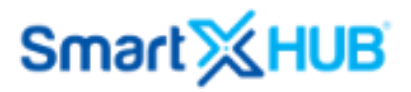

# Smartx HUB ® Platform - Integration Process

## API Reference for Request data Rest Guide

**(Copyrights SMARTX- Version 30 – October 2022)**

SmartX HUB<sup>®</sup> API Manual v30.0 Document Confidential – All Rights Reserved **Page 1 / 122** Copyrights 2021-2022 – SmartX Technology Inc 27-October 2022

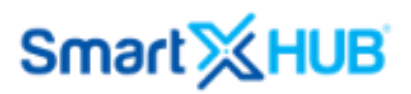

### **Disclaimer**

The information and know-how included in this document are the exclusive property of Smartx Technology Inc. and are intended for the use of the addressee or the user alone. The addressees shall not forward to another, their right to use the information, know-how or document forwarded herewith, in whole or in part, in all matters relating or stemming from or involved therein, whether for consideration or without consideration, and shall not permit any third party to utilize the information, know-how or the documents forwarded herewith, or copies or duplicates thereof, unless at the company's consent in advance and writing.

Any distribution, advertisement, copying, or duplication in any form whatsoever is absolutely prohibited. The company reserves the right to sue the addressee, user and/or any on their behalf, as well as third parties, with respect to breaching its rights, pertaining to the intellectual rights in particular and its rights or whatever kind or type of information, know-how or the documents forwarded by them herewith in general, whether by act or by omission.

#### **All Rights Reserved.**

No part of this manual may be photocopied or reproduced in any form without written permission from the publisher. Moreover, no part of this publication can be stored in a retrieval system, transmitted by any means, or recorded or otherwise, without written permission from the publisher.

This document is confidential and proprietary to Smartx Technology Inc. and is not to be distributed to any persons other than licensed Smartx System users or other persons appointed in writing by Smartx.

#### **Limits of Liability and Disclaimer of Warranty**

While every precaution has been taken in preparing this manual, including research, development, and testing, Smartx assume no responsibility for errors or omissions. Smartx assumes no liability for damages resulting in the use of this information.

#### **Trademark Acknowledgements**

Smartx Hub® is a registered trademark of Smartx Technology, Inc. Other brand products and service names are trademarks or registered trademarks of their respective holders. LinkHub™ is a Smartx Trademark.

#### ÍNDICE

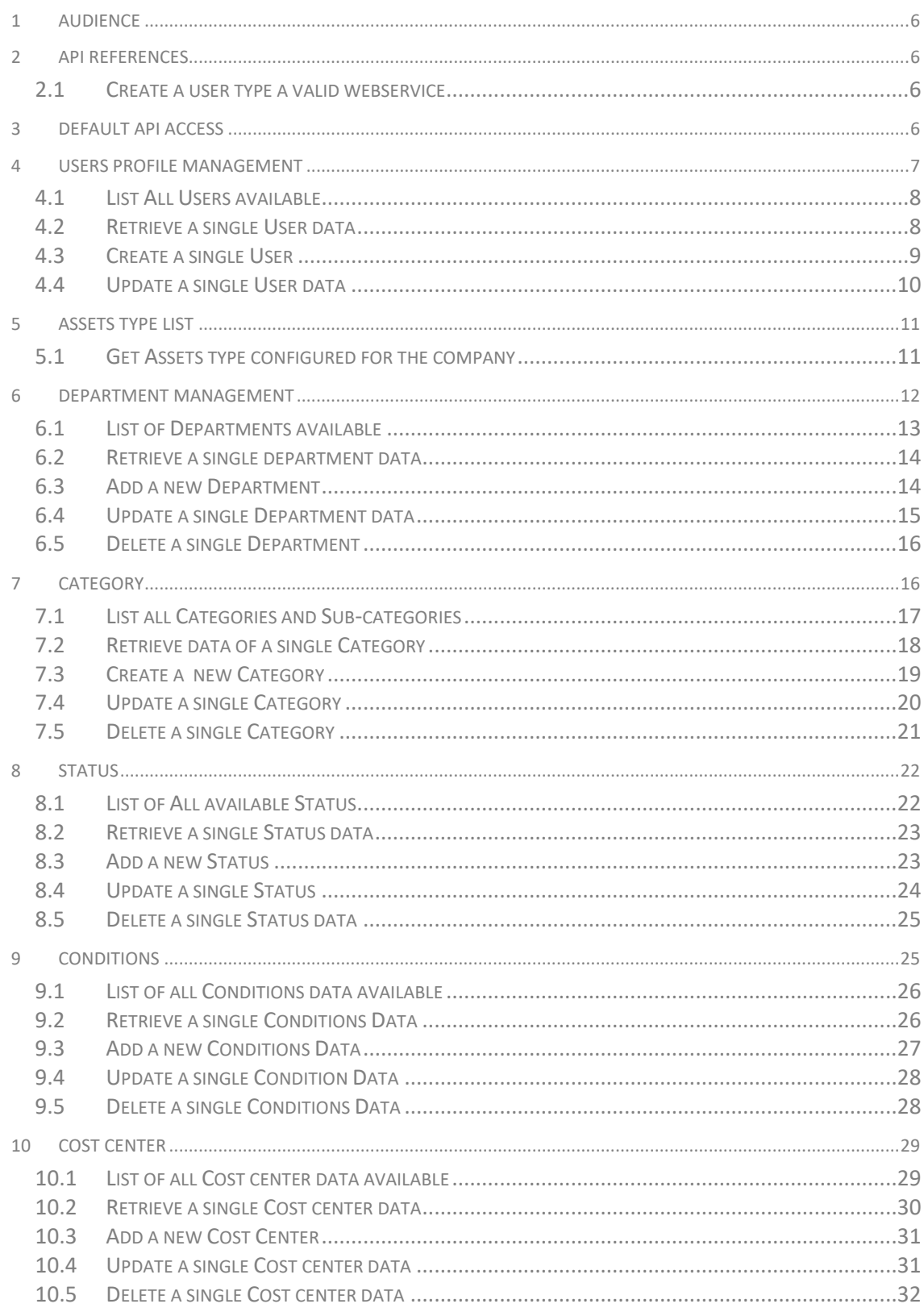

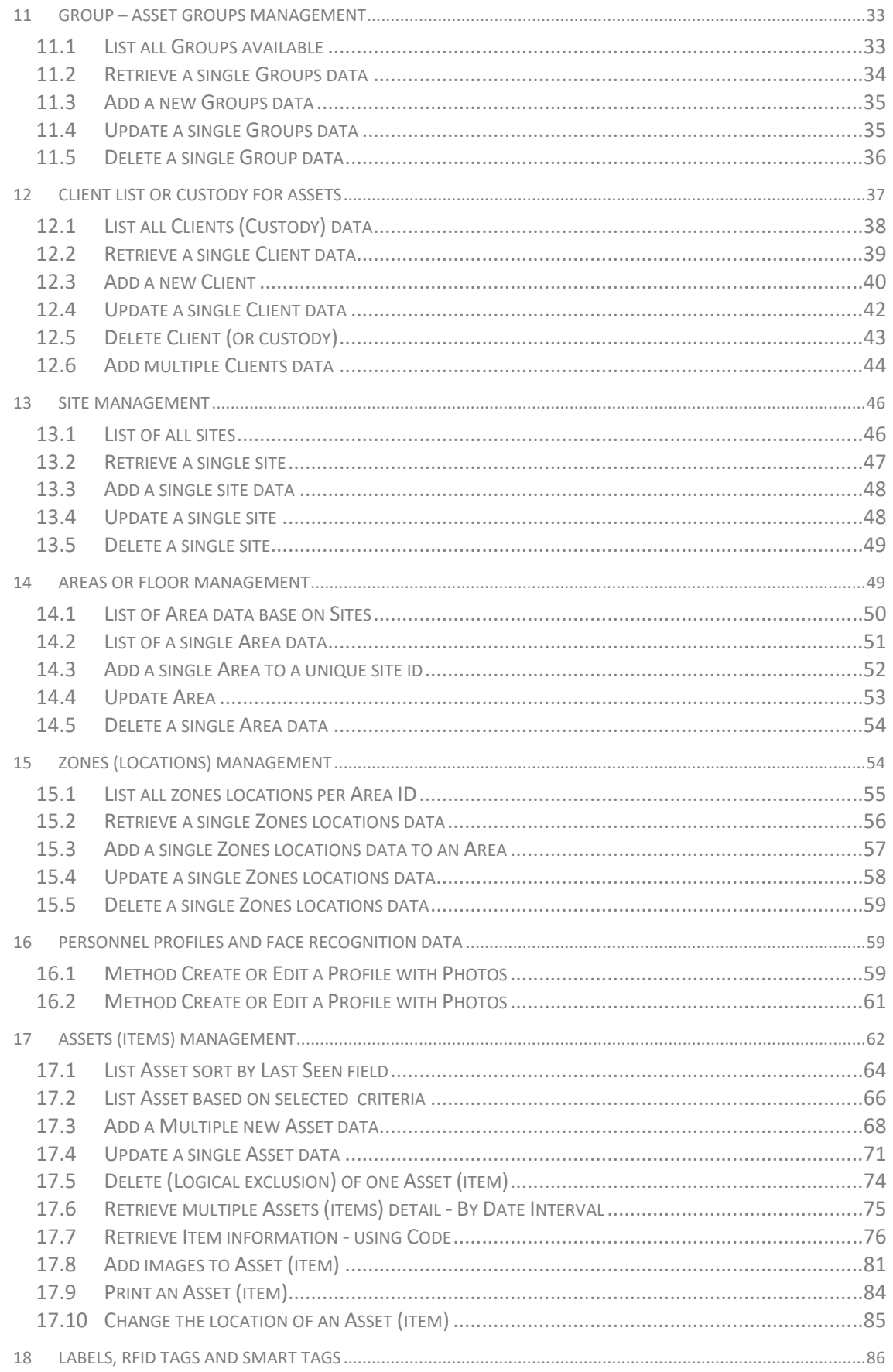

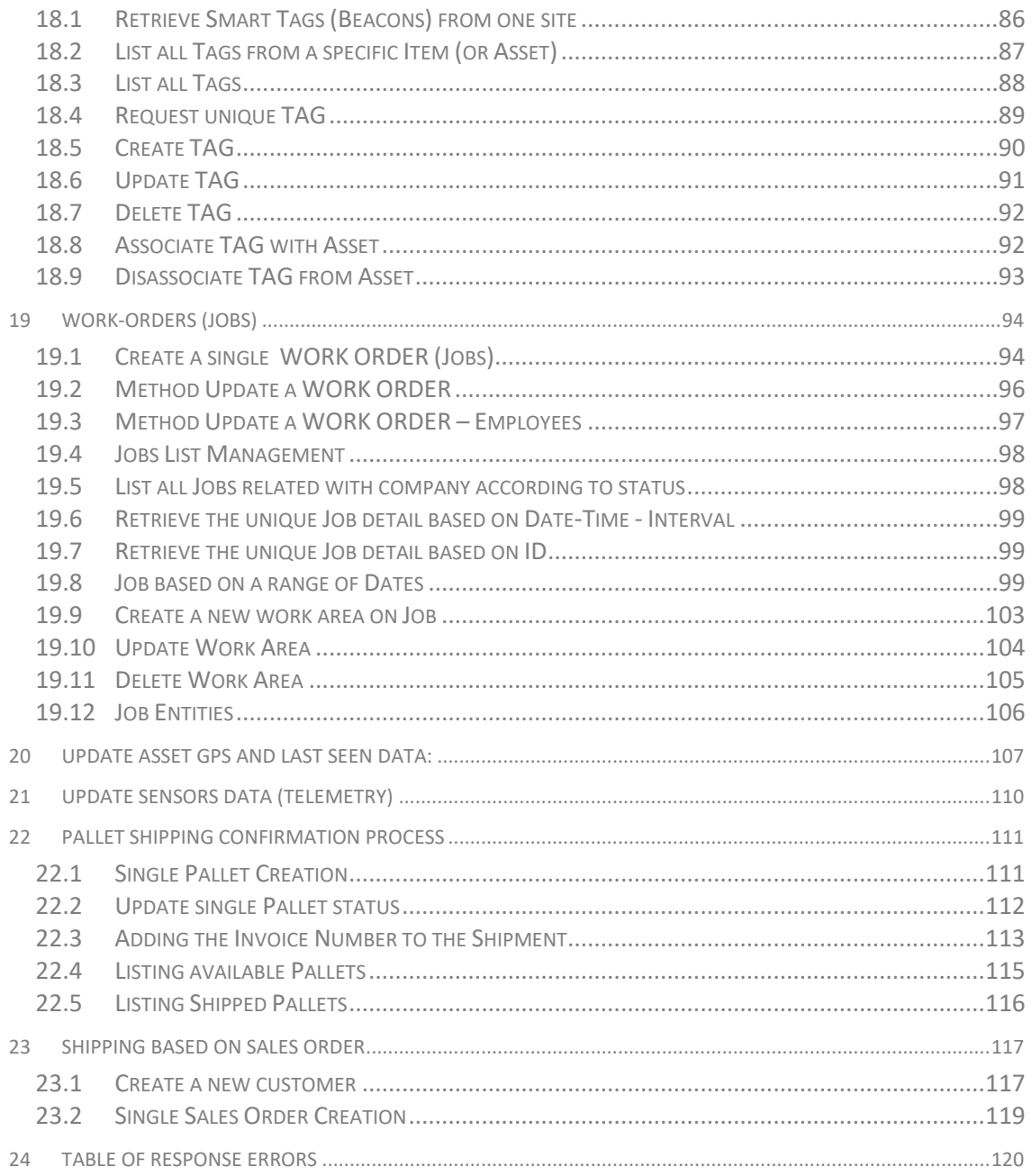

#### <span id="page-5-0"></span>1 Audience

This document provides guidelines for system to develop API interfaces.

This guide is designed for two primary audiences:

People new to installing server software. This guide is especially for people who might not usually have the job of installing server software. This guide ensures that people with limited IT experience are comfortable installing and managing SmartX Hub® Integration. For example, we explain the concepts that you need to understand and develop the interfaces.

#### <span id="page-5-1"></span>2 API References

Smartx HUB offers developers a platform for a multitude of uses for custom integration, user interfaces, added features and functionality. For example you may need to integrate with an ERP system, provide an application specific or user specific user interface, externally crunch data and place the result back into Smartx HUB, or provide data analytics, charts and graphs

#### <span id="page-5-2"></span>2.1 Create a user type a valid webservice

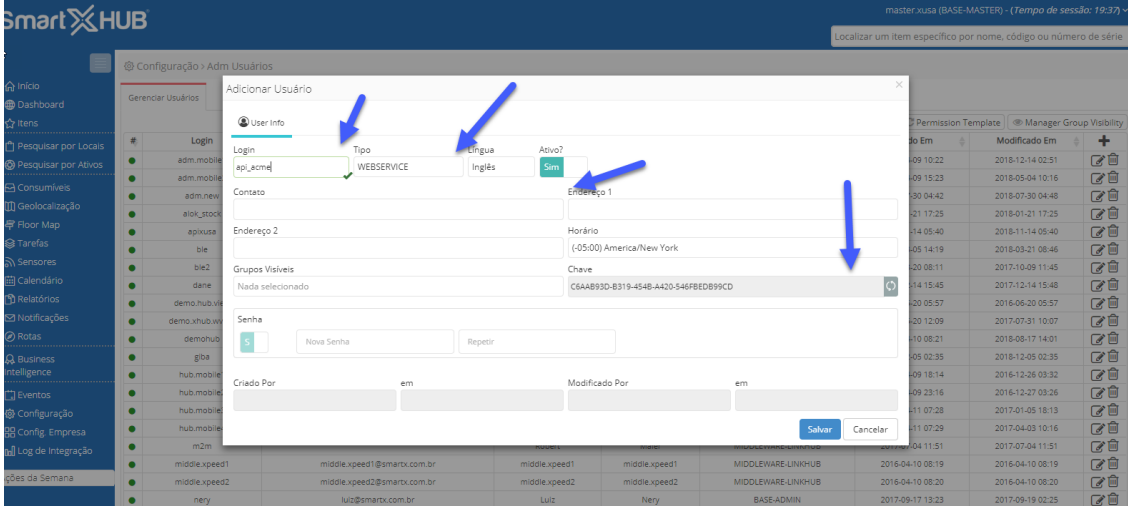

You will need an API User name and password to process your request. This is your smartx Hub® user type webservice.

In case you need assistance, ask for SmartX representative this API-Key.

#### <span id="page-5-3"></span>3 Default API Access

Find below the standard response for the server.

Default Response for all request

SmartX HUB<sup>®</sup> API Manual v30.0 Document Confidential – All Rights Reserved Page 6 / 122 Copyrights 2021-2022 – SmartX Technology Inc 27-October 2022

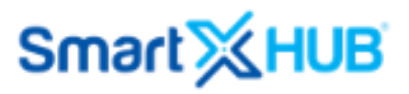

```
{
        "success": true,
         "msg": "",
         "data": [],
         "errorCode": "",
         "errorConsole": "",
         "count": 0
```
} **Fields:**

- success: Boolean (true/false)
- msg: Text Message from Server
- data: Object or List of Objects Research Records
- errorCode: Text
- errorConsole: Text
- count: Number

#### **Formats:**

- Date: YYYY-MM-DD
- Date Time: YYYY-MM-DD HH:MM:SS

Attention: Some fields may not be displayed when no value is set.

#### <span id="page-6-0"></span>4 Users Profile Management

#### Data Fields

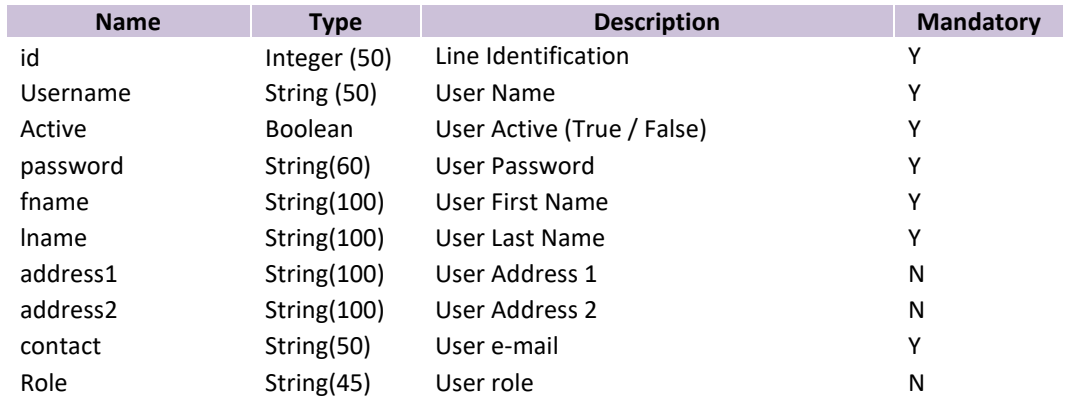

#### Response Fields

ı

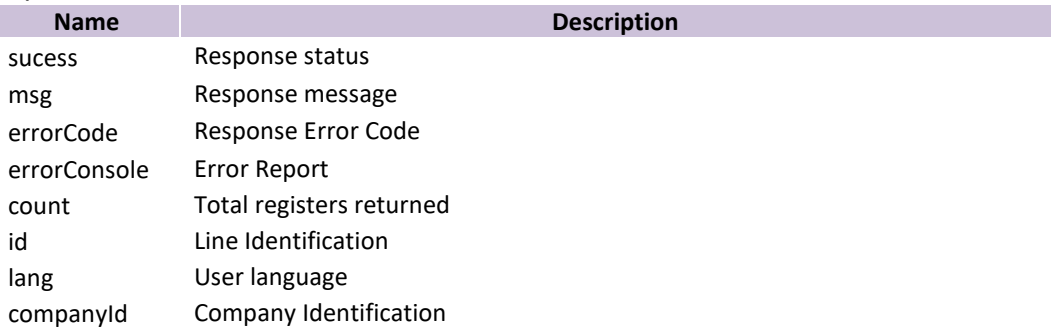

timezone User time/zone webkey User web Key fullname User First Name + User Last Name

<span id="page-7-0"></span>4.1 List All Users available

URL: https://www.smartxhub.cloud/api/{YOUR\_KEY\_HERE}/user/all Method: GET Parameter:

{YOUR\_KEY\_HERE}: Company web key

Parameter : No parameters

```
Server Response:
         List of all employee
         {
            "success": true,
            "msg": "",
            "data": [
              {
                 "id": 99999,
                 "active": true,
                 "userName": "user.admin",
                 "userDetail": {
                   "fname": "Admin",
                   "lname": "Admin",
                   "address1": "xx",
                   "address2": "",
                   "contact": "user@user.com",
                   "lang": "en",
                   "timeZone": "America/New_York",
                }
               }
            ],
            "errorCode": "",
            "errorConsole": ""
         }
```
<span id="page-7-1"></span>4.2 Retrieve a single User data

Get a specific user from the Company

URL: https://www.smartxhub.cloud/api/{YOUR\_KEY\_HERE}/custody/unique/{ID} Method: GET Path Parameter: {YOUR\_KEY\_HERE}: Company web key {ID}: You can find a specific employee by ID, by Username or by user e-mail

Example:

SmartX HUB<sup>®</sup> API Manual v30.0

```
Find by ID: https://www.smartxhub.cloud/api/{YOUR_KEY_HERE}/custody/unique/999999 
        Find by Username: 
https://www.smartxhub.cloud/api/{YOUR_KEY_HERE}/custody/unique/user.admin
Paramenter: No parameters
```

```
Server Response:
{
   "success": true,
   "msg": "",
   "data": {
       "id": 99999,
       "active": true,
       "userName": "user.admin",
        "userDetail": {
          "fname": "Admin",
          "lname": "Admin",
          "address1": "xx",
          "address2": "",
          "contact": "user@user.com",
          "lang": "en",
          "timeZone": "America/New_York"
         "role": "admin"
       },
       "fullName": "SmartX Admin"
     },
   "errorCode": "",
   "errorConsole": ""
}
```

```
4.3 Create a single User
```

```
URL: https://www.smartxhub.cloud/api/{YOUR_KEY_HERE}/user/create
Method: PUT
Path Parameter:
        {YOUR_KEY_HERE}: Company web key
Parameter:
{
   "userName": "user.admin",
   "active": true,
   "userDetail": {
     "fname": "Admin",
     "lname": "System",
     "address1": "xx",
     "address2": "",
     "rule": "admin",
```
"contact": [admsys@test.com](mailto:admsys@test.com)

```
 },
   "password": "123456"
}
         Server Response:
                 {
                     "success": true,
                     "msg": "",
                     "data": {
                       "id": 2794,
                       "active": true,
                       "userName": "user.adm.admin",
                       "userDetail": {
                         "fname": "Admin",
                         "lname": "System",
                         "address1": "xx",
                         "address2": "",
                         "contact": "admsys@test.coma",
                         "lang": "en",
                         "timeZone": "UTC",
                       },
                       "userWebKey": {
                         "webKey": "99999999-9999-9999-9999-999999999"
                       },
                       "fullName": "Admin System"
                     },
                     "errorCode": "",
                     "errorConsole": ""
                 }
```

```
4.4 Update a single User data
```

```
URL: https://www.smartxhub.cloud/api/{YOUR_KEY_HERE}/user/update
Method: PUT
Path Parameter:
        {YOUR_KEY_HERE}: Company web key
Parameter:
{
        "id": 2794,
         "active": true,
         "userDetail": {
     "fname": "MASTER",
     "lname": "GIBA",
     "address1": "A1",
     "address2": "A2",
     "contact": abcad@test.com,
        "role": "admin"
  },
```

```
 "password": "123456"
}
```
SmartX HUB<sup>®</sup> API Manual v30.0 Document Confidential – All Rights Reserved Page 10 / 122 Copyrights 2021-2022 – SmartX Technology Inc 27-October 2022

```
Server Response:
{
   "success": true,
   "msg": "",
   "data": {
     "id": 2794,
     "active": true,
     "userName": "user.adm.admin",
     "userDetail": {
       "fname": "Admin",
       "lname": "System",
       "address1": "xx",
       "address2": "",
       "contact": "admsys@test.coma",
       "lang": "en",
       "timeZone": "UTC"
     },
     "userWebKey": {
       "webKey": "99999999-9999-9999-9999-999999999"
     },
     "fullName": "Admin System"
   },
   "errorCode": "",
   "errorConsole": ""
}
```
#### <span id="page-10-0"></span>5 Assets Type List

#### Response Fields

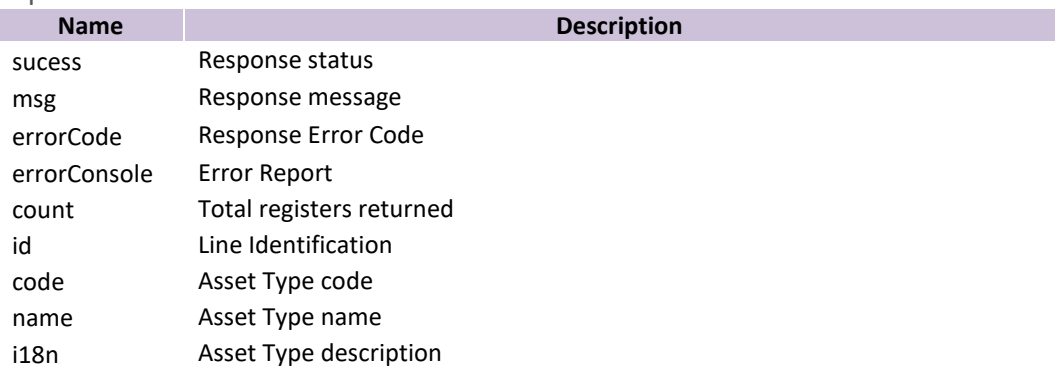

#### <span id="page-10-1"></span>5.1 Get Assets type configured for the company

#### **URL: https://smartxhub.cloud/api/**{YOUR\_KEY\_HERE}/objtype/all **Method: GET Path Parameter:**

{YOUR\_KEY\_HERE}: Company web key

#### **Parameter: no parameter**

SmartX HUB<sup>®</sup> API Manual v30.0

Document Confidential – All Rights Reserved Page 11 / 122 Copyrights 2021-2022 – SmartX Technology Inc 27-October 2022

```
Service Response:
{
   "success": true,
   "msg": "",
   "data": [
     {
        "id": 2,
        "name": "gn.item.type.per",
        "code": "PER",
        "i18n": "PEOPLE"
     },
      {
        "id": 3,
        "name": "ITEM",
        "code": "ITM",
        "i18n": "ITEM"
      },
      {
        "id": 4,
        "name": "gn.item.type.veic",
        "code": "VEI",
        "i18n": "VEHICLE"
      },
      {
        "id": 6,
        "name": "gn.item.type.stock",
        "code": "STK",
        "i18n": "STOCK"
      },
      {
        "id": 8,
        "name": "gn.item.type.docs",
        "code": "DOC",
        "i18n": "DOCUMENTS"
     },
      {
        "id": 10,
        "name": "gn.item.type.sensor",
        "code": "SEN",
        "i18n": "SENSORS"
     }
   ],
   "errorCode": "",
   "errorConsole": "",
   "count": 6
}
```
#### <span id="page-11-0"></span>6 Department Management

Data Fields

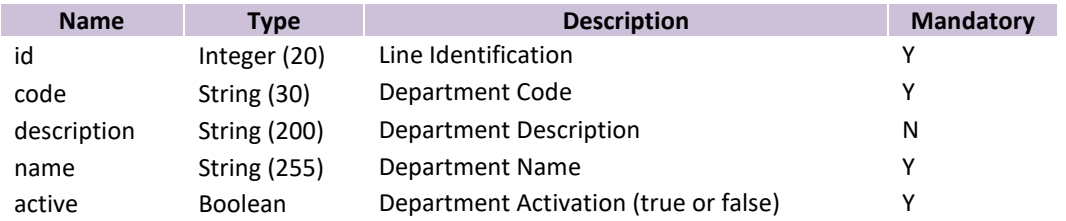

#### Response Fields

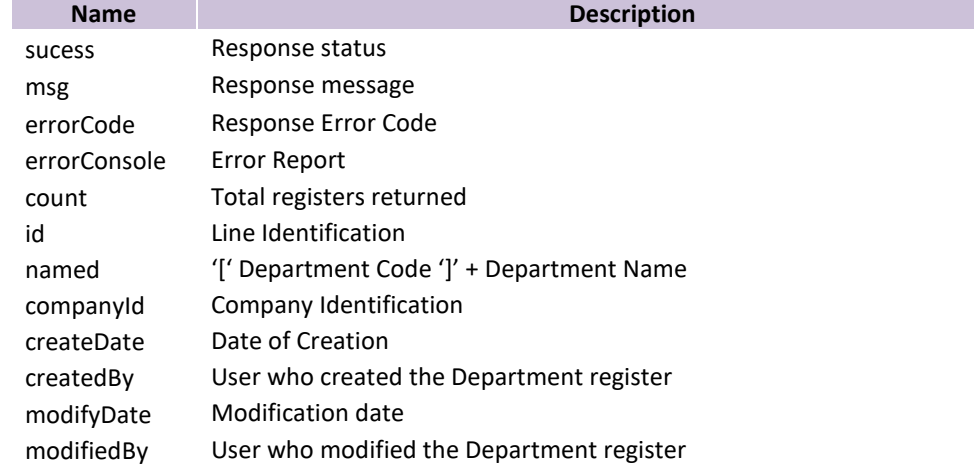

#### <span id="page-12-0"></span>6.1 List of Departments available

#### **URL: https://smartxhub.cloud/api/**{YOUR\_KEY\_HERE}/department/all **Method: GET Path Parameter:** {YOUR\_KEY\_HERE}: Company web key

**Parameter: No parameter**

```
Service Response:
{
   "success": true,
   "msg": "DEPARTMENTS",
   "data": [
     {
       "id": 3683,
       "active": true,
       "code": "213",
       "companyId": 10,
       "description": "",
       "createDate": "2019-10-16 16:50",
       "createdBy": "master.xusa",
       "modifiedBy": "master.xusa",
       "modifiedDate": "2020-07-02 14:32",
       "name": "ADMINISTRATIVO 2A",
       "named": "[213]ADMINISTRATIVO 2A"
```
SmartX HUB<sup>®</sup> API Manual v30.0

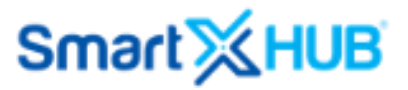

```
 }
   ],
   "errorCode": "",
   "errorConsole": "",
   "count": 8
}
```
<span id="page-13-0"></span>6.2 Retrieve a single department data

```
URL: https://smartxhub.cloud/api/{YOUR_KEY_HERE}/department/unique/{id}
Method: GET
Path Parameter:
        {YOUR_KEY_HERE}: Company web key
        {id}: Department ID (unique ID created by Smartx HUB) or Department Code
Parameter: No Parameter
Service Response:
{
   "success": true,
   "msg": "DEPARTMENT",
   "data": {
     "id": 3683,
     "active": true,
     "code": "213",
     "companyId": 10,
     "description": "",
     "createDate": "2019-10-16 16:50",
     "createdBy": "master.xusa",
     "modifiedBy": "master.xusa",
     "modifiedDate": "2020-07-02 14:32",
     "name": "ADMINISTRATIVO 2A",
     "named": "[213]ADMINISTRATIVO 2A"
   },
   "errorCode": "",
   "errorConsole": ""
}
```
<span id="page-13-1"></span>6.3 Add a new Department

```
URL: https://smartxhub.cloud/api/{YOUR_KEY_HERE}/department/create
Method: PUT
Path Parameter:
       {YOUR_KEY_HERE}: Company web key
```

```
Parameter:
```

```
{
   "active": true,
   "code": "2ABCD",
```
SmartX HUB<sup>®</sup> API Manual v30.0

Document Confidential – All Rights Reserved Page 14 / 122 Copyrights 2021-2022 – SmartX Technology Inc 27-October 2022

```
 "description": "DEP ADM",
   "name": "DEP ADM"
}
Service Response:
{
   "success": true,
   "msg": "Created successfully!",
   "data": {
     "id": 5297,
     "active": true,
     "code": "2ABCD",
     "companyId": 10,
     "description": "DEP ADM",
     "createDate": "2020-11-17 12:50",
     "createdBy": "adm.mobile1",
     "modifiedBy": "adm.mobile1",
     "modifiedDate": "2020-11-17 12:50",
     "name": "DEP ADM",
     "named": "[2ABCD]DEP ADM"
   },
   "errorCode": "",
   "errorConsole": ""
}
```
<span id="page-14-0"></span>6.4 Update a single Department data

URL: [https://smartxhub.cloud/api/{](https://smartxhub.cloud/api/)YOUR\_KEY\_HERE}/department/update/{id} **Method: PUT**

#### **Path Parameter:**

{YOUR\_KEY\_HERE}: Company web key {id}: Department ID (unique ID created by Smartx HUB) or Department Code

#### **Parameter:**

```
 "code": "2ABCD",
   "description": "DEP ADM",
   "name": "DEP ADM",
   "active": true
}
```
**Service Response:**

```
{
```
{

```
 "success": true,
 "msg": "Updated successfully!",
 "data": {
   "id": 5297,
   "active": true,
   "code": "2ABCD",
   "companyId": 10,
```

```
 "description": "DEP ADM",
   "createDate": "2020-11-17 12:50",
   "createdBy": "adm.mobile1",
   "modifiedBy": "adm.mobile1",
   "modifiedDate": "2020-11-17 12:50",
   "name": "DEP ADM",
   "named": "[2ABCD]DEP ADM"
 },
 "errorCode": "",
 "errorConsole": ""
```

```
}
```
6.5 Delete a single Department

```
https://smartxhub.cloud/api/{YOUR_KEY_HERE}/department/delete/{id}
Method: PUT
Path Parameter:
```
{YOUR\_KEY\_HERE}: Company web key

#### **Parameter: No parameter**

#### **Service Response:**

```
{
   "success": true,
   "msg": "Removed successfully!",
   "errorCode": "",
   "errorConsole": ""
}
```
#### <span id="page-15-1"></span>7 Category

#### Data Fields

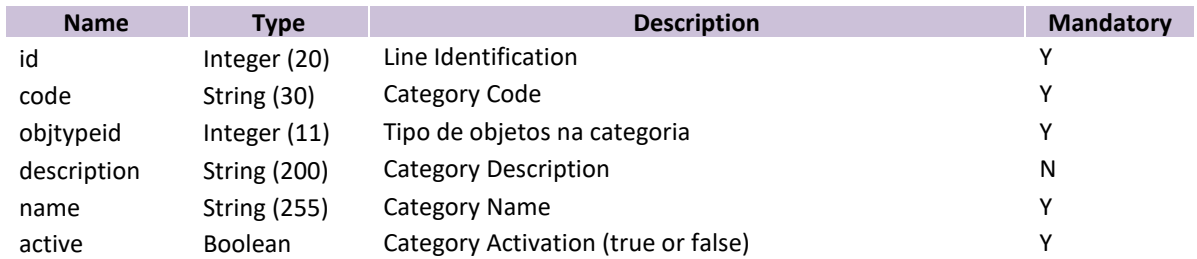

#### Response Fields

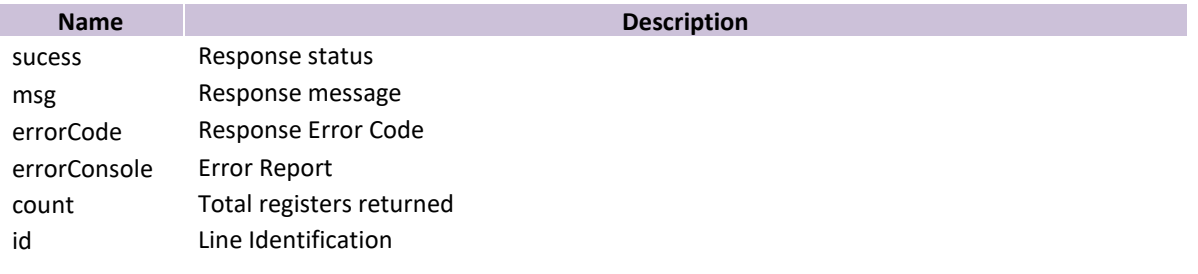

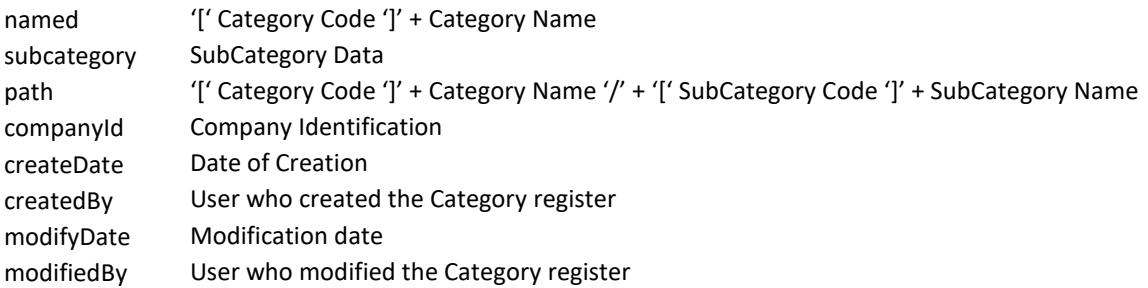

#### <span id="page-16-0"></span>7.1 List all Categories and Sub-categories

{

#### **URL: https://smartxhub.cloud/api/**{YOUR\_KEY\_HERE}/category/all **Method: GET Path Parameter:** {YOUR\_KEY\_HERE}: Company web key

**Parameter: No parameter Service Response:** "success": **true**, "msg": "", "data": [ { "id": 15, "active": **true**, "companyId": 10, "objTypeId": 3, "code": "CAT15", "notes": "", "name": "FACILITY ASSETS", "createDate": "2019-04-07 23:19", "createdBy": "master.xusa", "modifiedBy": "master.xusa", "modifiedDate": "2020-02-28 14:28", "subCategories": [ { "id": 138361, "active": **true**, "companyId": 10, "parentId": 15, "objTypeId": 3, "code": "CAT138361", "notes": "", "name": "AIR CONDITION", "createDate": "2019-08-16 18:03", "createdBy": "master.xusa", "modifiedBy": "master.xusa", "modifiedDate": "2019-08-16 18:04", "subCategories": [], "objType": { "id": 3,

SmartX HUB<sup>®</sup> API Manual v30.0

```
 "name": "ITEM",
               "code": "ITM"
            },
             "special": false,
            "path": "[CAT15] FACILITY ASSETS / [CAT138361] AIR CONDITION",
            "named": "[CAT138361] AIR CONDITION"
          }
       ],
        "objType": {
          "id": 3,
          "name": "ITEM",
          "code": "ITM",
          "i18n": "ITEM"
       },
        "special": false,
        "path": "[CAT15] FACILITY ASSETS",
        "named": "[CAT15] FACILITY ASSETS"
     }
   ],
   "errorCode": "",
   "errorConsole": "",
   "count": 34
}
```
<span id="page-17-0"></span>7.2 Retrieve data of a single Category

**URL:** [https://smartxhub.cloud/api/{](https://smartxhub.cloud/api/)YOUR\_KEY\_HERE}/category/unique/{id} **Method: GET Path Parameter:** {YOUR\_KEY\_HERE}: Company web key {id}: Category ID or Category Code

#### **Parameter: No Parameter**

#### **Service Response:**

{

```
 "success": true,
 "msg": "",
 "data": {
   "id": 15,
   "active": true,
   "companyId": 10,
   "objTypeId": 3,
   "code": "CAT15",
   "notes": "",
   "name": "FACILITY ASSETS",
   "createDate": "2019-04-07 23:19",
   "createdBy": "master.xusa",
   "modifiedBy": "master.xusa",
   "modifiedDate": "2020-02-28 14:28",
   "subCategories": [
     {
```
SmartX HUB<sup>®</sup> API Manual v30.0

```
 "id": 138361,
        "active": true,
        "companyId": 10,
        "parentId": 15,
        "objTypeId": 3,
        "code": "CAT138361",
        "notes": "",
        "name": "AIR CONDITION",
        "createDate": "2019-08-16 18:03",
        "createdBy": "master.xusa",
        "modifiedBy": "master.xusa",
        "modifiedDate": "2019-08-16 18:04",
        "subCategories": [],
        "objType": {
          "id": 3,
          "name": "ITEM",
          "code": "ITM",
          "i18n": "ITEM"
        },
        "special": false,
        "path": "[CAT15] FACILITY ASSETS / [CAT138361] AIR CONDITION",
        "named": "[CAT138361] AIR CONDITION"
     }
   ],
   "objType": {
     "id": 3,
     "name": "ITEM",
     "code": "ITM",
     "i18n": "ITEM"
   },
   "special": false,
   "path": "[CAT15] FACILITY ASSETS",
   "named": "[CAT15] FACILITY ASSETS"
 },
 "errorCode": "",
 "errorConsole": ""
```
<span id="page-18-0"></span>7.3 Create a new Category

}

```
URL: https://smartxhub.cloud/api/{YOUR_KEY_HERE}/category/create
Method: PUT
        {YOUR_KEY_HERE}: Company web key
        {id}: Category ID or Category Code
Parameter: 
{
   "active": true,
   "objTypeId": 3,
   "code": "CATABC",
```
SmartX HUB<sup>®</sup> API Manual v30.0

"name": "AIR MOVERS SUB"

"notes": "",

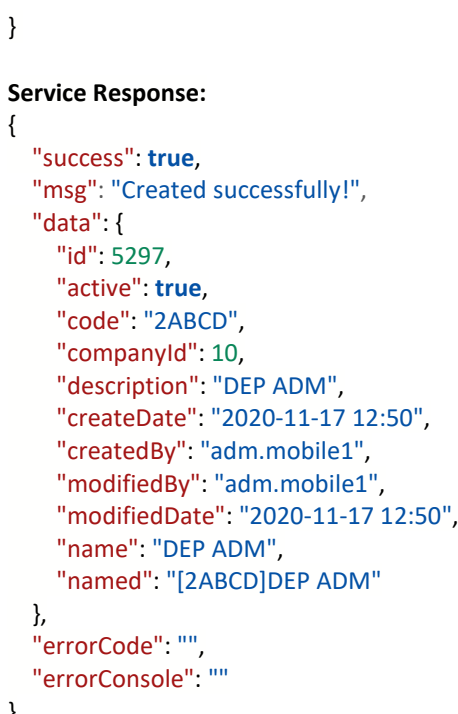

```
}
```
<span id="page-19-0"></span>7.4 Update a single Category

**URL:** [https://smartxhub.cloud/api/{](https://smartxhub.cloud/api/)YOUR\_KEY\_HERE}/category/update/{id} **Method: POST**

#### **Path Parameter:**

{YOUR\_KEY\_HERE}: Company web key {id}: Category ID or Category Code

#### **Parameter:**

{

```
 "active": true,
   "objTypeId": 3,
   "code": "CATABC",
   "notes": "",
   "name": "AIR MOVERS SUB ABC"
}
```
#### **Service Response:**

```
{
   "success": true,
   "msg": "Updated successfully!",
   "data": {
     "id": 144865,
     "active": true,
     "companyId": 10,
     "objTypeId": 3,
     "code": "CATABC",
```

```
 "notes": "",
   "name": "AIR MOVERS SUB",
   "createDate": "2020-11-17 13:10",
   "createdBy": "adm.mobile1",
   "modifiedBy": "adm.mobile1",
   "modifiedDate": "2020-11-17 13:10",
   "objCategoryOptions": [],
   "subCategories": [],
   "objType": {
     "id": 3,
     "iconId": 596,
     "name": "ITEM",
     "code": "ITM",
     "createDate": "2016-01-26 21:19",
    "createdBy": "super_app",
    "modifiedBy": "super_app",
     "modifiedDate": "2016-07-07 12:14",
     "icon": {
        "id": 596,
        "name": "price-tag-5",
        "icon": "price-tag-5.png",
        "category": "_reserved",
        "reserved": true,
        "active": true,
        "url": "\\icons\\_reserved\\price-tag-5.png"
     },
     "i18n": "ITEM"
   },
   "special": false,
   "customFields": [],
   "path": "[CATABC] AIR MOVERS SUB",
   "named": "[CATABC] AIR MOVERS SUB"
 },
 "errorCode": "",
 "errorConsole": ""
```

```
7.5 Delete a single Category
```

```
https://smartxhub.cloud/api/{YOUR_KEY_HERE}/category/delete/{id}
```

```
Method: DELETE
Path Parameter:
       {YOUR_KEY_HERE}: Company web key
       {id} = Category ID
```
#### **Parameter: No parameter**

#### **Service Response:**

}

{

```
 "success": true,
 "msg": "Removed successfully!",
 "errorCode": "",
```
SmartX HUB<sup>®</sup> API Manual v30.0

Document Confidential – All Rights Reserved Page 21 / 122 Copyrights 2021-2022 – SmartX Technology Inc 27-October 2022

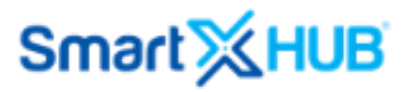

"errorConsole": ""

}

<span id="page-21-0"></span>8 Status

#### Data Fields

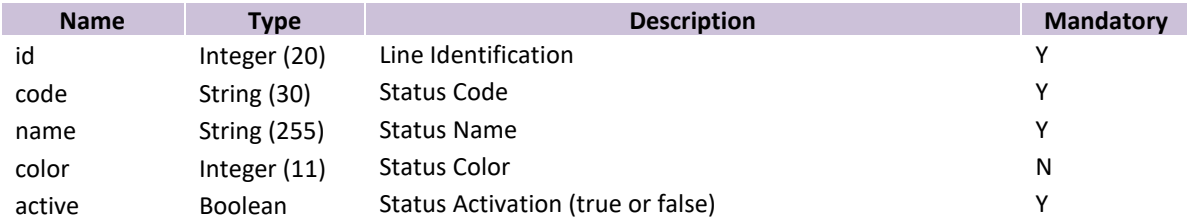

#### Response Fields

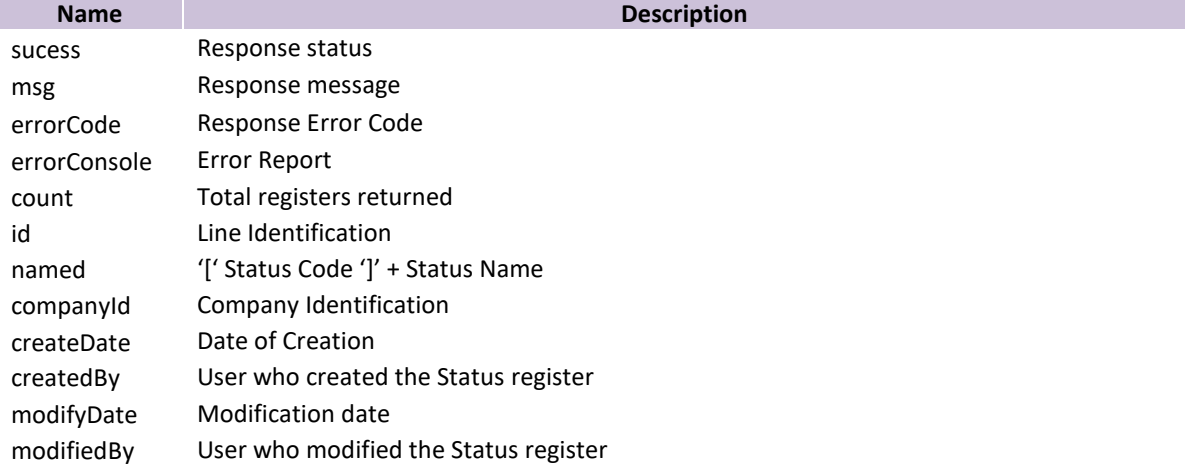

#### <span id="page-21-1"></span>8.1 List of All available Status

#### **URL: https://smartxhub.cloud/api/**{YOUR\_KEY\_HERE}/objstatus/all **Method: GET**

#### **Path Parameter:**

{YOUR\_KEY\_HERE}: Company web key

#### **Parameter: No parameter**

#### **Service Response:**

```
{
   "success": true,
   "msg": "",
   "data": [
     {
```
SmartX HUB<sup>®</sup> API Manual v30.0

Document Confidential – All Rights Reserved Page 22 / 122 Copyrights 2021-2022 – SmartX Technology Inc 27-October 2022

```
 "id": 1,
        "name": "gn.disposition.type.available",
        "code": "CM1",
        "named": "[CM1] *AVAILABLE"
     }
   ],
   "errorCode": "",
   "errorConsole": "",
   "count": 19
}
```
#### <span id="page-22-0"></span>8.2 Retrieve a single Status data

```
URL: https://smartxhub.cloud/api/{YOUR_KEY_HERE}/objstatus/unique/{id}
Method: GET
```
#### **Path Parameter:**

{YOUR\_KEY\_HERE}: Company web key {id}: Status ID or Status Code

#### **Parameter: No Parameter**

```
Service Response:
{
   "success": true,
   "msg": "",
   "data": {
     "id": 1,
     "name": "gn.disposition.type.available",
     "code": "CM1",
     "named": "[CM1] *AVAILABLE"
   },
   "errorCode": "",
   "errorConsole": ""
}
```
<span id="page-22-1"></span>8.3 Add a new Status

```
URL: https://smartxhub.cloud/api/{YOUR_KEY_HERE}/objstatus/create
Method: PUT
Path Parameter:
```
{YOUR\_KEY\_HERE}: Company web key

```
Parameter:
```

```
{
   "code": "ABCD0001",
   "name": "TEST STATUS",
   "color": "FF0044",
  "active": true
}
```

```
SmartX HUB<sup>®</sup> API Manual v30.0
```
Document Confidential – All Rights Reserved Page 23 / 122 Copyrights 2021-2022 – SmartX Technology Inc 27-October 2022

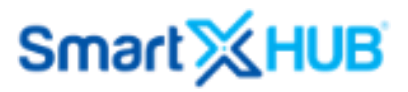

```
Service Response:
{
   "success": true,
   "msg": "Created successfully!",
   "data": {
     "active": true,
     "reserved": false,
     "createDate": "2020-11-18 15:18",
     "createdBy": "adm.mobile1",
     "name": "TEST STATUS",
     "code": "ABCD0001",
     "color": "FF0044",
     "named": "[ABCD0001] TEST STATUS "
   },
   "errorCode": "",
   "errorConsole": ""
}
```
<span id="page-23-0"></span>8.4 Update a single Status

```
https://smartxhub.cloud/api/{YOUR_KEY_HERE}/objstatus/update/{id}
Method: PUT
```
#### **Path Parameter:**

{YOUR\_KEY\_HERE}: Company web key {id}: Status ID

#### **Parameter:**

```
{
   "code": "ABCD0001",
   "name": "STATUS - UPDATE",
   "color": "FF0099",
  "active": true
}
```
#### **Service Response:**

{

```
 "success": true,
 "msg": "Updated successfully!",
 "data": {
   "id": 2405,
   "active": true,
   "reserved": false,
   "companyId": 10,
   "createDate": "2020-11-18 15:18",
   "createdBy": "adm.mobile1",
   "modifiedBy": "adm.mobile1",
   "modifiedDate": "2020-11-18 15:28",
   "name": " STATUS - UPDATE",
   "code": "ABCD0001",
   "color": "FF0099",
```
SmartX HUB<sup>®</sup> API Manual v30.0

```
 "named": "[ABCD0001] STATUS - UPDATE"
   },
   "errorCode": "",
   "errorConsole": ""
}
```
<span id="page-24-0"></span>8.5 Delete a single Status data

**URL:** [https://smartxhub.cloud/api/{](https://smartxhub.cloud/api/)YOUR\_KEY\_HERE}/objstatus/delete/{id} **Method: PUT**

#### **Path Parameter:**

{YOUR\_KEY\_HERE}: Company web key {id}: Status ID

#### **Parameter: No parameter Service Response:** {

```
 "success": true,
   "msg": "Removed successfully!",
   "errorCode": "",
  "errorConsole": ""
}
```

```
9 Conditions
```
#### Data Fields

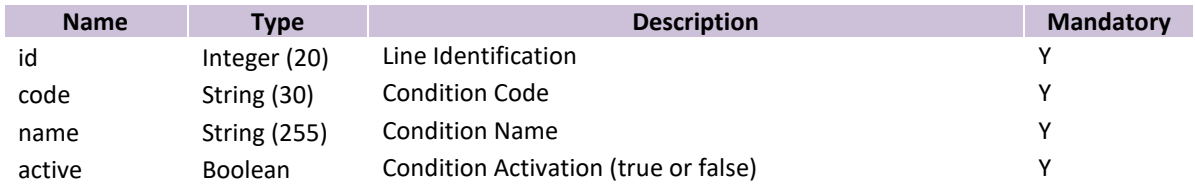

#### Response Fields

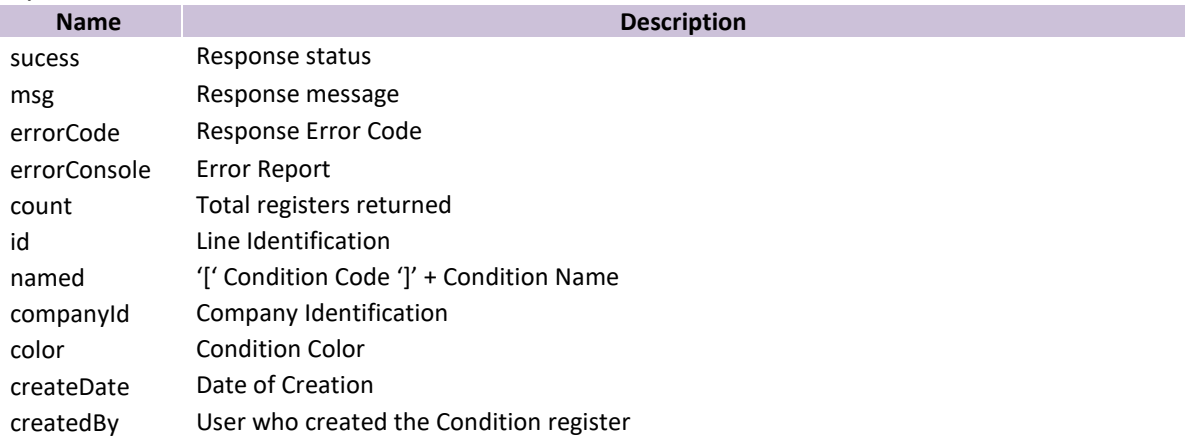

Document Confidential – All Rights Reserved Page 25 / 122 Copyrights 2021-2022 – SmartX Technology Inc 27-October 2022

modifyDate Modification date modifiedBy User who modified the Condition register

<span id="page-25-0"></span>9.1 List of all Conditions data available

**URL: https://smartxhub.cloud/api/**{YOUR\_KEY\_HERE}/condition/all **Method: GET**

**Path Parameter:**

{YOUR\_KEY\_HERE}: Company web key

#### **Parameter: No parameter**

```
Service Response:
{
   "success": true,
   "msg": "",
   "data": [
     {
       "id": 21,
       "active": true,
       "companyId": 10,
       "createDate": "2015-08-04 18:25",
       "createdBy": "xusa",
       "modifiedBy": "master.xusa",
       "modifiedDate": "2019-12-29 10:05",
       "name": "BROKEN",
       "code": "CON21",
       "color": "FFFFFF",
       "named": "[CON21] BROKEN"
     }
   ],
   "errorCode": "",
   "errorConsole": "",
   "count": 13
}
```
#### <span id="page-25-1"></span>9.2 Retrieve a single Conditions Data

**URL:** [https://smartxhub.cloud/api/{](https://smartxhub.cloud/api/)YOUR\_KEY\_HERE}/condition/unique/{id} **Method: GET Path Parameter:** {YOUR\_KEY\_HERE}: Company web key

{id}: Conditions ID or Condition Code

SmartX HUB<sup>®</sup> API Manual v30.0

Document Confidential – All Rights Reserved Page 26 / 122 Copyrights 2021-2022 – SmartX Technology Inc 27-October 2022

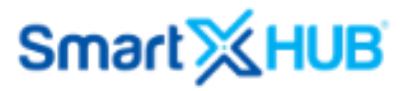

#### **Paramater: No Parameter**

```
Service Response:
{
   "success": true,
   "msg": "",
   "data": {
     "id": 21,
     "active": true,
     "companyId": 10,
     "createDate": "2015-08-04 18:25",
     "createdBy": "xusa",
     "modifiedBy": "master.xusa",
     "modifiedDate": "2019-12-29 10:05",
     "name": "BROKEN",
     "code": "CON21",
     "color": "FFFFFF",
     "named": "[CON21] BROKEN"
   },
   "errorCode": "",
   "errorConsole": ""
```

```
}
```
9.3 Add a new Conditions Data

```
https://smartxhub.cloud/api/{YOUR_KEY_HERE}/condition/create
Method: PUT
Path Parameter:
```
{YOUR\_KEY\_HERE}: Company web key

#### **Parameter:**

```
{
   "code": "ABCGIBA",
   "active": true,
   "name": "GIBA TESTE CONDITION"
}
```

```
Service Response:
```

```
{
   "success": true,
   "msg": "Created successfully!",
   "data": {
     "id": 2686,
     "active": true,
     "companyId": 10,
     "createDate": "2020-11-18 16:12",
     "createdBy": "adm.mobile1",
     "name": "GIBA TESTE CONDITION",
     "code": "ABCGIBA",
     "named": "[ABCGIBA] GIBA TESTE CONDITION"
   },
   "errorCode": "",
   "errorConsole": ""
```
SmartX HUB<sup>®</sup> API Manual v30.0

#### }

#### <span id="page-27-0"></span>9.4 Update a single Condition Data

```
https://smartxhub.cloud/api/{YOUR_KEY_HERE}/condicao/update/{id}
Method: PUT
Path Parameter:
        {YOUR_KEY_HERE}: Company web key
        {id}: Conditions ID 
Parameter: 
{
   "code": "ABCGIBATEST",
   "active": true,
   "name": "GIBA TESTE CONDITION - UPDATE"
}
Service Response:
{
   "success": true,
   "msg": "Updated successfully!",
   "data": {
     "id": 2686,
     "active": true,
     "companyId": 10,
     "createDate": "2020-11-18 16:12",
     "createdBy": "adm.mobile1",
     "modifiedBy": "adm.mobile1",
     "modifiedDate": "2020-11-18 16:16",
     "name": "GIBA TESTE CONDITION - UPDATE",
     "code": "GIBATEST",
     "named": "[GIBATEST] GIBA TESTE CONDITION - UPDATE"
   },
   "errorCode": "",
   "errorConsole": ""
}
```
<span id="page-27-1"></span>9.5 Delete a single Conditions Data

```
https://smartxhub.cloud/api/{YOUR_KEY_HERE}/condition/delete/{id}
Method: PUT
Path Parameter:
       {YOUR_KEY_HERE}: Company web key
       {id}: Conditions ID
```
#### **Parameter: No parameter**

**Service Response:**

{

SmartX HUB<sup>®</sup> API Manual v30.0 Document Confidential – All Rights Reserved Page 28 / 122

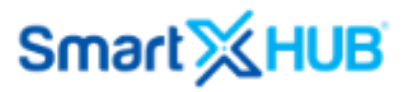

```
 "success": true,
   "msg": "Removed successfully!",
   "errorCode": "",
   "errorConsole": ""
}
```
#### <span id="page-28-0"></span>10 Cost Center

#### Data Fields

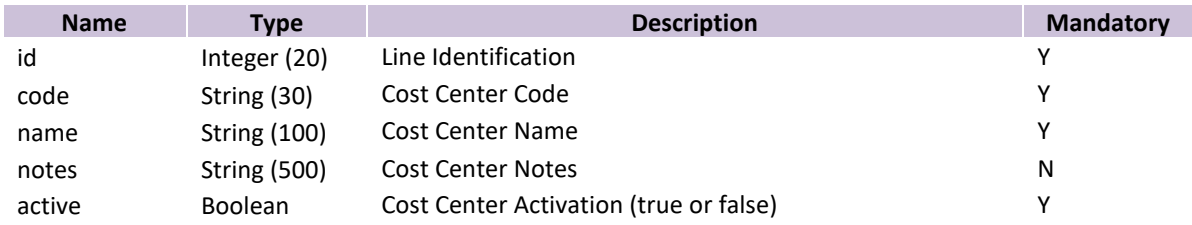

#### Response Fields

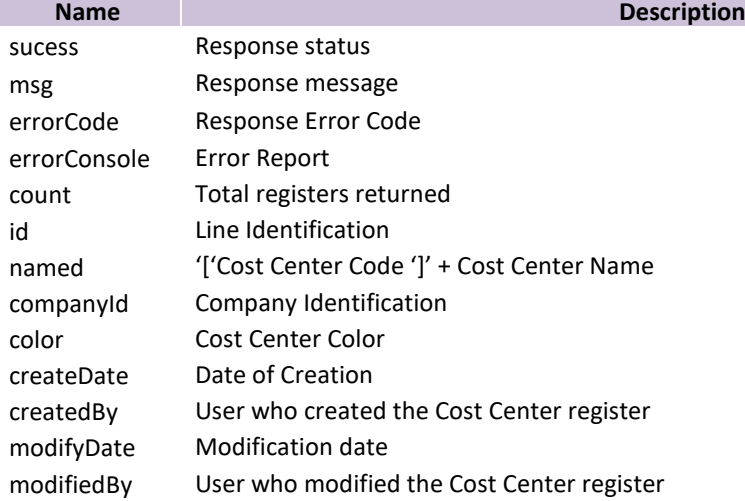

#### <span id="page-28-1"></span>10.1List of all Cost center data available

#### **URL: https://smartxhub.cloud/api/**{YOUR\_KEY\_HERE}/costcenter/all **Method: GET Path Parameter:**

{YOUR\_KEY\_HERE}: Company web key

#### **Parameter: No parameter**

#### **Service Response:**

{ "success": **true**,

SmartX HUB<sup>®</sup> API Manual v30.0 Document Confidential – All Rights Reserved Page 29 / 122 Copyrights 2021-2022 – SmartX Technology Inc 27-October 2022

```
 "msg": "",
   "data": [
     {
       "id": 21,
       "active": true,
       "companyId": 10,
       "createDate": "2016-05-19 14:51",
       "createdBy": "xusa",
       "modifiedBy": "master.xusa",
       "modifiedDate": "2020-02-17 13:11",
       "code": "CC21",
       "name": "PERSONAL COST CENTER",
       "named": "[CC21]PERSONAL COST CENTER"
     },
     {
       "id": 22,
       "active": true,
       "companyId": 10,
       "createDate": "2016-05-19 14:51",
       "createdBy": "xusa",
       "modifiedBy": "master.xusa",
       "modifiedDate": "2020-02-17 13:12",
       "code": "CC22",
       "name": "SERVICE COST CENTER",
       "named": "[CC22]SERVICE COST CENTER"
     }
   ],
   "errorCode": "",
   "errorConsole": "",
   "count": 12
}
```
<span id="page-29-0"></span>10.2Retrieve a single Cost center data

```
URL: https://smartxhub.cloud/api/{YOUR_KEY_HERE}/costcenter/unique/{id}
Method: GET
Path Parameter:
        {YOUR_KEY_HERE}: Company web key
        {id}: Cost Center ID or Cost Center Code
Parameter: No Parameter
Service Response:
{
   "success": true,
   "msg": "",
   "data": {
     "id": 21,
     "active": true,
```

```
 "companyId": 10,
 "createDate": "2016-05-19 14:51",
 "createdBy": "xusa",
 "modifiedBy": "master.xusa",
```
SmartX HUB<sup>®</sup> API Manual v30.0

```
 "modifiedDate": "2020-02-17 13:11",
     "code": "CC21",
     "name": "PERSONAL COST CENTER",
     "named": "[CC21]PERSONAL COST CENTER"
   },
   "errorCode": "",
   "errorConsole": ""
}
```

```
10.3Add a new Cost Center
```

```
URL: https://smartxhub.cloud/api/{YOUR_KEY_HERE}/costcenter/create
Method: PUT
Path Parameter:
        {YOUR_KEY_HERE}: Company web key
Parameter: 
{
   "active": true,
   "code": "CGIBA1",
   "name": "COST CENTER - GIBA",
   "notes": "NOTAS"
}
Service Response:
{
   "success": true,
   "msg": "Created successfully!",
   "data": {
     "id": 11299,
     "active": true,
     "companyId": 10,
     "createDate": "2020-11-18 16:41",
     "createdBy": "adm.mobile1",
     "code": "CGIBA1",
     "name": "COST CENTER - GIBA",
     "notes": "NOTAS",
     "named": "[CGIBA1]COST CENTER - GIBA"
   },
   "errorCode": "",
   "errorConsole": ""
}
```
<span id="page-30-1"></span>10.4Update a single Cost center data

**URL:** [https://smartxhub.cloud/api/{](https://smartxhub.cloud/api/)YOUR\_KEY\_HERE}/costcenter/update/{id}

```
Method: POST
Path Parameter:
        {YOUR_KEY_HERE}: Company web key
        {id}: Cost Center ID or Cost Center Code
Parameter: 
{
   "active": true,
   "code": "CGIBA122",
   "name": "COST CENTER - GIBA - UPD",
   "notes": "NOTAS UPDT"
}
Service Response:
{
   "success": true,
   "msg": "Updated successfully!",
   "data": {
     "id": 11299,
     "active": true,
     "companyId": 10,
     "createDate": "2020-11-18 16:41",
     "createdBy": "adm.mobile1",
     "modifiedBy": "adm.mobile1",
     "modifiedDate": "2020-11-18 16:42",
     "code": "CGIBA122",
     "name": "COST CENTER - GIBA - UPD",
     "notes": "NOTAS UPDT",
     "named": "[CGIBA122]COST CENTER - GIBA - UPD"
   },
   "errorCode": "",
   "errorConsole": ""
}
```

```
10.5Delete a single Cost center data
```

```
https://smartxhub.cloud/api/{YOUR_KEY_HERE}/costcenter/delete/{id}
Method: PUT
Path Parameter:
       {YOUR_KEY_HERE}: Company web key
       {id}: Cost Center ID
```
#### **Parameter: No parameter**

```
Service Response:
```

```
{
   "success": true,
   "msg": "Removed successfully!",
   "errorCode": "",
   "errorConsole": ""
}
```
SmartX HUB<sup>®</sup> API Manual v30.0

Document Confidential – All Rights Reserved Page 32 / 122 Copyrights 2021-2022 – SmartX Technology Inc 27-October 2022

#### <span id="page-32-0"></span>11 Group – Asset Groups Management

#### Data Fields

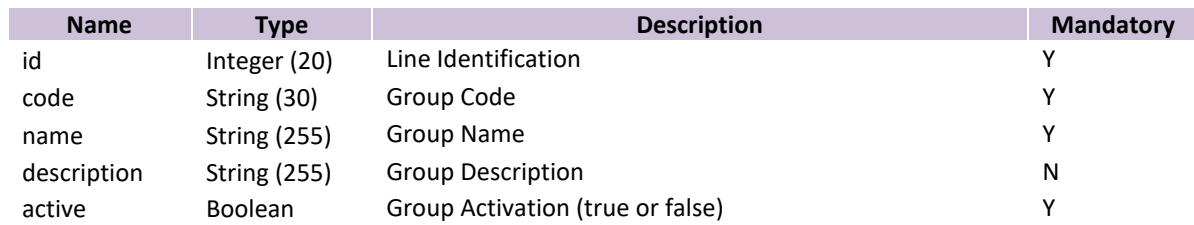

#### Response Fields

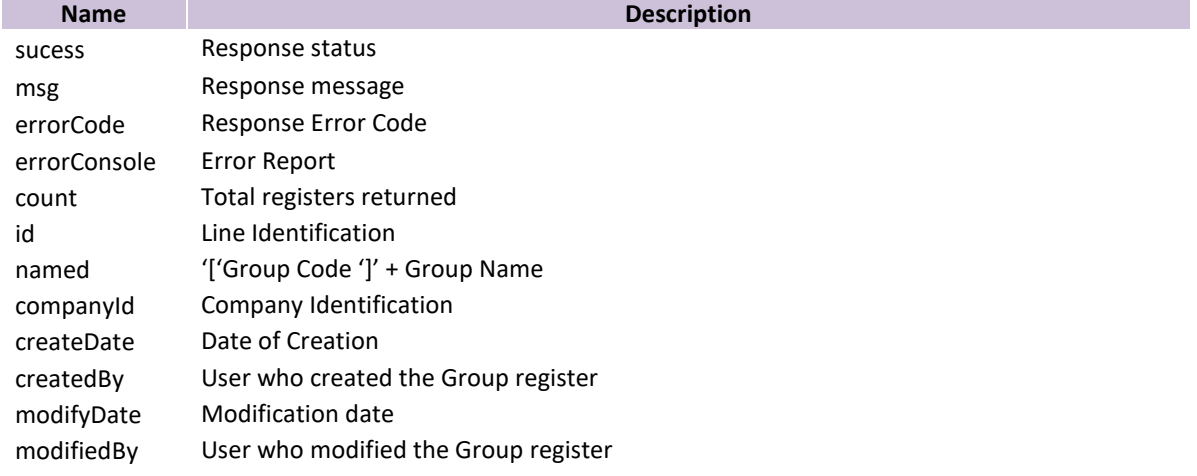

#### <span id="page-32-1"></span>11.1List all Groups available

#### **URL: https://smartxhub.cloud/api/**{YOUR\_KEY\_HERE}/group/all **Method: GET Path Parameter:**

{YOUR\_KEY\_HERE}: Company web key

#### **Parameter: No parameter**

```
Service Response:
{
```

```
 "success": true,
 "msg": "",
 "data": [
   {
     "id": 16,
     "active": true,
     "companyId": 10,
     "createDate": "2015-08-04 14:32",
     "code": "GRP16",
     "createdBy": "xusa",
```
SmartX HUB<sup>®</sup> API Manual v30.0

```
 "modifiedBy": "master.xusa",
       "modifiedDate": "2016-11-15 14:13",
       "name": "PERSONNEL",
        "description": "",
        "named": "[GRP16]PERSONNEL"
     },
     {
       "id": 18,
       "active": true,
       "companyId": 10,
       "createDate": "2015-08-04 14:34",
       "code": "GRP18",
       "createdBy": "xusa",
       "modifiedBy": "master.xusa",
       "modifiedDate": "2016-11-15 14:13",
        "name": "PRODUCTION VEHICLES",
        "description": "Production Vehicles",
       "named": "[GRP18]PRODUCTION VEHICLES"
     }
   ],
   "errorCode": "",
   "errorConsole": "",
   "count": 16
}
```
<span id="page-33-0"></span>11.2Retrieve a single Groups data

```
URL: https://smartxhub.cloud/api/{YOUR_KEY_HERE}/group/unique/{id}
Method: GET
Path Parameter:
        {YOUR_KEY_HERE}: Company web key
        {d}: Group ID or Group Code
Parameter: no parameter
```

```
Service Response:
```
{

```
 "success": true,
 "msg": "",
 "data": {
   "id": 16,
   "active": true,
   "companyId": 10,
   "createDate": "2015-08-04 14:32",
   "code": "GRP16",
   "createdBy": "xusa",
   "modifiedBy": "master.xusa",
   "modifiedDate": "2016-11-15 14:13",
   "name": "PERSONNEL",
   "description": "",
```
SmartX HUB<sup>®</sup> API Manual v30.0

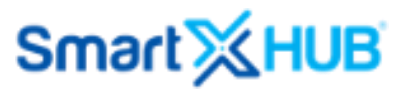

```
 "named": "[GRP16]PERSONNEL"
   },
   "errorCode": "",
   "errorConsole": ""
}
```
<span id="page-34-0"></span>11.3Add a new Groups data

```
URL: https://smartxhub.cloud/api/{YOUR_KEY_HERE}/group/create
Method: PUT
Path Parameter:
        {YOUR_KEY_HERE}: Company web key
Parameter: 
{
   "active": true,
   "code": "GRP_GIBA",
   "name": "GRUPO GIBA",
   "description": "DESC GRUPO GIBA"
}
Service Response:
{
   "success": true,
   "msg": "Created successfully!",
   "data": {
     "id": 17068,
     "active": true,
     "companyId": 10,
     "createDate": "2020-11-18 16:51",
     "code": "GRP_GIBA",
     "createdBy": "adm.mobile1",
     "name": "GRUPO GIBA",
     "description": "DESC GRUPO GIBA",
     "named": "[GRP_GIBA]GRUPO GIBA"
   },
   "errorCode": "",
   "errorConsole": ""
}
```
#### <span id="page-34-1"></span>11.4Update a single Groups data

**URL:** [https://smartxhub.cloud/api/{](https://smartxhub.cloud/api/)YOUR\_KEY\_HERE}/group/update/{id} **Method: PUT**

**Path Parameter:**

SmartX HUB<sup>®</sup> API Manual v30.0 Document Confidential – All Rights Reserved Page 35 / 122 Copyrights 2021-2022 – SmartX Technology Inc 27-October 2022

{YOUR\_KEY\_HERE}: Company web key {d}: Group ID or Group Code

#### **Parameter:**

```
{
   "active": true,
   "code": "GRP_GIBA_2",
   "name": "GRUPO GIBA 2",
   "description": "DESC GRUPO GIBA - 2"
}
```
**Service Response:**

```
{
   "success": true,
   "msg": "Updated successfully!",
   "data": {
     "id": 17068,
     "active": true,
     "companyId": 10,
     "createDate": "2020-11-18 16:51",
     "code": "GRP_GIBA_2",
     "createdBy": "adm.mobile1",
     "modifiedBy": "adm.mobile1",
     "modifiedDate": "2020-11-18 16:52",
     "name": "GRUPO GIBA 2",
     "description": "DESC GRUPO GIBA - 2",
     "named": "[GRP_GIBA_2]GRUPO GIBA 2"
   },
   "errorCode": "",
   "errorConsole": ""
}
```

```
11.5Delete a single Group data
```

```
URL: https://smartxhub.cloud/api/{YOUR_KEY_HERE}/group/delete/{id}
Method: PUT
Path Parameter:
        {YOUR_KEY_HERE}: Company web key
        {d}: Group
```
#### **Parameter: No parameter**

```
Service Response:
{
   "success": true,
   "msg": "Removed successfully!",
   "errorCode": "",
   "errorConsole": ""
}
```
Document Confidential – All Rights Reserved Page 36 / 122 Copyrights 2021-2022 – SmartX Technology Inc 27-October 2022
### 12 Client List or Custody for Assets

### Data Fields

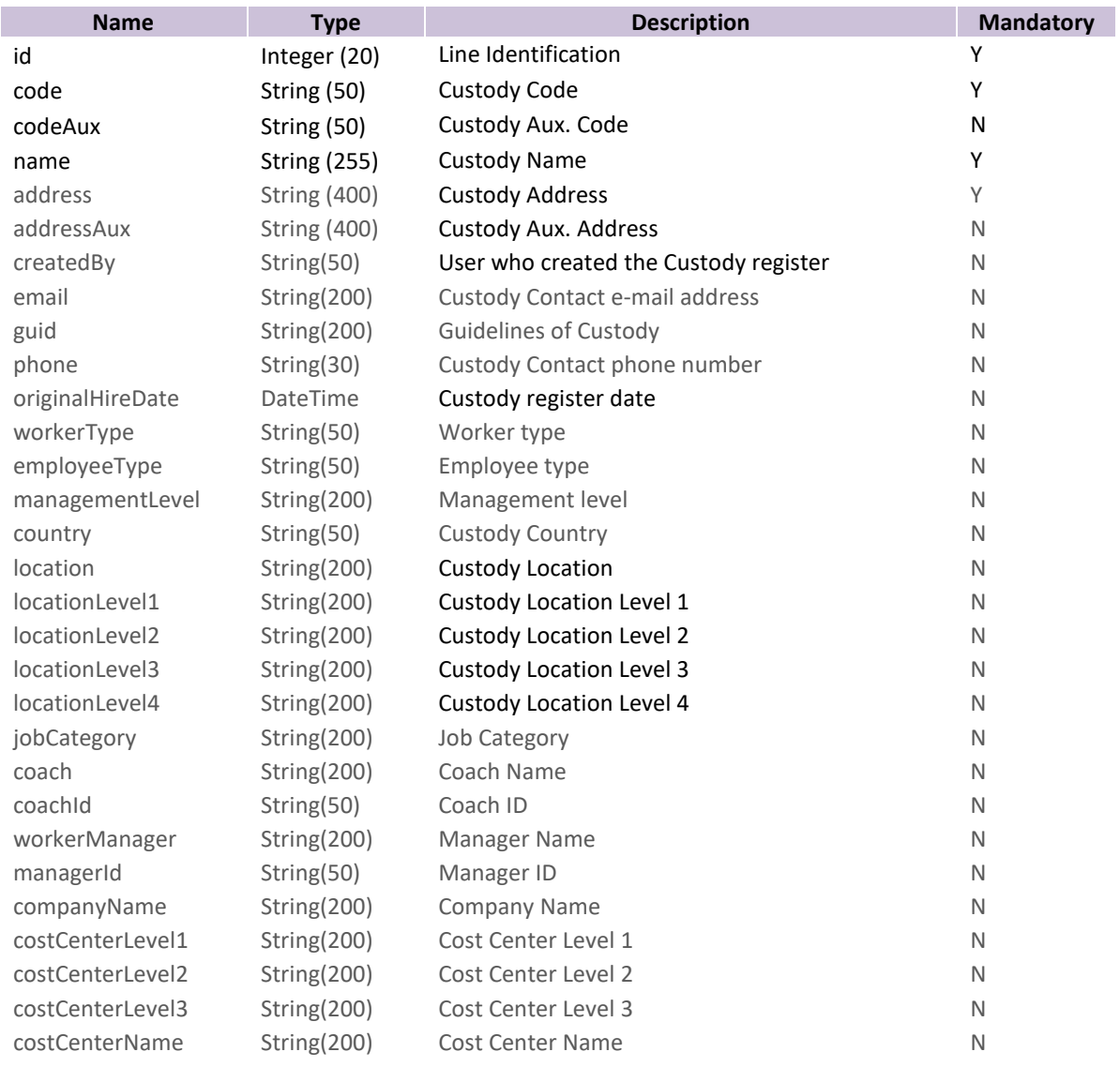

### Response Fields

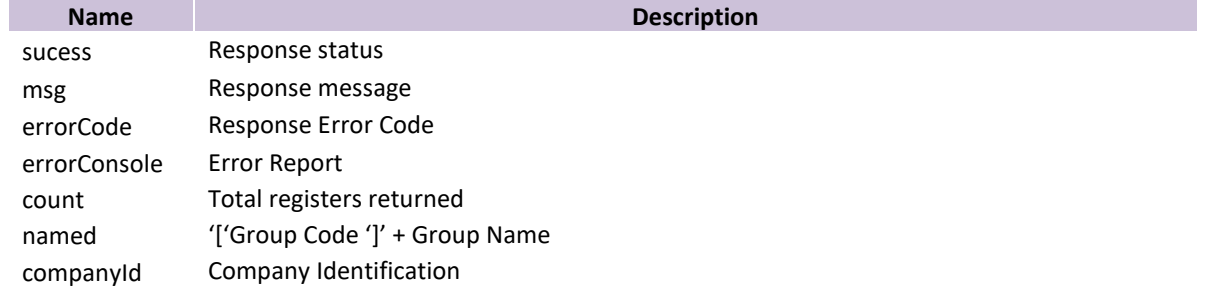

### 12.1List all Clients (Custody) data

List all clients or custody data of the Company

URL: https://www.smartxhub.cloud/api/{YOUR\_KEY\_HERE}/custody/all

#### **Method: GET Path Parameter:**

{YOUR\_KEY\_HERE}: Company web key

#### **Parameter : No parameters**

#### **Server Response:**

List of all custodies { "success": true, "msg": "CUSTODY", "data": [ { "id": 82, "companyId": 10, "name": "SMARTX WAREHOUSING EQUIPMENT", "code": "C17149787", "codeAux": "9067", "address": "589 ELECTRONIC STREET", "addressAux": "", "extra": "", "createDate": "2015-09-10 10:33", "createdBy": "xusa", "modifiedBy": "master.xusa", "modifiedDate": "2019-08-10 02:05", "email": "", "phone": "323 232 2 2332 23233", "guid": "", "workerType": "", "employeeType": "", "managementLevel": "", "country": "", "location": "", "locationLevel1": "", "locationLevel2": "", "locationLevel3": "", "locationLevel4": "", "jobCategory": "", "coach": "", "coachId": "", "workerManager": "", "managerId": "", "companyName": "", "costCenterLevel1": "", "costCenterLevel2": "",

```
 "costCenterLevel3": "",
       "costCenterName": "",
       "named": "[C17149787] SMARTX WAREHOUSING EQUIPMENT"
     }
   ],
   "errorCode": "",
   "errorConsole": "",
   "count": 18
}
```
12.2Retrieve a single Client data

Get a specific client of Company

URL: https://www.smartxhub.cloud/api/{YOUR\_KEY\_HERE}/custody/unique/{ID} **Method: GET Path Parameter:** {YOUR\_KEY\_HERE}: Company web key {ID}: Client ID (SmartX Custody ID)

**Parameter : No parameters**

#### **Server Response:**

```
List of all custodies
{
   "success": true,
   "msg": "CUSTODY",
   "data": [
     {
       "id": 82,
       "companyId": 10,
       "name": "SMARTX WAREHOUSING EQUIPMENT",
       "code": "C17149787",
       "codeAux": "9067",
       "address": "589 ELECTRONIC STREET",
       "addressAux": "",
       "extra": "",
       "createDate": "2015-09-10 10:33",
       "createdBy": "xusa",
       "modifiedBy": "master.xusa",
       "modifiedDate": "2019-08-10 02:05",
       "email": "",
       "phone": "323 232 2 2332 23233",
       "guid": "",
        "workerType": "",
       "employeeType": "",
       "managementLevel": "",
       "country": "",
       "location": "",
       "locationLevel1": "",
       "locationLevel2": "",
       "locationLevel3": "",
```

```
 "locationLevel4": "",
        "jobCategory": "",
        "coach": "",
       "coachId": "",
        "workerManager": "",
       "managerId": "",
       "companyName": "",
       "costCenterLevel1": "",
       "costCenterLevel2": "",
        "costCenterLevel3": "",
       "costCenterName": "",
       "named": "[C17149787] SMARTX WAREHOUSING EQUIPMENT"
     }
   ],
   "errorCode": "",
   "errorConsole": "",
   "count": 18
}
```
12.3Add a new Client

Create a new client of the company

URL: https://www.smartxhub.cloud/api/{YOUR\_KEY\_HERE}/custody/create

#### **Method: PUT Path Parameter:**

{YOUR\_KEY\_HERE}: Company web key

#### **Parameter :**

```
{
"code": "CC99881",
"name": "CC99818",
"codeAux": "CC99881",
"address": "BALTAZAR LISBOA, 527 AP 64",
"addressAux": "",
"extra": "",
"createdBy": "adm.mobile1",
"email": "CARLOS.RIBEIRO@SMARTXTECHNOLOGY.COM",
"phone": "1155494958",
"guid": "",
"originalHireDate": "2019-05-21 00:00",
"workerType": "",
"employeeType": "",
"managementLevel": "",
"country": "BRAZIL",
"location": "",
"locationLevel1": "",
"locationLevel2": "",
"locationLevel3": "",
"locationLevel4": "",
```

```
"jobCategory": "",
"coach": "",
"coachId": "",
"workerManager": "",
"managerId": "",
"companyName": "SMARTX",
"costCenterLevel1": "",
"costCenterLevel2": "",
"costCenterLevel3": "",
"costCenterName": ""
}
```
#### **Server Response:**

{ "success": true, "msg": "Created successfully!", "data": { "id": 36949, "companyId": 10, "name": "CLIENT NAME", "code": "CN001", "codeAux": "", "address": "BALTAZAR LISBOA, 527 AP 64", "addressAux": "", "extra": "", "createDate": "2019-11-05 21:03", "createdBy": "adm.mobile1", "modifiedBy": "adm.mobile1", "modifiedDate": "2019-11-05 21:03", "email": "CARLOS.RIBEIRO@SMARTXTECHNOLOGY.COM", "phone": "1155494958", "guid": "", "originalHireDate": "2019-05-21 04:00", "workerType": "", "employeeType": "", "managementLevel": "", "country": "BRAZIL", "location": "", "locationLevel1": "", "locationLevel2": "", "locationLevel3": "", "locationLevel4": "", "jobCategory": "", "coach": "", "coachId": "", "workerManager": "", "managerId": "", "companyName": "SMARTX", "costCenterLevel1": "", "costCenterLevel2": "", "costCenterLevel3": "", "costCenterName": "", "named": "[CN001] CLIENT NAME"

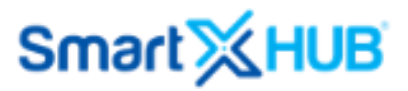

 }, "errorCode": "", "errorConsole": "" }

12.4Update a single Client data

Update a client data of the company

URL: https://www.smartxhub.cloud/api/{YOUR\_KEY\_HERE}/custody/update/{ID} **Method: POST Path Parameter:** {YOUR\_KEY\_HERE}: Company web key {id}: CUSTODY ID (client ID)

#### **Parameter :**

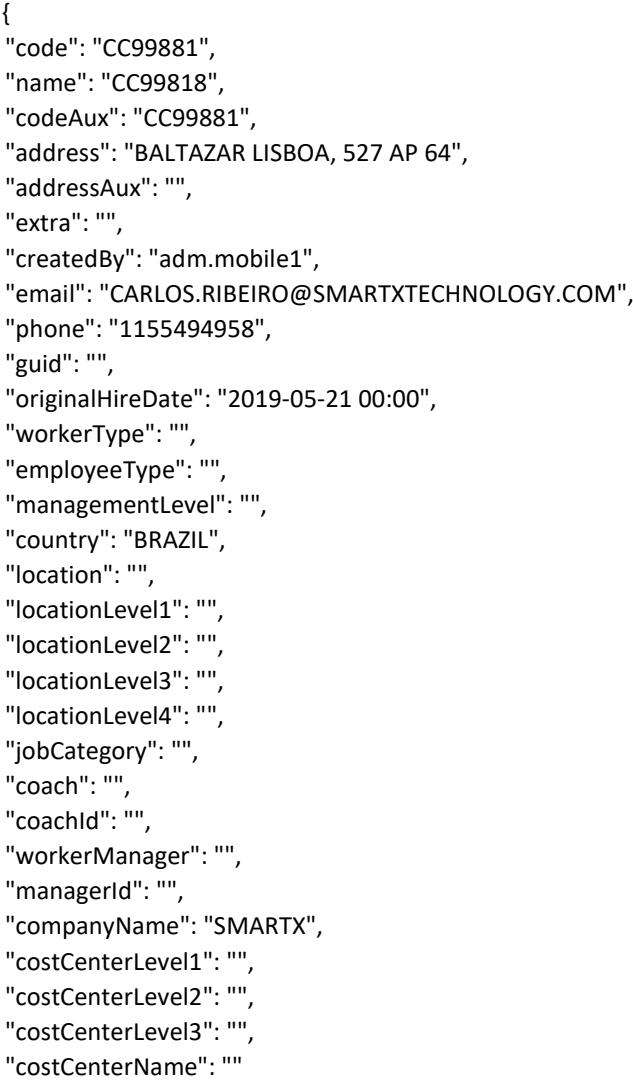

}

{

#### **Server Response:**

 "success": true, "msg": "Updated successfully!", "data": { "id": 36949, "companyId": 10, "name": "CLIENT NAME", "code": "CN001", "codeAux": "", "address": "BALTAZAR LISBOA, 527 AP 64", "addressAux": "", "extra": "", "createDate": "2019-11-05 21:03", "createdBy": "adm.mobile1", "modifiedBy": "adm.mobile1", "modifiedDate": "2019-11-05 21:03", "email": "CARLOS.RIBEIRO@SMARTXTECHNOLOGY.COM", "phone": "1155494958", "guid": "", "originalHireDate": "2019-05-21 04:00", "workerType": "", "employeeType": "", "managementLevel": "", "country": "BRAZIL", "location": "", "locationLevel1": "", "locationLevel2": "", "locationLevel3": "", "locationLevel4": "", "jobCategory": "", "coach": "", "coachId": "", "workerManager": "", "managerId": "", "companyName": "SMARTX", "costCenterLevel1": "", "costCenterLevel2": "", "costCenterLevel3": "", "costCenterName": "", "named": "[CN001] CLIENT NAME" }, "errorCode": "", "errorConsole": "" }

#### 12.5Delete Client (or custody)

Delete a client (or custody data) of the company

URL: https://www.smartxhub.cloud/api/{YOUR\_KEY\_HERE}/custody/delete/{ID}

#### **Method: PUT Path Parameter:**

{YOUR\_KEY\_HERE}: Company web key {ID}: Client ID (SmartX Custody ID)

#### **Parameter : No parameters**

### **Server Response:**

```
{
   "success": true,
   "msg": "Removed successfully!",
   "errorCode": "",
   "errorConsole": ""
}
```
### 12.6 Add multiple Clients data

URL[: https://www.smartxhub.cloud/api/{YOUR\\_KEY\\_HERE}/custody/createMultiples](https://www.smartxhub.com/api/%3cWEB_KEY%3e/custody/createMultiples)

### **Method: PUT**

### **Path Parameter:**

{YOUR\_KEY\_HERE}: Company web key

#### **Parameter:**

Body: List of new custodies

{

 $\left[ \right]$ 

```
"name": "CLIENT NAME B",
"code": "CN001132",
"codeAux": "",
"address": "BALTAZAR LISBOA, 527 AP 64",
"addressAux": "",
"extra": "",
"createDate": "2019-05-21 14:00",
"createdBy": "adm.mobile1",
"modifiedBy": "master.xusa",
"modifiedDate": "2019-08-10 02:03",
"email": "aaaaaabbbbaa",
"phone": "1155494958",
"guid": "",
"originalHireDate": "2019-05-21 00:00",
"workerType": "",
"employeeType": "",
"managementLevel": "",
"country": "BRAZIL",
"location": "",
"locationLevel1": "",
```

```
"locationLevel2": "",
                 "locationLevel3": "",
                 "locationLevel4": "",
                 "jobCategory": "",
                 "coach": "",
                 "coachId": "",
                 "workerManager": "",
                 "managerId": "",
                 "companyName": "SMARTX",
                 "costCenterLevel1": "",
                 "costCenterLevel2": "",
                 "costCenterLevel3": "",
                 "costCenterName": ""
        },
        {
                 "name": "CLIENT NAME AAAAAA",
                 "code": "CN0011",
                 "codeAux": "",
                 "address": "BALTAZAR LISBOA, 527 AP 64",
                 "addressAux": "",
                 "extra": "",
                 "createDate": "2019-05-21 14:00",
                 "createdBy": "adm.mobile1",
                 "modifiedBy": "master.xusa",
                 "modifiedDate": "2019-08-10 02:03",
                 "email": "CARLOS.RIBEIRO@SMARTXTECHNOLOGY.COM_AAAAAA_BBBB",
                 "phone": "1155494958",
                 "guid": "",
                 "originalHireDate": "2019-05-21 00:00",
                 "workerType": "",
                 "employeeType": "",
                 "managementLevel": "",
                 "country": "BRAZIL",
                 "location": "",
                 "locationLevel1": "",
                 "locationLevel2": "",
                 "locationLevel3": "",
                 "locationLevel4": "",
                 "jobCategory": "",
                 "coach": ""
                 "coachId": "",
                 "workerManager": "",
                 "managerId": "",
                 "companyName": "SMARTX",
                 "costCenterLevel1": "",
                 "costCenterLevel2": "",
                 "costCenterLevel3": "",
                 "costCenterName": ""
        }
]
```
**Response Server:** Success or False per client id.

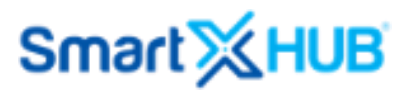

### 13 Site Management

Data Fields

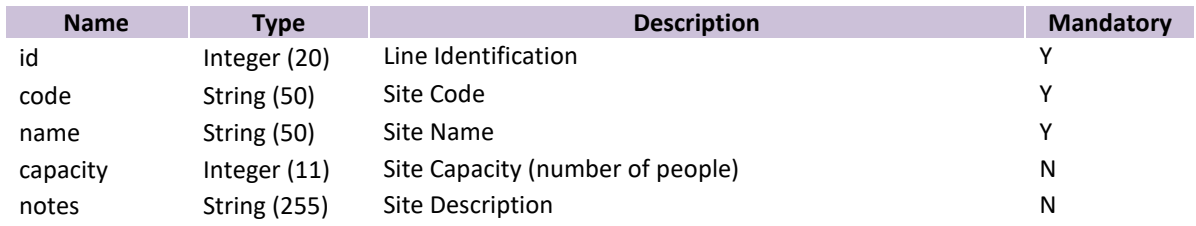

#### Response Fields

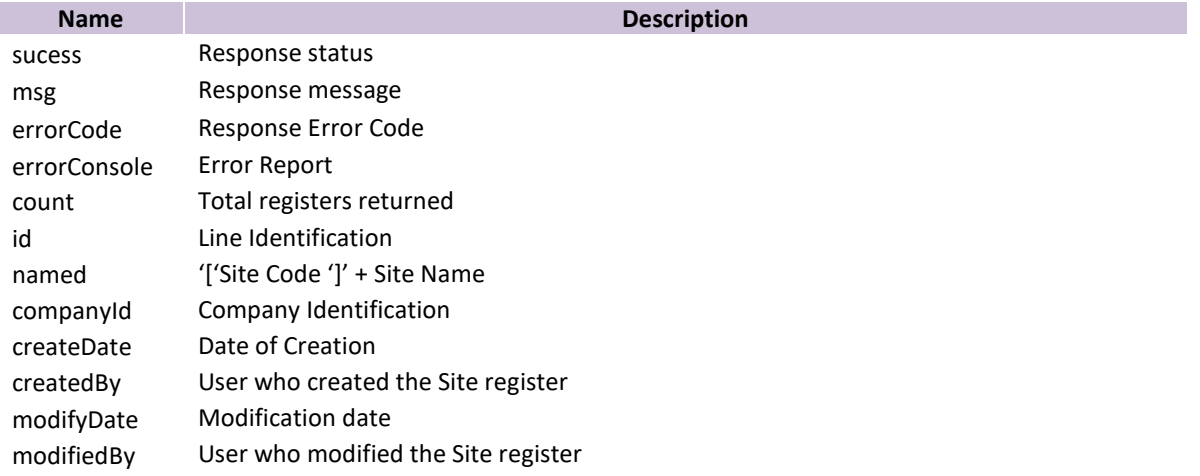

### 13.1List of all sites

#### **URL: https://smartxhub.cloud/api/**{YOUR\_KEY\_HERE}/locationsite/all **Method: GET Path Parameter:**

{YOUR\_KEY\_HERE}: Company web key

#### **Parameter: No parameter**

#### **Service Response:**

{

```
 "success": true,
 "msg": "",
 "data": [
   {
     "id": 2421,
     "createDate": "2020-04-16 12:41",
     "createdBy": "master.xusa",
     "modifiedBy": "master.xusa",
```
SmartX HUB® API Manual v30.0

```
 "modifiedDate": "2020-04-16 12:41",
       "code": "10001Z",
       "name": "HOSPITAL ORLANDO UNIT 1 (DINA)",
        "capacity": 100,
        "named": "[10001Z] HOSPITAL ORLANDO UNIT 1 (DINA)"
     },
     {
       "id": 1,
       "createDate": "2016-05-09 14:57",
       "createdBy": "xusa",
        "modifiedBy": "master.xusa",
       "modifiedDate": "2020-02-17 13:40",
       "code": "1000A",
       "name": "UCF - UNIVERSITY CENTRAL FLORIDA ",
       "notes": "",
       "capacity": 100,
       "named": "[1000A] UCF - UNIVERSITY CENTRAL FLORIDA "
     }
   ],
   "errorCode": "",
   "errorConsole": "",
   "count": 13
}
```
13.2Retrieve a single site

```
URL: https://smartxhub.cloud/api/{YOUR_KEY_HERE}/locationsite/unique/{id}
Method: GET
```
#### **Path Parameter:**

{YOUR\_KEY\_HERE}: Company web key {id}: Site ID

#### **Parameter: no parameters**

```
Service Response:
{
   "success": true,
   "msg": "",
   "data": {
     "id": 2421,
     "createDate": "2020-04-16 12:41",
     "createdBy": "master.xusa",
     "modifiedBy": "master.xusa",
     "modifiedDate": "2020-04-16 12:41",
     "code": "10001Z",
     "name": "HOSPITAL ORLANDO UNIT 1 (DINA)",
     "capacity": 100,
     "named": "[10001Z] HOSPITAL ORLANDO UNIT 1 (DINA)"
   },
   "errorCode": "",
   "errorConsole": ""
```
}

13.3Add a single site data

```
URL: https://smartxhub.cloud/api/{YOUR_KEY_HERE}/locationsite/create
Method: PUT
Path Parameter:
        {YOUR_KEY_HERE}: Company web key
Parameter: 
{
   "code": "G1236",
   "name": "SITE GIBA",
   "capacity": 987,
   "notes": "NOTAS CRIAR SITE"
}
Service Response:
{
   "success": true,
   "msg": "Created successfully!",
   "data": {
     "id": 3566,
     "createDate": "2020-11-18 17:20",
     "createdBy": "adm.mobile1",
     "code": "G1236",
     "name": "SITE GIBA",
```

```
 "notes": "NOTAS CRIAR SITE",
   "capacity": 987,
   "named": "[G1236] SITE GIBA"
 },
```

```
 "errorConsole": ""
}
```

```
13.4Update a single site
```
"errorCode": "",

```
https://smartxhub.cloud/api/{YOUR_KEY_HERE}/locationsite/update/{id}
Method: POST
Path Parameter:
        {YOUR_KEY_HERE}: Company web key
        {id}: Site ID
Parameter: 
{
   "code": "G1239",
   "name": "SITE GIBA UPD",
   "capacity": 555,
```

```
 "notes": "NOTAS CRIAR SITE UPD"
}
```

```
Service Response:
{
   "success": true,
   "msg": "Updated successfully!",
   "data": {
     "id": 3566,
     "createDate": "2020-11-18 17:20",
     "createdBy": "adm.mobile1",
     "modifiedBy": "adm.mobile1",
     "modifiedDate": "2020-11-18 17:21",
     "code": "G1239",
     "name": "SITE GIBA UPD",
     "notes": "NOTAS CRIAR SITE UPD",
     "capacity": 555,
     "named": "[G1239] SITE GIBA UPD"
   },
   "errorCode": "",
   "errorConsole": ""
}
```
13.5Delete a single site

```
URL: https://smartxhub.cloud/api/{YOUR_KEY_HERE}/locationsite/delete/{id}
Method: PUT
Path Parameter:
        {YOUR_KEY_HERE}: Company web key
        {id}: Site ID
Parameter: No parameter
Service Response:
{
   "success": true,
   "msg": "Removed successfully!",
   "errorCode": "",
   "errorConsole": ""
}
```
### 14 Areas or Floor Management

Data Fields

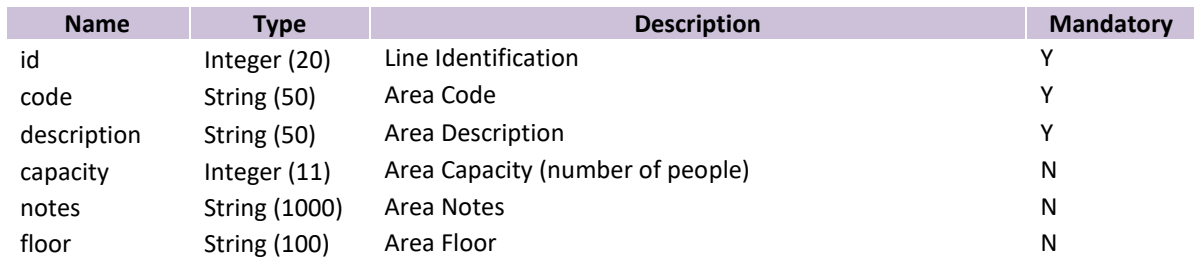

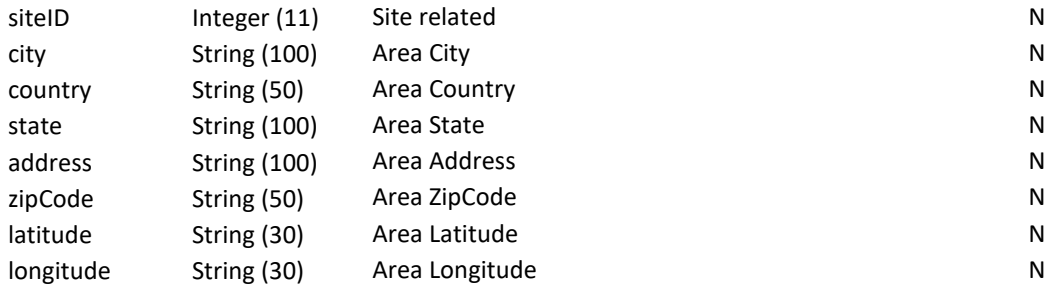

### Response Fields

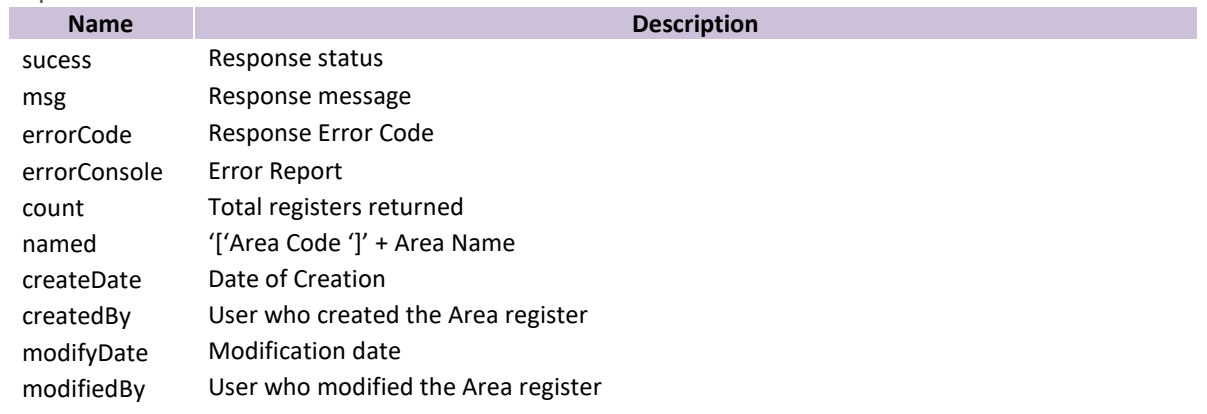

### 14.1List of Area data base on Sites

```
URL: https://smartxhub.cloud/api/{YOUR_KEY_HERE}/locationarea/{site}/all
Method: GET
Path Parameter:
       {YOUR_KEY_HERE}: Company web key
        {id}: Site ID
Parameter: No parameter
Service Response:
{
```

```
 "success": true,
 "msg": "",
 "data": [
   {
     "id": 1985,
     "code": "10002-B01",
     "createDate": "2018-07-14 00:08",
     "createdBy": "master.xusa",
     "description": "PRODUCTION PLANT 10191- A",
     "floor": "0",
```
### SmartX HUB® API Manual v30.0

```
 "modifiedBy": "master.xusa",
     "city": "",
     "country": "",
     "state": "",
     "address": "",
     "zipCode": "",
     "modifiedDate": "2019-01-13 16:42",
     "notes": "",
     "capacity": 50
   },
   {
     "id": 2097,
     "code": "10002-C01",
     "createDate": "2018-08-11 19:48",
     "createdBy": "master.xusa",
     "description": "INDIA WAREHOUSE A",
     "floor": "1",
     "modifiedBy": "master.xusa",
     "city": "",
     "country": "",
     "state": "",
     "address": "",
     "zipCode": "",
     "modifiedDate": "2019-01-02 12:21",
     "notes": "",
     "capacity": 50
   }
 ],
 "errorCode": "",
 "errorConsole": "",
 "count": 4
```
14.2List of a single Area data

}

```
URL: https://smartxhub.cloud/api/{YOUR_KEY_HERE}/locationarea/unique/{id}
Method: GET
Path Parameter:
        {YOUR_KEY_HERE}: Company web key
        {ID}:Area ID
Parameter: no paramenter
Service Response:
{
```

```
 "success": true,
 "msg": "",
 "data": {
   "id": 1985,
   "code": "10002-B01",
   "createDate": "2018-07-14 00:08",
```

```
 "createdBy": "master.xusa",
     "description": "PRODUCTION PLANT 10191- A",
     "floor": "0",
     "modifiedBy": "master.xusa",
     "city": "",
     "country": "",
     "state": "",
     "address": "",
     "zipCode": "",
     "modifiedDate": "2019-01-13 16:42",
     "notes": "",
     "capacity": 50
   },
   "errorCode": "",
   "errorConsole": ""
}
```
14.3Add a single Area to a unique site id

```
URL: https://smartxhub.cloud/api/{YOUR_KEY_HERE}/locationarea/create
Method: PUT
Path Parameter:
       {YOUR_KEY_HERE}: Company web key
```

```
Parameter:
```
{

```
 "code": "AG0001",
   "description": "AREA-GIBA - DESCRICAO",
   "floor": "1",
   "siteId": 3564,
   "city": "MARINGA",
   "country": "BRASIL",
   "state": "PARANA",
   "address": "RUA",
   "zipCode": "87",
   "notes": "NOTAS",
   "capacity": 888,
   "latitude": "99.999999",
   "longitude": "99.999999"
}
```

```
Service Response:
```

```
{
   "success": true,
   "msg": "Created successfully!",
  "data": {
```

```
 "id": 5600,
   "code": "AG0001",
   "createDate": "2020-11-18 18:55",
   "createdBy": "adm.mobile1",
   "description": "AREA-GIBA - DESCRICAO",
   "floor": "1",
   "modifiedBy": "adm.mobile1",
   "city": "MARINGA",
   "country": "BRASIL",
   "state": "PARANA",
   "address": "RUA",
   "zipCode": "87",
   "modifiedDate": "2020-11-18 18:56",
   "notes": "NOTAS",
   "latitude": "99.999999",
   "longitude": "99.999999",
   "capacity": 888
 },
 "errorCode": "",
 "errorConsole": ""
```
### 14.4Update Area

}

**URL:** [https://smartxhub.cloud/api/{](https://smartxhub.cloud/api/)YOUR\_KEY\_HERE}/locationarea/update/{id}

#### **Path Parameter:**

{YOUR\_KEY\_HERE}: Company web key {ID}:Area ID

#### **Method: PUT**

```
Parameter:
```

```
{
   "code": "AREA-GIBA1",
   "description": "AREA-GIBA - DESCRICAO - UPD",
   "floor": "2",
   "siteId": 1035,
   "city": "MARINGA-1",
   "country": "BRASIL-1",
   "state": "PARANA-1",
   "address": "RUA-1",
   "zipCode": "87-1",
   "notes": "NOTAS-1",
   "capacity": 222
}
```
**Service Response:** {

SmartX HUB<sup>®</sup> API Manual v30.0 Document Confidential – All Rights Reserved Page 53 / 122

```
 "success": true,
   "msg": "Updated successfully!",
   "data": {
     "id": 5599,
     "code": "AREA-GIBA1",
     "createDate": "2020-11-18 18:00",
     "createdBy": "adm.mobile1",
     "description": "AREA-GIBA - DESCRICAO - UPD",
     "floor": "2",
     "city": "MARINGA-1",
     "country": "BRASIL-1",
     "state": "PARANA-1",
     "address": "RUA-1",
     "zipCode": "87-1",
     "notes": "NOTAS-1",
     "capacity": 222
   },
   "errorCode": "",
   "errorConsole": ""
}
```
14.5Delete a single Area data

```
URL: https://smartxhub.cloud/api/{YOUR_KEY_HERE}/locationarea/delete/{id}
Method: DELETE
Path Parameter:
        {YOUR_KEY_HERE}: Company web key
        {ID}:Area ID
```
#### **Parameter: No parameter**

```
Service Response:
{
   "success": true,
   "msg": "Removed successfully!",
   "errorCode": "",
   "errorConsole": ""
}
```
### 15 Zones (locations) Management

### Data Fields

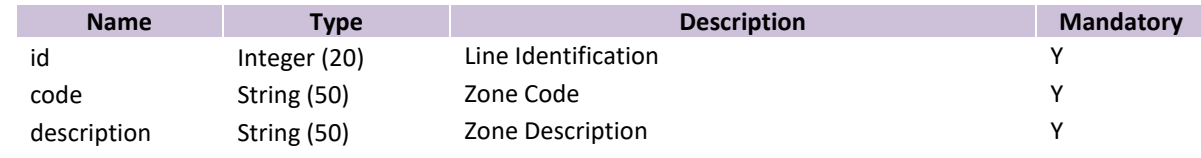

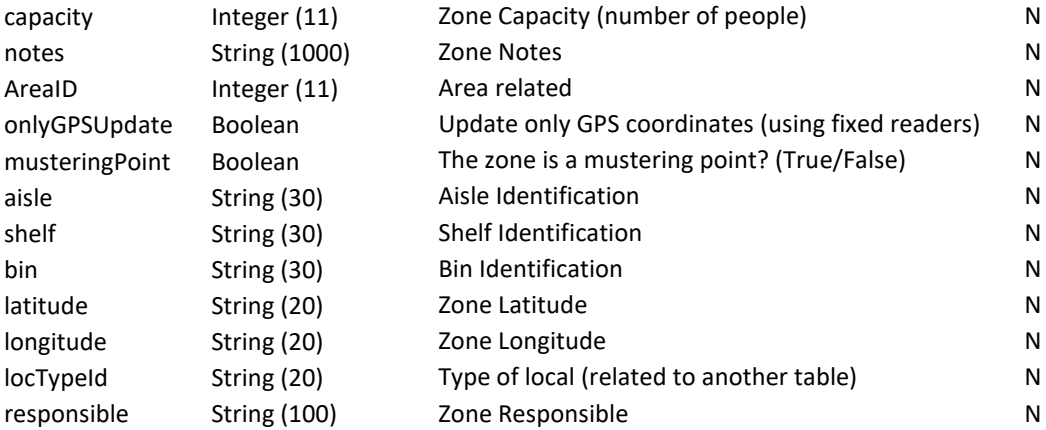

#### Response Fields

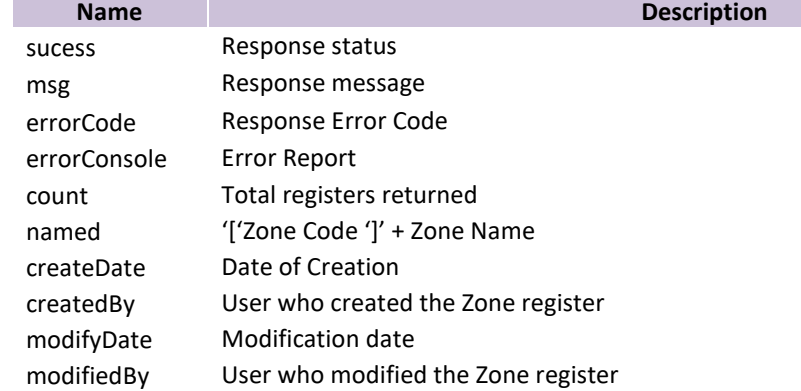

15.1List all zones locations per Area ID

### **URL: https://smartxhub.cloud/api/**{YOUR\_KEY\_HERE}/locationzone/{area}/all **Method: GET**

**Path Parameter:**

{YOUR\_KEY\_HERE}: Company web key {ID}:Area ID

### **Parameter: No parameter**

```
Service Response:
{
   "success": true,
   "msg": "",
   "data": [
     {
       "id": 33,
        "code": "01",
        "createDate": "2015-08-26 14:23",
       "createdBy": "xusa",
```
SmartX HUB® API Manual v30.0

```
 "definition": "indoor",
     "description": "RECEPTION",
     "aisle": "",
     "shelf": "",
     "bin": "",
     "locTypeId": 107,
     "areaId": 19,
     "modifiedBy": "master.xusa",
     "modifiedDate": "2019-08-20 23:45",
     "notes": "",
      "onlyGPSUpdate": false,
     "latitude": "26.3767589",
     "longitude": "-80.1037721",
     "musteringPoint": false,
     "responsible": "ADAM ECKSTEIN",
      "capacity": 30
   }
 ],
 "errorCode": "",
 "errorConsole": ""
```
15.2Retrieve a single Zones locations data

```
https://smartxhub.cloud/api/{YOUR_KEY_HERE}/locationzone/unique/{id}
Method: GET
Path Parameter:
       {YOUR_KEY_HERE}: Company web key
       {id} : Zone ID
```
#### **Parameter: no Paramenters**

```
Service Response:
{
```
}

```
 "success": true,
 "msg": "",
 "data": {
   "id": 33,
   "code": "01",
   "createDate": "2015-08-26 14:23",
   "createdBy": "xusa",
   "definition": "indoor",
   "description": "RECEPTION",
   "aisle": "",
   "shelf": "",
   "bin": "",
   "locTypeId": 107,
   "areaId": 19,
   "modifiedBy": "master.xusa",
   "modifiedDate": "2019-08-20 23:45",
   "notes": "",
```
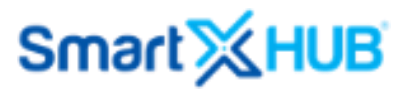

```
 "onlyGPSUpdate": false,
     "latitude": "26.3767589",
     "longitude": "-80.1037721",
     "musteringPoint": false,
     "responsible": "ADAM ECKSTEIN",
     "capacity": 30
   },
   "errorCode": "",
   "errorConsole": ""
}
```
15.3Add a single Zones locations data to an Area

```
URL: https://smartxhub.cloud/api/{YOUR_KEY_HERE}/locationzone/create
Method: PUT
Path Parameter:
        {YOUR_KEY_HERE}: Company web key
Parameter: 
{
   "areaId": 5600,
  "locTypeId": 458,
   "code": "ZGIBA",
   "description": "PATIENT ROOM",
   "onlyGPSUpdate": true,
```
**Service Response:**

}

{

"musteringPoint": **true**,

"responsible": "responsible"

 "capacity": 30, "latitude": "88.123", "longitude": "99.123", "aisle": "aisle", "shelf": "shelf", "bin": "bin", "notes": "notes",

```
 "success": true,
 "msg": "Created successfully!",
 "data": {
   "id": 37729,
   "code": "ZGIBA",
   "createDate": "2020-11-18 19:02",
   "createdBy": "adm.mobile1",
   "description": "PATIENT ROOM",
   "aisle": "aisle",
   "shelf": "shelf",
   "bin": "bin",
   "locTypeId": 458,
   "areaId": 5600,
```
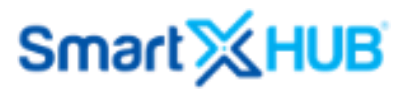

```
 "notes": "notes",
     "onlyGPSUpdate": true,
      "latitude": "88.123",
      "longitude": "99.123",
      "musteringPoint": true,
     "capacity": 30,
    "responsible": "responsible"
   },
   "errorCode": "",
   "errorConsole": ""
}
```
15.4Update a single Zones locations data

```
https://smartxhub.cloud/api/{YOUR_KEY_HERE}/locationzone/update/{id}
Method: PUT
```

```
Path Parameter:
         {YOUR_KEY_HERE}: Company web key
         {id} : Zone ID 
Parameter: 
{
   "areaId": 5600,
   "locTypeId": 458,
   "code": "ZGIBA1",
   "description": "ZGIBA - UPDATE",
   "onlyGPSUpdate": true,
   "musteringPoint": true,
   "capacity": 30,
   "latitude": "88.123",
   "longitude": "99.123",
   "aisle": "aisle",
   "shelf": "shelf",
   "bin": "bin",
   "notes": "notes",
   "responsible": "responsible"
}
```
#### **Service Response:**

{

```
 "success": true,
 "msg": "Updated successfully!",
 "data": {
   "id": 37729,
   "code": "ZGIBA1",
   "createDate": "2020-11-18 19:02",
   "createdBy": "adm.mobile1",
   "description": "ZGIBA - UPDATE",
   "aisle": "aisle",
   "shelf": "shelf",
   "bin": "bin",
   "locTypeId": 458,
```

```
 "areaId": 5600,
      "modifiedBy": "adm.mobile1",
      "modifiedDate": "2020-11-18 19:06",
      "notes": "notes",
      "onlyGPSUpdate": true,
      "latitude": "88.123",
     "longitude": "99.123",
      "musteringPoint": true,
      "responsible": "responsible",
      "capacity": 30
   },
   "errorCode": "",
   "errorConsole": ""
}
```
15.5Delete a single Zones locations data

```
https://smartxhub.cloud/api/{YOUR_KEY_HERE}/locationzone/delete/{id}
Method: PUT
Path Parameter:
       {YOUR_KEY_HERE}: Company web key
       {id} : Zone ID 
Parameter: No parameter
Service Response:
```

```
{
   "success": true,
   "msg": "Removed successfully!",
   "errorCode": "",
   "errorConsole": ""
}
```
### 16 Personnel Profiles and Face Recognition data

16.1Method Create or Edit a Profile with Photos

API Application: Interface to create or Edit profiles, add photos, add Badges ID, Access group and Profile fields as bellow:

**URL:** https://www.smartxhub.cloud/api**/**{your\_key\_here}/item/face/create **Method: Post Path Parameter:** {YOUR\_KEY\_HERE}: Company web key

```
Parameters:
```

```
\lceil {
```
SmartX HUB<sup>®</sup> API Manual v30.0

Document Confidential – All Rights Reserved Page 59 / 122 Copyrights 2021-2022 – SmartX Technology Inc 27-October 2022

```
 "code": "4444777",
 "name": "Maria",
"gender": "F",<br>"snapPhoto1": "".
                   (Add you Pictures using Base-64 format)
 "snapPhoto2": "",
 "snapPhoto3": "",
 "categoryCode": "ALM", (The code must exist in the Smartx Hub Master data)
 "departmentCode": "01", (The code must exist in the Smartx Hub Master data)
 "groupCode": "01", (The code must exist in the Smartx Hub Master data)
 "costCenterCode": "01",(The code must exist in the Smartx Hub Master data)
 "statusCode": "FEV",(The code must exist in the Smartx Hub Master data)
 "conditionCode": "ACT",(The code must exist in the Smartx Hub Master data)
 "custodyOwnerCode": "",(The code must exist in the Smartx Hub Master data)
 "custodyAssignedCode": "",(The code must exist in the Smartx Hub Master data)
 "zoneLocationCode": "01", (The code must exist in the Smartx Hub Master data)
 "barcodeCode": "", (Repeat the same rfidcode)
 "rfidCode": "12345678",
 "expireDate":"YYYY-MM-DD HH:MM:SS" This is the expired date of the Person (2020-10-
```

```
05 00:00:00). The system only recognize the date, not the time.
```

```
"accessGroup": [ (The code must exist in the Smartx Hub Master data, more than one Access
grupo can be added. So the personnel can be synchronize with multiple kiosks)
       "A1","01"
     ]
   }
]
```

```
Success Server Response:
```

```
{
   "data": [
     {
        "internalId": 666682, (Return the unique ID of the Profile in the Smartx HUB end)
        "item": "4444777", (Return the Item Code of the Profile processed the Smartx HUB end)
        "success": true
     }
   ],
   "success": true
}
```
### **Error Server Response:**

```
{
   "success": false,
   "errorConsole": "ACCESS CONTROL CODE NOT FOUND cannot be empty!"
}
{
   "success": false,
   "errorConsole": "message erro here!"
}
```

```
SmartX HUB<sup>®</sup> API Manual v30.0
```
16.2Method Create or Edit a Profile with Photos

API Application: Retrieve access records events data, including Visitors snapshots:

**URL:** https://www.smartxhub.cloud/api/**/**{your\_key\_here}/item/face/create **Method: Post Path Parameter:** {YOUR\_KEY\_HERE}: Company web key

**Parameters:** 

```
{
   "initialDate": "2020-12-11 00:00:00",
   "finalDate": "2021-12-14 00:00:00",
   "listVisitor": true/False
```
}

"listVisitor" is true to include non-registered persons.

```
Server Response: 
{
```

```
 "success": true,
   "msg": "",
   "data": [
     {
       "departmentName": "",
       "inOutMode": 0,
       "locationName": "",
       "passTime": "2020-12-14 16:08:56",
       "itemCode": "",
       "departmentCode": "",
       "document": "0000093397240B1 C1 A2 XXXXX ..... ",
       "categoryCode": "",
       "recognitionPhoto": PHOTO Base64,
       "deviceNumber": "0020200828002",
       "deviceName": "0020200828002",
       "categoryName": "",
       "groupName": "",
       "temperature": "36.5",
       "rfidNumber": "",
       "company": 324,
       "id": 2451191,
       "temperatureResult": 1,
       "locationCode": "",
       "visitor": true,
       "groupCode": ""
     },…
]
```
SmartX HUB<sup>®</sup> API Manual v30.0

Document Confidential – All Rights Reserved Page 61 / 122 Copyrights 2021-2022 – SmartX Technology Inc 27-October 2022

### 17 Assets (Items) Management

### Data Fields

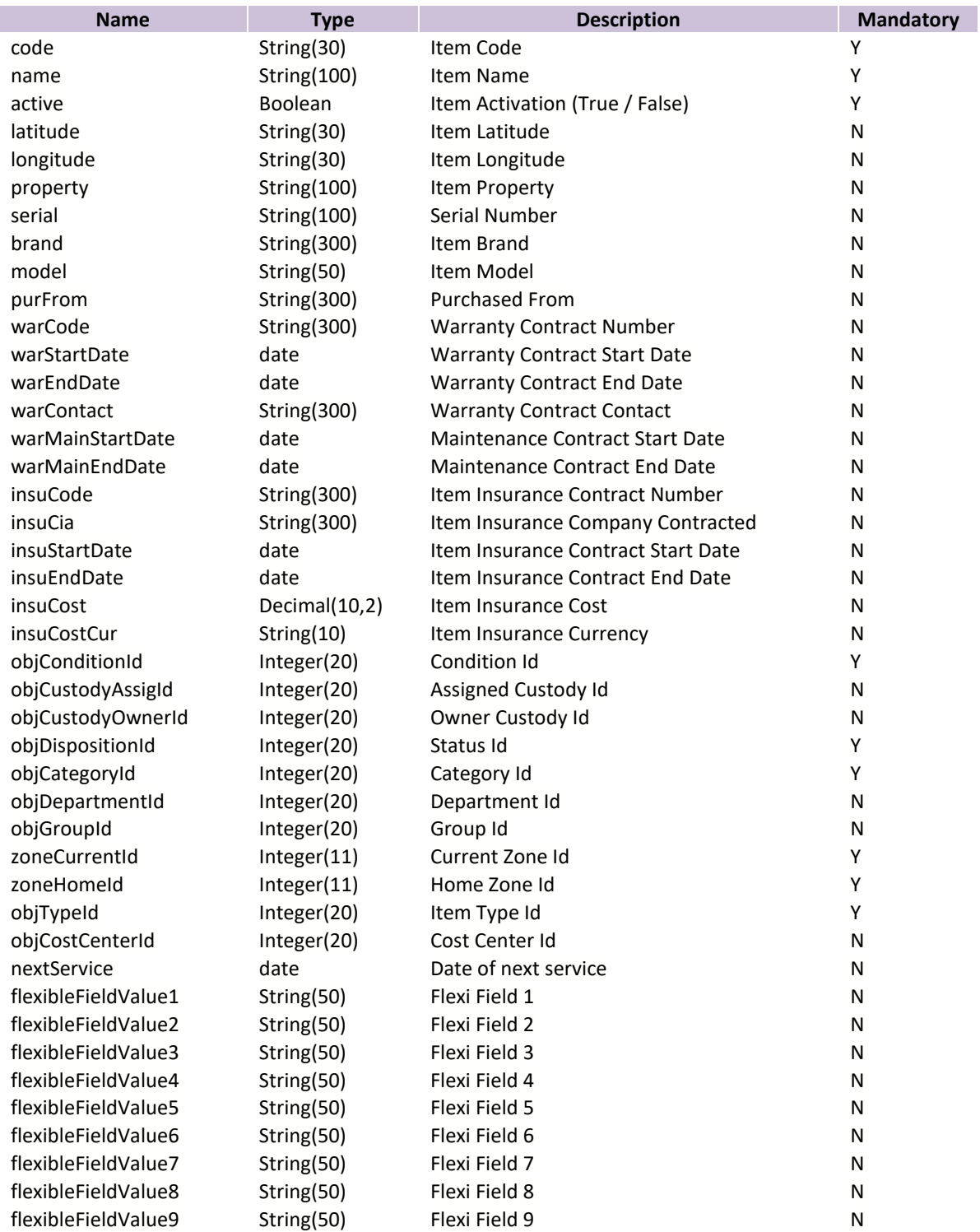

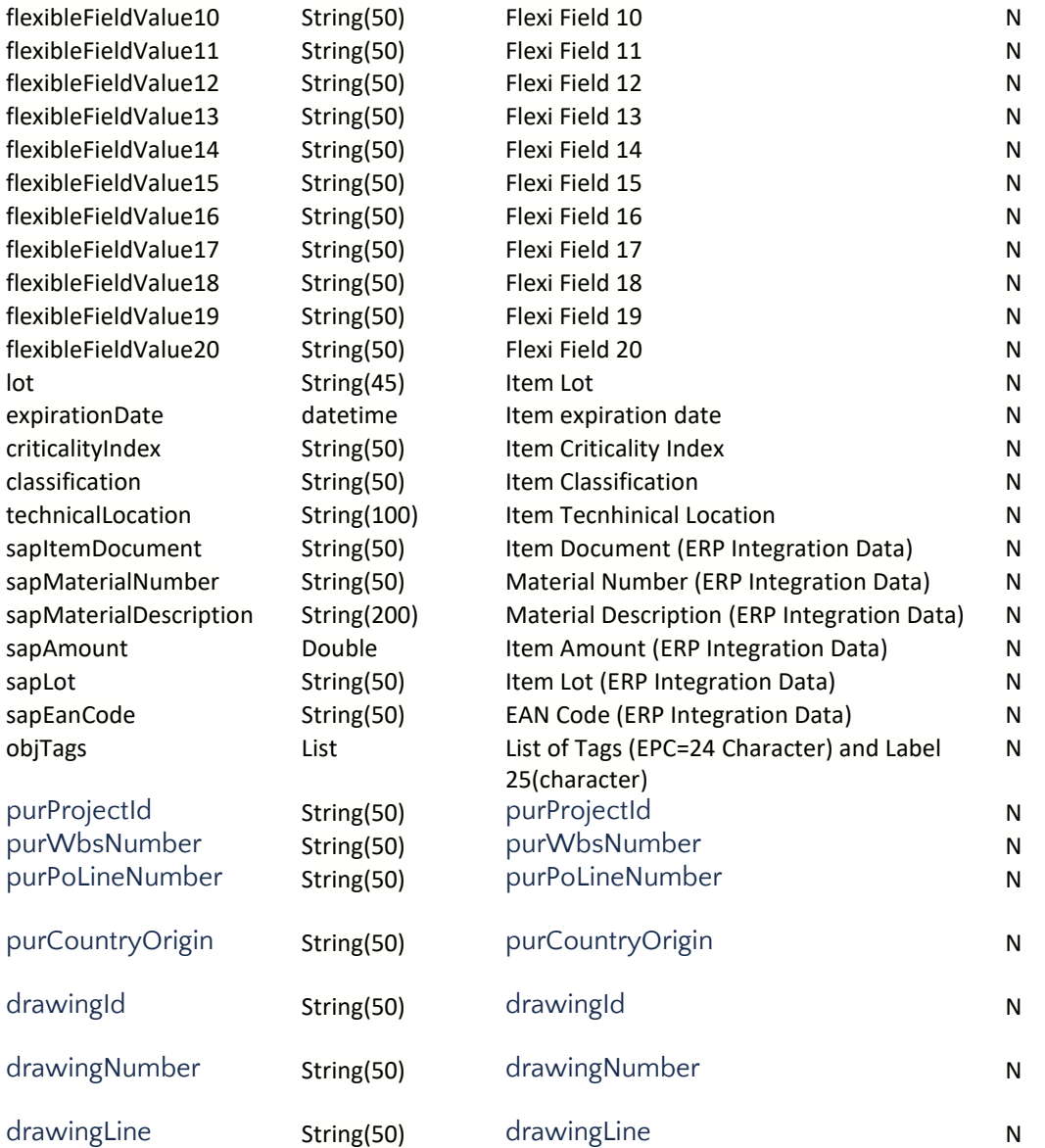

"objTags": [ { "epc": "XXXXXXXXXXXXXXXXXXXXXX", "label": "YYYYYYYYYYYYYYYYYY" }, { "epc": "XXXXXXXXXXXXXXXXXXXXXX", "label": "YYYYYYYYYYYYYYYYYY" }, { "epc": "XXXXXXXXXXXXXXXXXXXXXXXX", "label": "YYYYYYYYYYYYYYYYYY" } ]

#### Response Fields

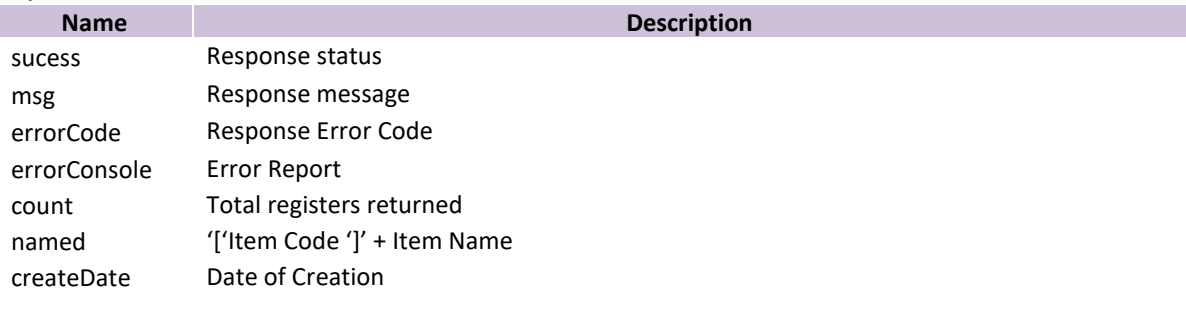

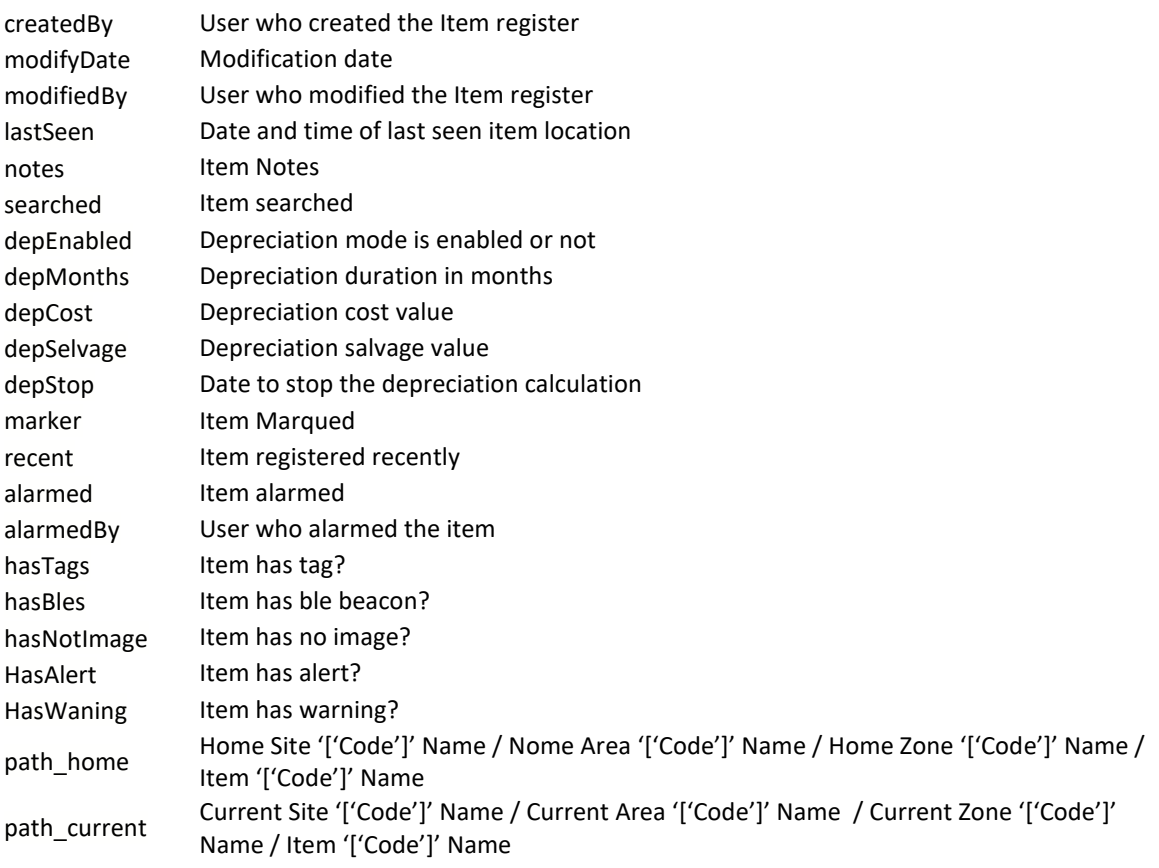

### 17.1List Asset sort by Last Seen field

You can use page to break the data.

```
URL: https://smartxhub.cloud/api/{YOUR_KEY_HERE}/item/list/{pagina}/{limite}
Method: GET
Path Parameter:
        {YOUR_KEY_HERE}: Company web key
        {pagina}: Pages of Data
        {limite}: data per page
The first Page starts with 0 (not 1).
Service Response:
{
```

```
 "success": true,
 "msg": "",
 "data": [
   {
     "id": 630003,
     "notes": "",
     "active": true,
     "searched": false,
     "createDate": "2020-10-20 21:38",
```

```
SmartX HUB® API Manual v30.0
```
 "createdBy": "master.xusa", "name": "SENSOR TEMPERATURE WITH PROBE 2", "latitude": "", "longitude": "", "modifiedBy": "master.xusa", "modifiedDate": "2020-10-20 21:46", "lastSeen": "2020-11-16 15:30", "code": "AC233FA178D4B", "property": "", "serial": "AC:23:3F:A1:78:D4", "brand": "", "model": "TESTE", "purDate": "2019-11-30", "purFrom": "Acme 2", "purCost": 1985.0, "purCostCur": "USD", "purReplace": 221.0, "purReplaceCur": "USD", "purOrder": "KSR", "depEnabled": **false**, "depMonths": 0, "depCost": 0, "depSelvage": 0, "depStop": **false**, "warCode": "", "warContact": "", "insuCode": "", "insuCia": "", "insuCost": 0.0, "insuCostCur": "USD", "objConditionId": 23, "objCustodyAssigId": 8790, "objDispositionId": 1, "objCategoryId": 358, "objDepartmentId": 292, "objGroupId": 19, "zoneCurrentId": 33115, "zoneHomeId": 5697, "objTypeId": 10, "objCostCenterId": 327, "marker": "", "recent": **false**, "elements": [], "flexibleFieldValue1": "", "flexibleFieldValue2": "", "flexibleFieldValue3": "", "flexibleFieldValue4": "", "flexibleFieldValue5": "", "flexibleFieldValue6": "", "flexibleFieldValue7": "", "flexibleFieldValue8": "", "flexibleFieldValue9": "", "flexibleFieldValue10": "", "lot": "", "criticalityIndex": "",

```
 "classification": "",
       "technicalLocation": "",
       "auditAudited": false,
       "sapItemDocument": "",
       "sapMaterialNumber": "",
       "sapMaterialDescription": "",
       "sapLot": "",
       "sapEanCode": "",
        "purProjectId": "",
        "purWbsNumber": "",
        "purPoLineNumber": "",
        "purCountryOrigin": "",
        "drawingId": "",
        "drawingNumber": "",
        "drawingLine": "",
       "alarmed": false,
       "alarmedBy": "",
       "hasTags": false,
       "hasBles": false,
       "hasNotImage": false,
       "hasAlert": false,
       "hasWaning": false,
       "pathHome": "[1002] FACTORY PLANT ACME / [10002-
B01] PRODUCTION PLANT 10191- A / [P015] ZONE 1- PRODUCTION / [AC233FA178D4B] SENSOR TEMPERATURE WIT
H PROBE 2",
       "pathCurrent": "[1001F] ORLANDO CONVENTION CENTER / [ZC244] CONVENTION CENTER / [P015] ZONE 1- P
RODUCTION / [AC233FA178D4B] SENSOR TEMPERATURE WITH PROBE 2",
       "named": "[AC233FA178D4B] SENSOR TEMPERATURE WITH PROBE 2"
     }
  ],
   "errorCode": "",
   "errorConsole": ""
}
```

```
17.2List Asset based on selected criteria
```

```
URL: https://smartxhub.cloud/api/{YOUR_KEY_HERE}/item/search/{tipo}/{valor}
Method: GET
Path Parameter:
       {YOUR_KEY_HERE}: Company web key
   {Tipos}:
           ● ID: Asset ID 
             ● CODE: Asset Code
           ● SERIAL: Asset Serial Number
           ● NAME: Asset Name
           ● HOMELOC: Zone ID for Home location
           ● CURRLOC: Zone Id for Current Location
           ● CATEGORY: Category ID
           ● DISPOSITION: Status ID
           ● GROUP: Group ID
```
- COSTCENTER: Cost Center ID
- CUSTOWNER: Custody ID owner

● CUSTASSIG: Custody ID assigned

● CONDITION: Condition ID

{Valor}: Value to be used on the search

```
Service Response:
```

```
{
   "success": true,
   "msg": "",
   "data": [
     {
        "id": 630003,
        "notes": "",
        "active": true,
        "searched": false,
        "createDate": "2020-10-20 21:38",
        "createdBy": "master.xusa",
        "name": "SENSOR TEMPERATURE WITH PROBE 2",
        "latitude": "",
        "longitude": "",
        "modifiedBy": "master.xusa",
        "modifiedDate": "2020-10-20 21:46",
        "lastSeen": "2020-11-16 15:30",
        "code": "AC233FA178D4B",
        "property": "",
        "serial": "AC:23:3F:A1:78:D4",
        "brand": "",
        "model": "TESTE",
        "purDate": "2019-11-30",
    "purFrom": "Acme 2",
    "purCost": 1985.0,
    "purCostCur": "USD",
   "purReplace": 221.0,
   "purReplaceCur": "USD",
   "purOrder": "KSR",
        "depEnabled": false,
        "depMonths": 0,
        "depCost": 0,
        "depSelvage": 0,
        "depStop": false,
        "warCode": "",
        "warContact": "",
        "insuCode": "",
        "insuCia": "",
        "insuCost": 0.0,
        "insuCostCur": "USD",
        "objConditionId": 23,
        "objCustodyAssigId": 8790,
        "objDispositionId": 1,
        "objCategoryId": 358,
        "objDepartmentId": 292,
        "objGroupId": 19,
        "zoneCurrentId": 33115,
        "zoneHomeId": 5697,
        "objTypeId": 10,
```

```
 "objCostCenterId": 327,
       "marker": "",
       "recent": false,
       "elements": [],
        "flexibleFieldValue1": "",
       "flexibleFieldValue2": "",
       "flexibleFieldValue3": "",
       "flexibleFieldValue4": "",
       "flexibleFieldValue5": "",
       "flexibleFieldValue6": "",
       "flexibleFieldValue7": "",
       "flexibleFieldValue8": "",
       "flexibleFieldValue9": "",
       "flexibleFieldValue10": "",
       "lot": "",
        "criticalityIndex": "",
       "classification": "",
       "technicalLocation": "",
       "auditAudited": false,
       "sapItemDocument": "",
        "sapMaterialNumber": "",
       "sapMaterialDescription": ""
        "sapLot": "",
        "sapEanCode": "",
        "purProjectId": "",
        "purWbsNumber": "",
        "purPoLineNumber": "",
        "purCountryOrigin": "",
        "drawingId": "",
        "drawingNumber": "",
        "drawingLine": "",
       "alarmed": false,
       "alarmedBy": "",
       "hasTags": false,
       "hasBles": false,
       "hasNotImage": false,
       "hasAlert": false,
       "hasWaning": false,
       "pathHome": "[1002] FACTORY PLANT ACME / [10002-
B01] PRODUCTION PLANT 10191- A / [P015] ZONE 1- PRODUCTION / [AC233FA178D4B] SENSOR TEMPERATURE WIT
H PROBE 2",
       "pathCurrent": "[1001F] ORLANDO CONVENTION CENTER / [ZC244] CONVENTION CENTER / [P015] ZONE 1- P
RODUCTION / [AC233FA178D4B] SENSOR TEMPERATURE WITH PROBE 2",
       "named": "[AC233FA178D4B] SENSOR TEMPERATURE WITH PROBE 2"
     }
   ],
   "errorCode": "",
   "errorConsole": ""
```
17.3Add a Multiple new Asset data

**URL:** [https://smartxhub.cloud/](https://smartxhub.cloud/api/)api/{YOUR\_KEY\_HERE}/item/create

SmartX HUB<sup>®</sup> API Manual v30.0

}

Document Confidential – All Rights Reserved Page 68 / 122 Copyrights 2021-2022 – SmartX Technology Inc 27-October 2022

#### **Method: PUT**

 $\lceil$ 

**Path Parameter:** {YOUR\_KEY\_HERE}: Company web key

**Parameter: Asset List (more than 1)** { "active": **true**, "name": "GIBA TEST", "latitude": "99.111", "longitude": "99.222", "code": "990000002", "property": "AUXID", "serial": "990000002", "brand": "BRAND", "model": "MODEL", "purDate": "2019-11-30", "purFrom": "Acme 2", "purCost": 1985.0, "purCostCur": "USD", "purReplace": 221.0, "purReplaceCur": "USD", "purOrder": "KSR", "warCode": "WARNUM", "warStartDate": "2020-11-20", "warEndDate": "2020-11-20", "warContact": "CONTRAC WITH", "warMainStartDate": "2020-11-20", "warMainEndDate": "2020-11-20", "insuCode": "POLICE NUM", "insuCia": "INS CONTRAC", "insuStartDate": "2020-11-20", "insuEndDate": "2020-11-20", "insuCost": 50.0, "insuCostCur": "USD", "objConditionId": 21, "objCustodyAssigId": 8790, "objCustodyOwnerId": 8790, "objDispositionId": 1, "objCategoryId": 842, "objDepartmentId": 3683, "objGroupId": 25, "zoneCurrentId": 32976, "zoneHomeId": 32976, "objTypeId": 3, "objCostCenterId": 5588, "nextService": "2020-11-04", "flexibleFieldValue1": "FLEX 1", "flexibleFieldValue2": "FLEX 2", "flexibleFieldValue3": "FLEX 3", "flexibleFieldValue4": "FLEX 4", "flexibleFieldValue5": "FLEX 5", "flexibleFieldValue6": "FLEX 6", "flexibleFieldValue7": "FLEX 7",

```
 "flexibleFieldValue8": "FLEX 8",
     "flexibleFieldValue9": "FLEX 9",
     "flexibleFieldValue10": "FLEX 10",
     "flexibleFieldValue11": "FLEX 11",
     "flexibleFieldValue12": "FLEX 12",
     "flexibleFieldValue13": "FLEX 13",
     "flexibleFieldValue14": "FLEX 14",
     "flexibleFieldValue15": "FLEX 15",
     "flexibleFieldValue16": "FLEX 16",
     "flexibleFieldValue17": "FLEX 17",
     "flexibleFieldValue18": "FLEX 18",
     "flexibleFieldValue19": "FLEX 19",
     "flexibleFieldValue20": "FLEX 20",
     "lot": "LOT",
     "expirationDate": "2020-11-09 02:00",
     "criticalityIndex": "CRITICAL",
     "classification": "CLASS",
     "technicalLocation": "TECH LOC",
     "sapItemDocument": "ITEM DOC",
     "sapMaterialNumber": "MAT NUM",
     "sapMaterialDescription": "MAT DESC ",
     "sapAmount": 12.0,
     "sapLot": "MAT LOT",
         "purProjectId": "",
         "purWbsNumber": "",
         "purPoLineNumber": "",
         "purCountryOrigin": "",
         "drawingId": "",
         "drawingNumber": "",
         "drawingLine": "",
     "sapEanCode": "EAN CODE",
         "objTags": [
             {
              "epc": "XXXXXXXXXXXXXXXXXXXXXX",
              "label": "YYYYYYYYYYYYYYYYYY"
             },
             {
              "epc": "XXXXXXXXXXXXXXXXXXXXXX",
              "label": "YYYYYYYYYYYYYYYYYY"
             },
             {
              "epc": "XXXXXXXXXXXXXXXXXXXXXX",
              "label": "YYYYYYYYYYYYYYYYYY"
             }
            ]
   }
\mathbf{I}
```
**Service Response: O campo "data" contem a lista de Ids dos itens que foram inseridos com sucesso na base de dados e podera ser pesquisado posteriormente utilizando o metodo para pesquisar itens.**

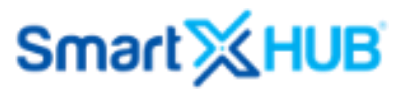

```
{
   "success": true,
   "msg": "Created successfully!",
   "data": [
     693615
   ],
   "errorCode": "",
   "errorConsole": ""
}
```
17.4Update a single Asset data

```
https://smartxhub.cloud/api/{YOUR_KEY_HERE}/item/update/{id}
```
**Method: POST Path Parameter:**

{YOUR\_KEY\_HERE}: Company web key {id}: Id of the asset to update

Note 1: Only parameters with data will be replace for new value. Note 2: Only mandatory fields must be included a Parameter.

#### **Parameter:**

{

```
 "code": "990000003",
 "name": "GIBA TEST ASDASDSADSADSA",
 "active": true,
 "latitude": "99.111",
 "longitude": "99.222",
 "property": "AUXID",
 "serial": "990000003",
 "brand": "BRAND sdasads",
 "model": "MODEL aaaa",
 "purFrom": "Acme",
 "pur_date": "2020-11-20",
 "pur_cost": 50.0,
 "pur_cost_cur": "USD",
"pur_replace": 40.0,
 "pur_replace_cur": "USD",
 "warCode": "WARNUM",
 "warStartDate": "2020-11-20",
 "warEndDate": "2020-11-20",
 "warContact": "CONTRAC WITH",
 "warMainStartDate": "2020-11-20",
 "warMainEndDate": "2020-11-20",
 "insuCode": "POLICE NUM",
 "insuCia": "INS CONTRAC",
 "insuStartDate": "2020-11-20",
 "insuEndDate": "2020-11-20",
 "insuCost": 50.0,
 "insuCostCur": "USD",
 "objConditionId": 21,
 "objCustodyAssigId": 8790,
```
 "objCustodyOwnerId" : 8790 , "objDispositionId" : 1 , "objCategoryId" : 842 , "objDepartmentId" : 3683 , "objGroupId" : 25 , "zoneCurrentId" : 32976 , "zoneHomeId" : 32976 , "objTypeId" : 3 , "objCostCenterId" : 5588 , "nextService" : "2020 -11 -04" , "flexibleFieldValue1" : "FLEX 1" , "flexibleFieldValue2" : "FLEX 2" , "flexibleFieldValue3" : "FLEX 3" , "flexibleFieldValue4" : "FLEX 4" , "flexibleFieldValue5" : "FLEX 5" , "flexibleFieldValue6" : "FLEX 6" , "flexibleFieldValue7" : "FLEX 7" , "flexibleFieldValue8" : "FLEX 8" , "flexibleFieldValue9" : "FLEX 9" , "flexibleFieldValue10" : "FLEX 10" , "flexibleFieldValue11" : "FLEX 11" , "flexibleFieldValue12" : "FLEX 12" , "flexibleFieldValue13" : "FLEX 13" , "flexibleFieldValue14" : "FLEX 14" , "flexibleFieldValue15" : "FLEX 15" , "flexibleFieldValue16" : "FLEX 16" , "flexibleFieldValue17" : "FLEX 17" , "flexibleFieldValue18" : "FLEX 18" , "flexibleFieldValue19" : "FLEX 19" , "flexibleFieldValue20" : "FLEX 20" , "lot" : "LOT" , "expirationDate" : "2020 -11 -09 02:00" , "criticalityIndex" : "CRITICAL" , "classification" : "CLASS" , "technicalLocation" : "TECH LOC" , "sapItemDocument" : "ITEM DOC" , "sapMaterialNumber" : "MAT NUM" , "sapMaterialDescription" : "MAT DESC " , "sapAmount" : 12.0 , "sapLot" : "MAT LOT" , "sapEanCode" : "EAN CODE", "purProjectId": "", "purWbsNumber": "", "purPoLineNumber": "", "purCountryOrigin": "", "drawingId": "", "drawingNumber": "", "drawingLine": ""

}

**Service Response:** {

SmartX HUB  $^\circledR$  API Manual v30.0 Document Confidential – All Rights Reserved Page 72 / 122 Copyrights 2021 -2022 – SmartX Technology Inc 27
"success" : **true** , "msg" : "Updated successfully!" , "data" : { "id" : 693615 , "active" : **true** , "createDate" : "2020 -11 -20 17:09" , "createdBy" : "adm.mobile1" , "name" : "GIBA TEST ASDASDSADSADSA" , "latitude" : "99.111000000000000" , "longitude" : "99.222000000000000" , "lastSeen" : "2020 -11 -20 17:09" , "lastSeenBy" : "adm.mobile1" , "code" : "990000003" , "property" : "AUXID" , "serial" : "990000003" , "brand" : "BRAND sdasads" , "model" : "MODEL aaaa" , "purFrom" : "Acme" , "pur\_date" : "2020 -11 -20", "pur\_cost" : 50.0 , "pur\_cost\_cur" : "USD" , "pur\_replace" : 40.0 , "pur\_replace\_cur" : "USD" , "warCode" : "WARNUM" , "warStartDate" : "2020 -11 -20" , "warEndDate" : "2020 -11 -20" , "warContact" : "CONTRAC WITH" , "warMainStartDate" : "2020 -11 -20" , "warMainEndDate" : "2020 -11 -20" , "insuCode" : "POLICE NUM" , "insuCia" : "INS CONTRAC" , "insuStartDate" : "2020 -11 -20" , "insuEndDate" : "2020 -11 -20" , "insuCost" : 50.0 , "insuCostCur" : "USD" , "objConditionId" : 21 , "objCustodyAssigId" : 8790 , "objCustodyOwnerId" : 8790 , "objDispositionId" : 12 , "objCategoryId" : 842 , "objDepartmentId" : 3683 , "objGroupId" : 25 , "zoneCurrentId" : 32976 , "zoneHomeId" : 32976 , "objTypeId" : 3 , "objCostCenterId" : 5588 , "nextService" : "2020 -11 -04" , "flexibleFieldValue1" : "FLEX 1" , "flexibleFieldValue2" : "FLEX 2" , "flexibleFieldValue3" : "FLEX 3" , "flexibleFieldValue4" : "FLEX 4" , "flexibleFieldValue5" : "FLEX 5" , "flexibleFieldValue6" : "FLEX 6" , "flexibleFieldValue7" : "FLEX 7" ,

SmartX HUB  $^\circledR$  API Manual v30.0

```
 "flexibleFieldValue8": "FLEX 8",
 "flexibleFieldValue9": "FLEX 9",
 "flexibleFieldValue10": "FLEX 10",
 "flexibleFieldValue11": "FLEX 11",
 "flexibleFieldValue12": "FLEX 12",
 "flexibleFieldValue13": "FLEX 13",
 "flexibleFieldValue14": "FLEX 14",
 "flexibleFieldValue15": "FLEX 15",
 "flexibleFieldValue16": "FLEX 16",
 "flexibleFieldValue17": "FLEX 17",
 "flexibleFieldValue18": "FLEX 18",
 "flexibleFieldValue19": "FLEX 19",
 "flexibleFieldValue20": "FLEX 20",
 "lot": "LOT",
 "expirationDate": "2020-11-09 04:00",
 "criticalityIndex": "CRITICAL",
 "classification": "CLASS",
 "technicalLocation": "TECH LOC",
 "auditAudited": false,
 "sapItemDocument": "ITEM DOC",
 "sapMaterialNumber": "MAT NUM",
 "sapMaterialDescription": "MAT DESC ",
 "sapAmount": 12.0,
 "sapLot": "MAT LOT",
 "sapEanCode": "EAN CODE",
    "purProjectId": "",
    "purWbsNumber": "",
    "purPoLineNumber": "",
    "purCountryOrigin": "",
    "drawingId": "",
    "drawingNumber": "",
    "drawingLine": "",
 "alarmed": false,
 "named": "[990000003] GIBA TEST ASDASDSADSADSA"
```

```
 },
   "errorCode": "",
   "errorConsole": ""
}
```
17.5Delete (Logical exclusion) of one Asset (item)

```
https://smartxhub.cloud/api/{YOUR_KEY_HERE}/item/delete/{id}
Method: DELETE
Path Parameter:
       {YOUR_KEY_HERE}: Company web key
       {iD}: Asset ID
Parameter: No parameter
```
**Service Response:** {

"success": **true**,

SmartX HUB<sup>®</sup> API Manual v30.0

Document Confidential – All Rights Reserved Page 74 / 122 Copyrights 2021-2022 – SmartX Technology Inc 27-October 2022

```
 "msg": "Removed successfully!",
   "errorCode": "",
   "errorConsole": ""
}
```
17.6Retrieve multiple Assets (items) detail - By Date Interval

URL: https://www.smartxhub.cloud/api/{YOUR\_KEY\_HERE}/item/dateInterval /{pagina}/{limite} **Method: GET Path Parameter:** {YOUR\_KEY\_HERE}: Company web key

{pagina}: Pages of Data {limite}: data per page **The first Page starts with 0 (not 1).**

{ dtStart }: Pages of Data { dtEnd }: data per page

Sample URL:

https://www.smartxhub.cloud/api/{YOUR\_KEY\_HERE}/item/dateInterval?page=0&count=1&definition=true&dtStar t=2020-01-01 00:00:01&dtEnd=2020-02-10 23:59:59

### **Parameter: No Parameter**

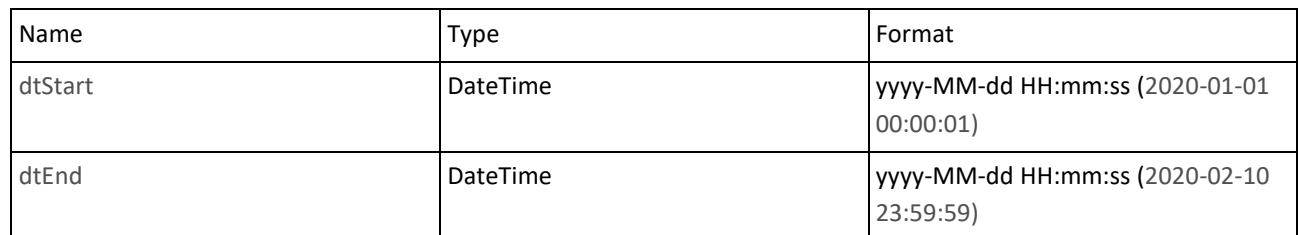

### **Optional Parameters**

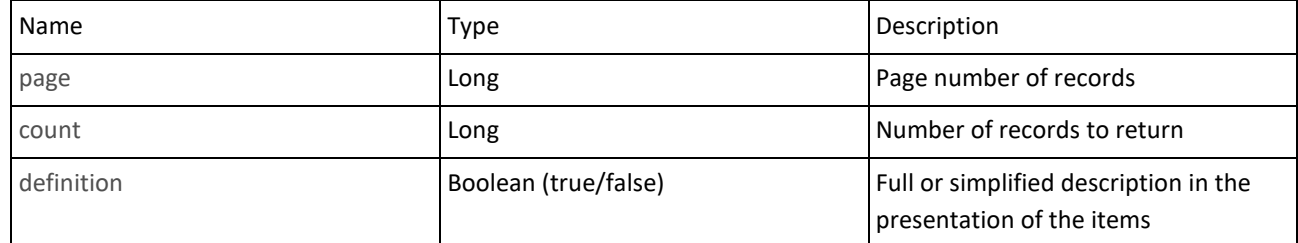

### **Server Response:**

```
{
```
"success": true,

SmartX HUB<sup>®</sup> API Manual v30.0 Document Confidential – All Rights Reserved Page 75 / 122 Copyrights 2021-2022 – SmartX Technology Inc 27-October 2022

```
 "msg": "",
  "data": {
  "id": 129203,
   "notes": "INSPIRON 3263 ALL-IN-ONE COMPUTER",
   "active": true,
   "createDate": "2018-01-09 21:36",
  "createdBy": "adm.mobile1",
   "name": "TOUCH SCREEN DESKTOP COMPUTER",
   "longitude": "-81.408107400000000",
   "modifiedBy": "carlos",
   "modifiedDate": "2020-01-10 23:08",
   "lastSeen": "2020-01-10 23:08",
   "code": "0103568918",
   "property": "1010918",
   "serial": "8190101",
   "brand": "DELL",
   "model": "DELL 2020",
   "objConditionId": 21,
   "objCustodyAssigId": 6538,
   "objCustodyOwnerId": 6538,
   "objDispositionId": 1,
   "objCategoryId": 840,
   "objDepartmentId": 292,
   "objGroupId": 22,
   "zoneCurrentId": 53,
   "zoneHomeId": 53,
   "objTypeId": 3,
   "objCostCenterId": 22,
   "alarmed": false,
   "pathHome": "[1000A] UCF - UNIVERSITY CENTRAL FLORIDA / [1000A-10] BUSINESS CENTER / [UCF101-
T] TRAINING ROOM / [0103568918] TOUCH SCREEN DESKTOP COMPUTER",
   "named": "[0103568918] TOUCH SCREEN DESKTOP COMPUTER"
  },
  "errorCode": "",
  "errorConsole": "",
  "count": 1
}
```
17.7Retrieve Item information - using Code

**URL:** https://www.smartxhub.cloud/api/<{YOUR\_KEY\_HERE}>/item/code/{ITEM\_CODE}

### **Method: GET**

#### **Path Parameter**

{ITEM\_CODE}: Asset Code defined by user

#### **Optional Parameter**

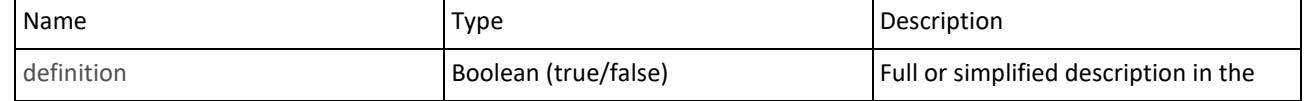

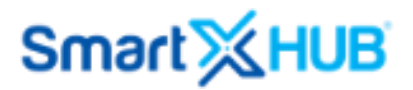

presentation of the items

Sample URL:

https://www.smartxhub.cloud/api/0F22F29B-F6FA-49FA-9DCF-

3B977AE42F35/item/dateInterval?page=0&count=1&definition=true&dtStart=2020-01-01 00:00:01&dtEnd=2020- 02-10 23:59:59

#### **Server Response:**

{

 "success": true, "msg": "", "data": { "id": 129203, "notes": "INSPIRON 3263 ALL-IN-ONE COMPUTER", "active": true, "searched": false, "createDate": "2018-01-09 21:36", "createdBy": "adm.mobile1", "name": "TOUCH SCREEN DESKTOP COMPUTER", "latitude": "28.291779300000000", "longitude": "-81.408107400000000", "modifiedBy": "carlos", "modifiedDate": "2020-01-10 23:08", "lastSeen": "2020-01-10 23:08", "code": "0103568918", "property": "1010918", "serial": "8190101", "brand": "DELL", "model": "DELL 2020", "purDate": "2019-10-07", "purFrom": "DELL DISTRIBUTOR ", "purCost": 48.0, "purCostCur": "USD", "purReplace": 221.0, "purReplaceCur": "USD", "purOrder": "PO2405", "depEnabled": false, "depMonths": 0, "depCost": 0, "depSelvage": 0, "depStop": false, "warCode": "129226", "warContact": "840", "insuCode": "129203", "insuCia": "Yasuda", "insuCost": 48.0, "insuCostCur": "USD", "objConditionId": 21, "objCustodyAssigId": 6538, "objCustodyOwnerId": 6538, "objDispositionId": 1,

```
 "objCategoryId"
: 840
,
 "objDepartmentId"
: 292
,
 "objGroupId"
: 22
,
 "zoneCurrentId"
: 53
,
 "zoneHomeId"
: 53
,
 "objTypeId"
:
3
,
 "objCostCenterId"
: 22
,
 "nextService"
: "2017
-08
-26"
,
 "objCondition"
:
{
 "id"
: 21
,
 "name"
: "BROKEN"
,
 "icon"
:
{
 "icon"
: "traffic
-signal.png"
,
 "url"
: "/icons/_reserved/traffic
-signal.png"
   },
 "named"
: "[CON21] BROKEN"
  },
 "objDisposition"
:
{
 "id"
:
1
,
 "name"
: "gn.disposition.type.available"
,
 "icon"
:
{
 "icon"
: "interface
-4.png"
,
 "url"
: "/icons/_reserved/interface
-4.png"
   },
 "i18n"
: "*AVAILABLE"
,
 "named"
: "[CM1] *AVAILABLE"
  },
 "objDepartment"
:
{
 "id"
: 292
,
 "name"
: "IT Department"
,
 "named"
: "[3434]IT Department"
  },
 "objCategory"
:
{
 "id"
: 840
,
 "name"
: "LAPTOPS AND DESKTOPS"
,
 "icon"
:
{
 "icon"
: "computer
-1.png"
,
 "url"
: "/icons/technology/computer
-1.png"
   },
 "named"
: "[CAT840]LAPTOPS AND DESKTOPS"
  },
 "objGroup"
:
{
 "id"
: 22
,
 "name"
: "GENERAL ASSETS"
,
 "named"
: "[GRP22]GENERAL ASSETS"
  },
 "objType"
:
{
 "id"
:
3
,
 "icon"
:
{
"icon": "price-tag-5.png",
 "url"
: "/icons/_reserved/price
-tag
-5.png"
   },
 "i18n"
: "ITEM"
  },
```
SmartX HUB  $^\circledR$  API Manual v30.0

```
 "objCostCenter": {
  "name": "SERVICE COST CENTER",
  "named": "[CC22]SERVICE COST CENTER"
 },
 "areaCurrent": {
  "id": 48,
  "code": "1000A-10",
  "description": "BUSINESS CENTER",
  "imageHash": "48AR_n2do8ogv",
  "locationSite": {
   "id": 1,
   "code": "1000A",
   "name": "UCF - UNIVERSITY CENTRAL FLORIDA ",
   "named": "[1000A] UCF - UNIVERSITY CENTRAL FLORIDA "
  },
  "latitude": "28.359146118164062",
  "longitude": "-81.443023681640620",
  "named": "[1000A-10] BUSINESS CENTER"
 },
 "areaHome": {
  "id": 48,
  "code": "1000A-10",
  "description": "BUSINESS CENTER",
  "imageHash": "48AR_n2do8ogv",
  "locationSite": {
   "id": 1,
   "code": "1000A",
   "name": "UCF - UNIVERSITY CENTRAL FLORIDA ",
   "named": "[1000A] UCF - UNIVERSITY CENTRAL FLORIDA "
  },
  "latitude": "28.359146118164062",
  "longitude": "-81.443023681640620",
  "named": "[1000A-10] BUSINESS CENTER"
 },
 "zoneCurrent": {
  "id": 53,
  "code": "UCF101-T",
  "definition": "indoor",
  "description": "TRAINING ROOM",
  "imageHash": "53ZN_835tvcf4",
  "latitude": "",
  "longitude": "",
  "musteringPoint": false,
  "responsible": "",
  "named": "[UCF101-T] TRAINING ROOM"
 },
 "zoneHome": {
  "id": 53,
  "code": "UCF101-T",
  "definition": "indoor",
  "description": "TRAINING ROOM",
  "imageHash": "53ZN_835tvcf4",
  "latitude": "",
  "longitude": "",
```
SmartX HUB<sup>®</sup> API Manual v30.0

```
 "musteringPoint": false,
  "responsible": "",
  "named": "[UCF101-T] TRAINING ROOM"
 },
 "objCustodyAssig": {
  "id": 6538,
  "name": "SMART COMMUNICATIONS",
  "named": "[C88846645] SMART COMMUNICATIONS"
 },
 "objCustodyOwner": {
  "id": 6538,
  "name": "SMART COMMUNICATIONS",
  "named": "[C88846645] SMART COMMUNICATIONS"
 },
 "marker": "",
 "recent": false,
 "elements": [],
 "objCustomFields": [
  {
   "id": 11801,
   "companyId": 10,
   "itemId": 129203,
   "categoryCustomField": {
    "id": 25,
    "companyId": 10,
    "categoryId": 840,
    "name": "Memory",
    "type": "T",
    "readOnly": false,
    "mandatory": false,
    "defaultValue": "16 MBs",
    "createdBy": "master.xusa",
    "createdOn": "2018-05-18 16:20"
   },
   "value": "16 MBs",
   "createdBy": "carlos",
   "createdOn": "2020-01-10 23:10"
  },
  {
   "id": 11802,
   "companyId": 10,
   "itemId": 129203,
   "categoryCustomField": {
    "id": 29,
    "companyId": 10,
    "categoryId": 840,
    "name": "Processador",
    "type": "T",
    "readOnly": false,
    "mandatory": true,
    "defaultValue": "Pentium 4",
    "createdBy": "master.xusa",
    "createdOn": "2018-07-05 09:50"
   },
```

```
 "value": "Pentium 4",
     "createdBy": "carlos",
     "createdOn": "2020-01-10 23:10"
    }
   ],
   "flexibleFieldValue1": "",
   "flexibleFieldValue2": "",
   "flexibleFieldValue3": "",
   "flexibleFieldValue4": "",
   "flexibleFieldValue5": "",
   "flexibleFieldValue6": "",
   "flexibleFieldValue7": "",
   "flexibleFieldValue8": "",
   "flexibleFieldValue9": "",
   "flexibleFieldValue10": "",
   "lot": "",
   "criticalityIndex": "",
   "classification": "",
   "technicalLocation": "",
   "auditAudited": false,
   "sapItemDocument": "",
   "sapMaterialNumber": "",
   "sapMaterialDescription": "",
   "sapLot": "",
        "purProjectId": "",
        "purWbsNumber": "",
        "purPoLineNumber": "",
        "purCountryOrigin": "",
        "drawingId": "",
        "drawingNumber": "",
        "drawingLine": "",
   "alarmed": false,
   "hasTags": false,
   "hasBles": false,
   "hasNotImage": false,
   "hasAlert": false,
   "hasWaning": false,
   "pathHome": "[1000A] UCF - UNIVERSITY CENTRAL FLORIDA / [1000A-10] BUSINESS CENTER / [UCF101-
T] TRAINING ROOM / [0103568918] TOUCH SCREEN DESKTOP COMPUTER",
   "pathCurrent": "[1000A] UCF - UNIVERSITY CENTRAL FLORIDA / [1000A-10] BUSINESS CENTER / [UCF101-
T] TRAINING ROOM / [0103568918] TOUCH SCREEN DESKTOP COMPUTER",
   "named": "[0103568918] TOUCH SCREEN DESKTOP COMPUTER"
  },
  "errorCode": "",
  "errorConsole": "",
  "count": 1
}
```
17.8 Add images to Asset (item)

It is possible to add up to 3 photos per call for each item. Attention: the image format must be in Base 64.

```
URL:https://smartxhub.cloud/api/{YOUR_KEY_HERE}/item/addimage/{id}
Method: POST
Path Parameter:
       {YOUR_KEY_HERE}: Company web key
       {iD}: Asset ID
```
#### **Parameter:**

```
{
   "image1": "", // Image in Base64 format
   "image2": "", // Image in Base64 format
   "image3": "", // Image in Base64 format
}
```
#### **Service Response:**

```
{
```

```
 "success": true,
```

```
 "msg": "SEARCH BY: ID",
```

```
 "data": [
```

```
 {
```
"id": 693614,

"imageHash": "693614IT\_1sg4kmsl",

"active": **true**,

"createDate": "2020-11-20 17:02",

"createdBy": "adm.mobile1",

"name": "GIBA TEST",

"latitude": "99.111000000000000",

"longitude": "99.222000000000000",

"lastSeen": "2020-11-20 17:02",

"lastSeenBy": "adm.mobile1",

"code": "990000002",

"property": "AUXID",

"serial": "990000002",

"brand": "BRAND",

"model": "MODEL",

"purFrom": "",

"warCode": "WARNUM",

"warStartDate": "2020-11-20",

"warEndDate": "2020-11-20",

SmartX HUB<sup>®</sup> API Manual v30.0

Document Confidential – All Rights Reserved Page 82 / 122 Copyrights 2021-2022 – SmartX Technology Inc 27-October 2022

 "warContact": "CONTRAC WITH", "warMainStartDate": "2020-11-20", "warMainEndDate": "2020-11-20", "insuCode": "POLICE NUM", "insuCia": "INS CONTRAC", "insuStartDate": "2020-11-20", "insuEndDate": "2020-11-20", "insuCost": 50.0, "insuCostCur": "USD", "objConditionId": 21, "objCustodyAssigId": 8790, "objCustodyOwnerId": 8790, "objDispositionId": 1, "objCategoryId": 842, "objGroupId": 25, "zoneCurrentId": 32976, "zoneHomeId": 32976, "objTypeId": 3, "objCostCenterId": 5588, "nextService": "2020-11-04", "flexibleFieldValue1": "FLEX 1", "flexibleFieldValue2": "FLEX 2", "flexibleFieldValue3": "FLEX 3",

- "flexibleFieldValue4": "FLEX 4",
- "flexibleFieldValue5": "FLEX 5",
- "flexibleFieldValue6": "FLEX 6",
- "flexibleFieldValue7": "FLEX 7",
- "flexibleFieldValue8": "FLEX 8",
- "flexibleFieldValue9": "FLEX 9",
- "flexibleFieldValue10": "FLEX 10",
- "lot": "LOT",
- "expirationDate": "2020-11-09 04:00",
- "criticalityIndex": "CRITICAL",

```
 "classification": "CLASS",
        "technicalLocation": "TECH LOC",
        "auditAudited": false,
        "sapItemDocument": "ITEM DOC",
        "sapMaterialNumber": "MAT NUM",
        "sapMaterialDescription": "MAT DESC ",
        "sapAmount": 12.0,
        "sapLot": "MAT LOT",
        "sapEanCode": "EAN CODE",
     "purProjectId": "",
     "purWbsNumber": "",
     "purPoLineNumber": "",
     "purCountryOrigin": "",
     "drawingId": "",
     "drawingNumber": "",
     "drawingLine": "",
        "alarmed": false,
        "pathImage": "/cache/693614IT_1sg4kmsl.jpg",
        "named": "[990000002] GIBA TEST"
    }
 ],
 "errorCode": "",
 "errorConsole": "",
 "count": 1
```
17.9Print an Asset (item)

### It is possible to request to print one item using this endpoint.

```
URL: https://smartxhub.cloud/api/{YOUR_KEY_HERE}/print/printItem
Method: PUT
Path Parameter: None
```
### **Path Parameter:**

}

```
{
"itemCode": "SMTX1584037960",
"printerName": "ABCD"
}
```
#### **Service Response:**

```
{
   "success": true,
   "msg": "Printer Item successfully registered",
   "errorCode": "",
   "errorConsole": ""
}
```
17.10 Change the location of an Asset (item)

It is possible to request to change the location of one asset, based on asset Code and Location Code. On top-of it, is possible to send the same information to another system, using the API details.

This API logs in the Audit trail and GPS logger. It also update Last Seen and Item's current location.

URL: [https://smartxhub.cloud/api/{](https://smartxhub.cloud/api/)YOUR\_KEY\_HERE}/ locationItemUpdate

#### **Method: Post Path Parameter: None**

#### **Path Parameter:**

```
{
   "code": "P000",
   "zoneCurrentCode": "3333",
   "latitude": "28.359383710646185",
  "longitude": " -81.45725031125524",
  "lastSeen": "2021-03-28 13:35:01",
   "shared": {
   "url": "http://192.168.1.64:8090/ws/594F63E3-0519-40F2-9276-C1FB08CD40F5/locationItemUpdate", 
"port": 8090,"method": 1 }
}
```
Where: Method= 0 for Get, 1 for Post

#### **Service Response:**

```
{
   "success": true,
   "msg": "SUCCESS",
   "errorCode": "",
   "errorConsole": ""
}
```
### 18 Labels, RFID Tags and Smart tags

18.1Retrieve Smart Tags (Beacons) from one site

This endpoint brings all tags to a specific site location. It returns also the zones where the tags is associated.

**URL:** [https://smartxhub.cloud/api/{](https://smartxhub.cloud/api/)YOUR\_KEY\_HERE}//tagLocationBySite/{site\_code}

```
Method: GET
Path Parameter:
         {YOUR_KEY_HERE}: Company web key
         {Site_Code}: Smartx HUB Asset Code
Service Response:
   "success": true,
   "msg": "",
   "data": [
     {
       "macAddress": "AC:23:3F:A1:6F:41",
       "uuid": "5869C8D0-B1B9-433E-825C-B75AAF1818C1",
       "latitude": "",
       "longitude": "",
       "major": 12345,
       "minor": 4444,
       "location": {
         "id": 39106,
         "code": "3333",
         "description": "WINE"
       }
     },
     {
       "macAddress": "AC:23:3F:A1:78:A0",
       "uuid": "5869C8D0-B1B9-433E-825C-B75AAF1818C1",
       "latitude": "",
       "longitude": "",
       "major": 12345,
       "minor": 3333,
       "location": {
         "id": 39107,
         "code": "4444",
         "description": "BAKERY"
       }
     },
     {
       "macAddress": "AC:23:3F:A1:78:34",
       "uuid": "5869C8D0-B1B9-433E-825C-B75AAF1818C1",
       "latitude": "",
       "longitude": "",
       "major": 12345,
       "minor": 5555,
       "location": {
         "id": 39112,
         "code": "5555",
         "description": "RESTAURANT"
```
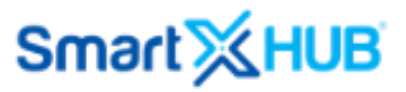

```
 }
   }
 ],
 "errorCode": "",
 "errorConsole": ""
```
18.2List all Tags from a specific Item (or Asset)

**URL:** [https://smartxhub.cloud/api/{](https://smartxhub.cloud/api/)YOUR\_KEY\_HERE}/tags/item/{code} **Method: GET Path Parameter:** {YOUR\_KEY\_HERE}: Company web key {Code}: Smartx HUB Asset Code

```
Service Response:
```
{

```
 "success": true,
 "msg": "",
 "data": {
   "smartTags": [
     {
       "id": 2895,
       "macAddress": "AC:23:3F:A0:39:25",
       "latitude": "28.367381100000000",
       "longitude": "-81.457033200000000",
       "major": 0,
       "minor": 0
     }
   ],
   "tags": [
     {
       "id": 301971,
       "label": "R112121",
       "epc": "E28011700000020C2076B9CE",
       "type": "rfid/label",
       "statusId": 1,
       "latitude": "28.291893382379175",
       "longitude": "-81.408066947340570"
     },
     {
       "id": 628796,
       "label": "E0009004",
       "type": "label",
       "statusId": 83,
       "latitude": "37.421998333333335",
       "longitude": "-122.084000000000020"
     }
```
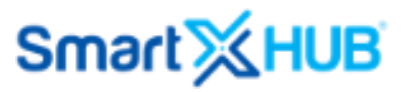

```
 ]
   },
   "errorCode": "",
   "errorConsole": ""
}
```
18.3 List all Tags

```
URL: https://smartxhub.cloud/api/{YOUR_KEY_HERE}/tags/all
Method: GET
Path Parameter:
       {YOUR_KEY_HERE}: Company web key
```
#### **Service Response:**

```
 "success": true,
 "msg": "",
```
{

```
 "data": [
```

```
 {
```

```
 "id": 669080,
```

```
 "label": "10000025",
```

```
 "epc": "000000000000000010000025",
```

```
 "type": "rfid/label",
```

```
 "lastSeen": "2020-11-06 14:08",
```

```
 "statusId": 1,
```

```
 "objId": 688612,
```

```
 "latitude": "28.367568969726562",
```
"longitude": "-81.456874138979250"

```
 },
```

```
 {
```
"id": 669079,

```
 "label": "SN:1128-S1-US-007284,OCT 18,WK41",
```
"epc": "SN:1128-S1-US-007284,OCT 18,WK41",

"type": "rfid/label",

"lastSeen": "2020-11-06 14:07",

```
 "statusId": 1,
```

```
 "objId": 688612,
             "latitude": "28.367553710937500",
             "longitude": "-81.456894621820880"
        },
        {
             "id": 658793,
             "label": "A50160189",
             "type": "label",
             "firstSeen": "2020-10-27 19:34",
             "lastSeen": "2020-10-27 19:34",
             "statusId": 1,
             "objId": 1474,
             "latitude": "28.367398800000000",
             "longitude": "-81.457027600000000"
        }
  ],
     "errorCode": "",
     "errorConsole": ""
}
```

```
18.4Request unique TAG
```

```
URL: https://smartxhub.cloud/api/{YOUR_KEY_HERE}/tags/{param}/{identification}
Method: GET
Path Parameter:
         {YOUR_KEY_HERE}: Company web key
         {Param}: epc or label
         {identification}: identification of TAG (EPC or Label)
Service Response:
{
    "success": true,
    "msg": "",
    "data": {
        "id": 615866,
        "label": "10000260",
        "epc": "000000000000000010000260",
```

```
SmartX HUB<sup>®</sup> API Manual v30.0
```

```
 "type": "rfid/label",
     "lastSeen": "2020-03-04 17:10",
     "statusId": 1,
     "objId": 600446,
     "latitude": "28.291952623689046",
     "longitude": "-81.407353340053490"
 },
 "errorCode": "",
 "errorConsole": ""
```

```
}
```

```
18.5Create TAG
```

```
URL: https://smartxhub.cloud/api/{YOUR_KEY_HERE}/tags/create
Method: PUT
Path Parameter:
```
{YOUR\_KEY\_HERE}: Company web key

### **Parameters:**

```
{
```

```
 "label": "1230987",
```
"epcAscii": "A00000103",

```
 "epc": "99000000000000000000A44",
```
"type": "rfid/label",

"statusId": 1,

"latitude": "88",

```
 "longitude": "99"
```
}

#### **Service Response:**

```
{
```

```
 "success": true,
```

```
 "msg": "Created successfully!",
```
"data": {

"id": 672746,

"label": "1230987",

"epcAscii": "A00000103",

```
 "epc": "99000000000000000000A44",
    "type": "rfid/label",
    "statusId": 1,
    "latitude": "88.000000000000000",
    "longitude": "99.000000000000000"
 },
 "errorCode": "",
```

```
 "errorConsole": ""
```

```
}
```

```
18.6Update TAG
```

```
URL: https://smartxhub.cloud/api/{YOUR_KEY_HERE}/tags/update/{id}
Method: POST
Path Parameter:
       {YOUR_KEY_HERE}: Company web key
```

```
{id}: TAG unique ID
```
### **Parameters:**

```
{
```

```
 "label": "1230987A",
```

```
 "epcAscii": "A00000103A",
```

```
 "epc": "9900000000000000000A44A",
```
"type": "rfid/label",

"statusId": 1,

"latitude": "10",

```
 "longitude": "12"
```
}

### **Service Response:**

```
{
```

```
 "success": true,
```
"msg": "Updated successfully!",

"data": {

"id": 672746,

"label": "1230987A",

```
 "epcAscii": "A00000103A",
     "epc": "9900000000000000000A44A",
     "type": "rfid/label",
     "statusId": 1,
     "latitude": "10.000000000000000",
     "longitude": "12.000000000000000"
 },
 "errorCode": "",
 "errorConsole": ""
```

```
18.7Delete TAG
```
}

```
https://smartxhub.cloud/api/{YOUR_KEY_HERE}/tags/delete/{id}
Method: DELETE
Path Parameter:
       {YOUR_KEY_HERE}: Company web key
       {id}: TAG unique ID
Parameters: None
```
### **Service Response:**

```
{
     "success": true,
     "msg": "Removed successfully!",
     "errorCode": "",
     "errorConsole": ""
}
```
18.8Associate TAG with Asset

**URL:** [https://smartxhub.cloud/api/{](https://smartxhub.cloud/api/)YOUR\_KEY\_HERE}/tags/associate **Method: POST**

### **Path Parameter:**

{YOUR\_KEY\_HERE}: Company web key

### **Parameters:**

{

"tagId": 672747,

SmartX HUB<sup>®</sup> API Manual v30.0 Document Confidential – All Rights Reserved Page 92 / 122 Copyrights 2021-2022 – SmartX Technology Inc 27-October 2022

```
 "itemId": 693614
}
Service Response:
{
     "success": true,
     "msg": "Updated successfully!",
     "data": {
         "id": 672747,
         "label": "1230987",
         "epcAscii": "A00000103",
         "epc": "99000000000000000000A44",
         "type": "rfid/label",
         "statusId": 1,
         "objId": 693614,
         "latitude": "88.000000000000000",
         "longitude": "99.000000000000000"
     },
     "errorCode": "",
     "errorConsole": ""
}
```

```
18.9Disassociate TAG from Asset
```

```
URL: https://smartxhub.cloud/api/{YOUR_KEY_HERE}/tags/disassociate
Method: POST
```

```
Path Parameter:
       {YOUR_KEY_HERE}: Company web key
```

```
Parameters: 
    "tagId": 672747,
    "itemId": 693614
Service Response:
```

```
{
```
**}**

{

"success": **true**,

SmartX HUB<sup>®</sup> API Manual v30.0

Document Confidential – All Rights Reserved Page 93 / 122 Copyrights 2021-2022 – SmartX Technology Inc 27-October 2022

```
 "msg": "Updated successfully!",
    "data": {
        "id": 672747,
        "label": "1230987",
        "epcAscii": "A00000103",
        "epc": "99000000000000000000A44",
        "type": "rfid/label",
        "statusId": 1,
        "latitude": "88.000000000000000",
        "longitude": "99.000000000000000"
    },
    "errorCode": "",
    "errorConsole": ""
}
```
### 19 Work-Orders (Jobs)

19.1Create a single WORK ORDER (Jobs)

URL: [https://smartxhub.cloud/api/{YOUR\\_KEY\\_HERE}/workorder/create](https://smartxhub.cloud/api/YOUR_KEY_HERE/workorder/create)

### **Method: PUT**

API Application: interface to create a single Job with or without Work Areas.

Details:

- 1. It is possible to assign more than one user to do the job. You can use Smartx's login name or users's e-mail in the JSON). All users must be available in the user's list of the system Smartx HUB.
- 2. GUID is a single code for the client. You have to have it pre-inserted at the Smartx Custody set-up.
- 3. Work areas as optional. In case it is Null, the system will create one automatic.
- 4. Job type and Job class must be defined in the correspondent set-up. Code is the unique Key to insert in the Json.
- 5. In case you send job started with True, the system releases the jobs to users automatic. In case you select false, the system will keep the job on hold and the status will be information received.

### **Path Parameter:**

{YOUR\_KEY\_HERE}: Company web key

SmartX HUB<sup>®</sup> API Manual v30.0 Document Confidential – All Rights Reserved Page 94 / 122 Copyrights 2021-2022 – SmartX Technology Inc 27-October 2022

#### **Parameter:**

```
{
         "jobNumber": "999999",
         "jobDescription": "New Job for Blue Team",
         "jobListAssignedEmployeeCode": ["ken","loginname"],
         "jobRequestDate": "2019-08-22 17:45",
         "jobScheduledDate": "2019-08-22 17:45",
         "jobClientGUID": "213123123",
         "jobTypeCode": "WJT01",
         "jobClassCode": "WOC1",
         "jobNotes": "Take care ….",
         "jobListWorkAreas" : [
\{ "workAreaCode": "001",
                        "workAreaName": "Work Area Name"
 }
         ],
         "jobStarted": false
}
```
#### **Server Response:**

```
 "success": true,
   "msg": "",
   "data": {
     "ID": 9917
   },
   "errorCode": "",
   "errorConsole": ""
}
```
To update the WorkOrder, you must use the ID abobe.

Details:

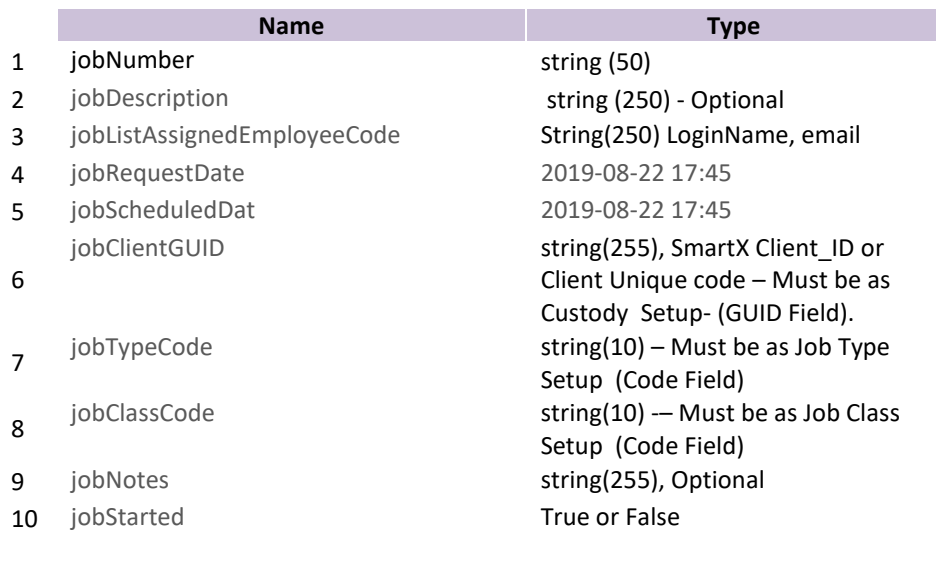

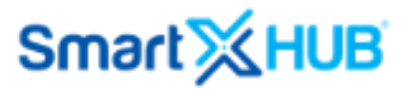

#### jobListWorkAreas

11

"workAreaCode":String(5), "workAreaName": string (20) Optional

All SmartX REST API calls require a unique key for requests. Before making any requests, please request your unique key.

### 19.2Method Update a WORK ORDER

URL[: https://smartxhub.com/api/{YOUR\\_KEY\\_HERE}/workorder/up](https://smartxhub.com/ws/YOUR_KEY_HERE/workorder/create)date

API Application: interface to update a single Job. **Method: PUT**

Note: This interface does not update work areas.

Details:

- 1. It is possible to assign more than one user to do the job. You can use Smartx's login name or users's e-mail in the JSON). All users must be available in the user's list of the system Smartx HUB.
- 2. GUID is a single code for the client. You have to have it pre-inserted at the Smartx Custody set-up.
- 3. Job type and Job class must be defined in the correspondent set-up. Code is the unique Key to insert in the Json.
- 4. In case you send job started with True, the system releases the jobs to users automatic. In case you select false, the system will keep the job on hold and the status will be information received.

#### **Path Parameter:**

{YOUR\_KEY\_HERE}: Company web key

#### **Parameter:**

{

```
 "id": "999999",
 "jobNumber": "999999",
 "jobDescription": "New Job for Blue Team",
 "jobListAssignedEmployeeCode": ["ken","loginname"],
 "jobRequestDate": "2019-08-22 17:45",
 "jobScheduledDate": "2019-08-22 17:45",
 "jobClientGUID": "121212",
 "jobTypeCode": "WJT01",
 "jobClassCode": "WOC1",
 "jobNotes": "Take care ….",
 "jobStarted": false
```
}

Details:

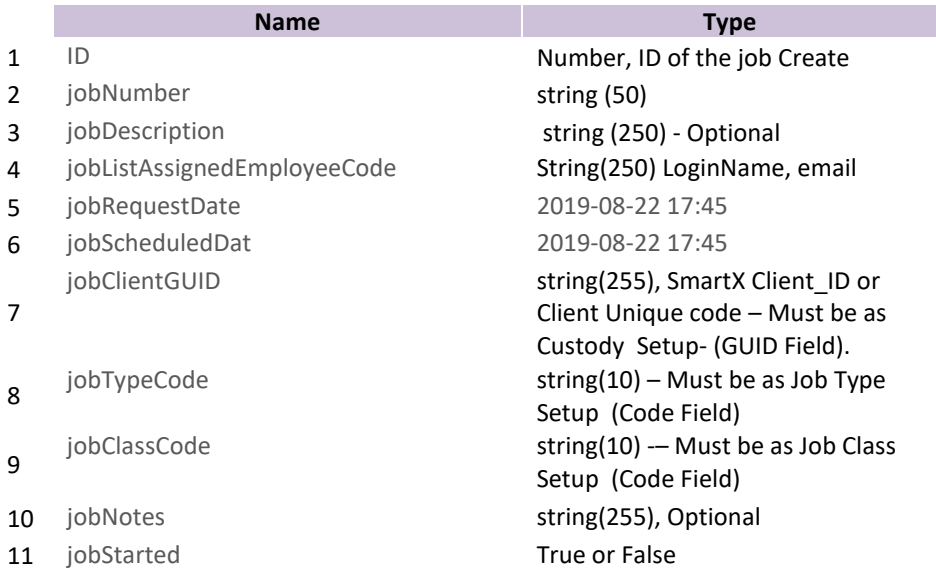

All SmartX REST API calls require a unique key for requests. Before making any requests, please request your unique key.

19.3Method Update a WORK ORDER – Employees

URL[: https://smartxhub.com/api/{YOUR\\_KEY\\_HERE}/workorder/a](https://smartxhub.com/ws/YOUR_KEY_HERE/workorder/create)ssignEmployee

#### API Application: interface to update a single Job with new Employee list. **Method: PUT**

Details:

5. It is possible to assign more than one user to do the job. You can use Smartx's login name or users's e-mail in the JSON). All users must be available in the user's list of the system Smartx HUB.

#### **Path Parameter:**

{YOUR\_KEY\_HERE}: Company web key

#### **Parameters**

```
{
```

```
 "id": "999999",
 "jobListAssignedEmployeeCode": ["User_ID2","USER_ID2"],
```
}

Details:

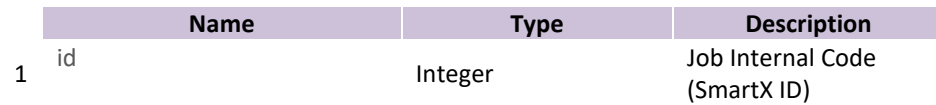

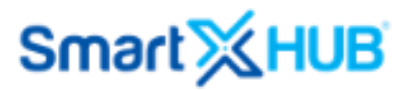

#### $\overline{2}$ jobListAssignedEmployeeCode String(250) User ID list

ID must be numerical

All SmartX REST API calls require a unique key for requests. Before making any requests, please request your unique key.

```
19.4Jobs List Management
```
The server response will be the same for all Jobs APIs below:

19.5List all Jobs related with company according to status

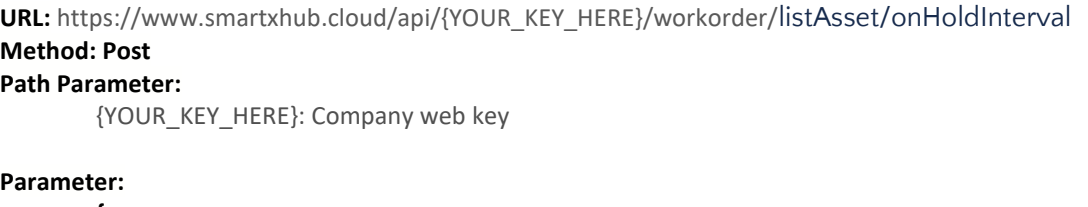

```
{
"startDate": "2022-01-03 00:00:01",
"endDate": "2022-01-03 20:59:59"
}
```
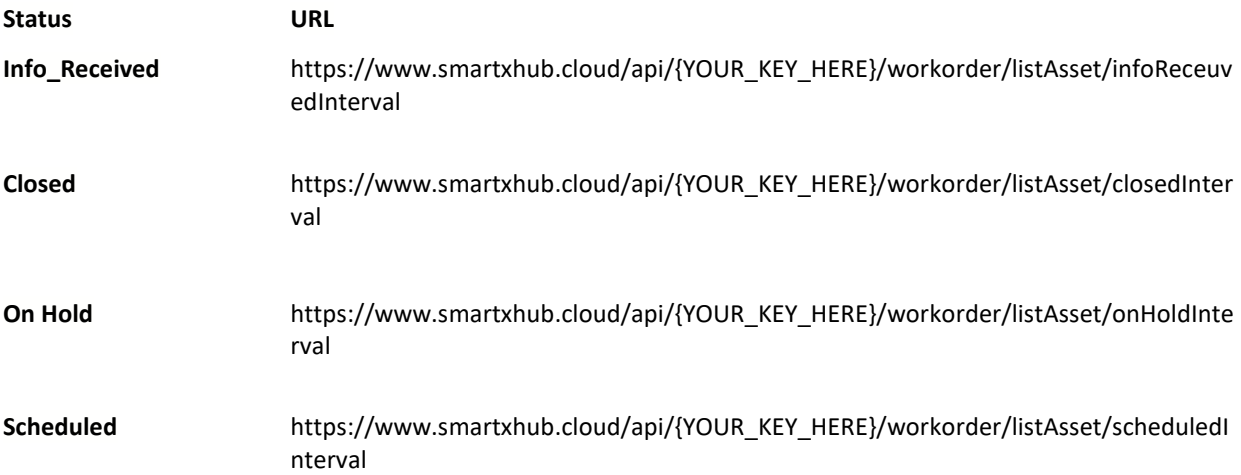

**Interval must be less than 30 days.**

19.6Retrieve the unique Job detail based on Date-Time - Interval

**List of Job, independent of the status in an interval of Dates.** 

URL: https://www.smartxhub.cloud/api/{YOUR\_KEY\_HERE}/ workorder/list/interval/ DateStart/Date\_End **Method: GET**

#### **Path Parameter:**

{YOUR\_KEY\_HERE}: Company web key {DateStart/Date\_End}: Range of dates. Example: 2022-01-15 00:00:01/2022-01-20 20:59:59

19.7Retrieve the unique Job detail based on ID

**Get unique Job URL:** https://www.smartxhub.cloud/api/{YOUR\_KEY\_HERE}/workorder/unique/{ID} **Method: GET Path Parameter:** {YOUR\_KEY\_HERE}: Company web key {ID}: JOB ID

19.8Job based on a range of Dates

**URL:** https://www.smartxhub.cloud/api/{key}/workorder/list/interval/{start}/{end} **Method: GET Path Parameter:** {YOUR\_KEY\_HERE}: Company web key

{Start}: 2020-12-30 10:00:00 {End}:2020-12-30 10:30:00

### **Server Response for items above:**

```
{
```

```
"success": true,
"msg": "JOB LIST",
"data": [
        {
       "id": 7823,
       "companyId": 10,
       "code": "W-13",
       "flowType": "W",
       "flowTypeNamed": "job-work-order",
       "createDate": "2019-09-05 22:21:39 +0000",
```

```
 "createdBy": "master.xusa",
       "identifier1": "W-1567722075",
       "identifier2": "23245",
       "requestedDate": "2019-09-05 22:21:00 +0000",
       "instructions": "",
       "modifiedBy": "master.xusa",
       "modifiedDate": "2019-09-08 12:56:44 +0000",
       "scheduledDate": "2019-09-12 22:21:00 +0000",
       "status": "scheduled",
       "subject": "TESTE THAIS 2",
       "flowManagerItems": [
         {
           "id": 1237753,
           "flowManagerId": 7823,
           "item": {
              "id": 195629,
              "imageHash": "195629IT_hthmk0i2",
             "active": true,
             "name": "Compressor",
              "lastSeen": "2019-10-11 16:36",
              "code": "SMTX2",
              "property": "",
              "serial": "",
              "areaCurrentId": 3631,
              "areaHomeId": 3623,
              "zoneCurrentId": 27519,
              "zoneHomeId": 27509,
              "objCondition": {
                "id": 23,
                "name": "Working- Active",
                "code": "ACD8",
                "named": "[ACD8] Working- Active"
             },
              "objDisposition": {
                "id": 3,
                "name": "gn.disposition.type.reserved",
                "code": "CM3",
                "named": "[CM3] *RESERVED"
 },
              "objCategory": {
                "id": 17,
                "code": "ELET",
                "name": "ELECTRONICS AND APPLIANCES",
                "named": "[ELET]ELECTRONICS AND APPLIANCES"
             },
              "zoneCurrent": {
                "id": 27519,
                "code": "EX333",
                "description": "CUSTOMER FACILITIES",
                "areaId": 3631,
                "locationArea": {
                  "id": 3631,
                  "code": "EXTERNO",
                  "description": "EXTERNO",
```

```
 "siteId": 2109,
                 "locationSite": {
                   "id": 2109,
                   "code": "00000",
                   "name": "EXTERNO",
                   "named": "[00000]EXTERNO"
 },
                 "named": "[EXTERNO] EXTERNO"
               },
               "named": "[EX333] CUSTOMER FACILITIES"
             },
             "zoneHome": {
               "id": 27509,
               "code": "TR4",
               "description": "TRUCK 4",
               "areaId": 3623,
               "locationArea": {
                 "id": 3623,
                 "code": "TR4",
                 "description": "TRUCK 4",
                 "siteId": 2107,
                 "locationSite": {
                   "id": 2107,
                   "code": "1011",
                   "name": "VEHICLES",
                   "named": "[1011]VEHICLES"
 },
                 "named": "[TR4] TRUCK 4"
               },
               "named": "[TR4] TRUCK 4"
             },
             "objTags": [
\{ "id": 301969,
                 "epc": "E200001A351602182230C441",
                 "type": "rfid",
                 "statusId": 1,
                 "objId": 195629,
                 "latitude": "28.293407500000000",
                 "longitude": "-81.405403400000000"
 }
             ],
             "objBeacons": [
 {
                 "id": 2746,
                 "macAddress": "AC:23:3F:A1:78:D7",
                 "objId": 195629,
                 "latitude": "",
                 "longitude": "",
                 "major": 0,
                 "minor": 0
 }
             ],
             "named": "[SMTX2] Compressor"
```

```
 },
     "createdDate": "2019-09-08 12:16",
     "createdBy": "master.xusa",
     "status": "in-use",
     "found": false,
     "flowManagerWorkArea": {
       "id": 98,
       "flowManagerId": 7823,
       "code": "W001",
        "name": "INITIAL WORK AREA"
     }
   }
 ],
 "jobClass": {
   "id": 1,
   "code": "WOC1",
   "name": "Work Job Class 001",
   "named": "[WOC1] Work Job Class 001"
 },
 "jobType": {
   "id": 1,
   "code": "WJT01",
   "name": "Work Job Type 001",
   "named": "[WJT01] Work Job Type 001"
 },
 "workOrder": true,
 "workAreas": [
   {
     "id": 98,
     "flowManagerId": 7823,
     "code": "W001",
     "name": "INITIAL WORK AREA"
   }
 ],
 "toCustody": {
   "id": 83,
   "name": "ALVARO GUTIERREZ",
   "code": "C59622832",
   "address": "589 ELECTRONIC STREET",
   "addressAux": "",
   "extra": "",
   "email": "",
   "phone": "2321 12 21312",
   "country": "",
   "companyName": "",
   "named": "[C59622832] ALVARO GUTIERREZ"
 },
 "startService": false,
 "userEmployees": [
   {
     "id": 2368,
     "active": true,
     "userName": "iphone",
     "userDetail": {
```

```
 "fname": "THAIS",
              "lname": "MIX",
              "address1": "",
              "address2": "",
              "contact": "no23@email.com",
              "phone": "",
              "lang": "en",
              "timeZone": "America/Sao_Paulo",
              "createDate": "2019-07-22 11:37",
              "createdBy": "master.xusa",
              "modifiedBy": "master.xusa",
              "modifiedDate": "2019-08-31 14:00"
            },
            "userWebKey": {
                         "webKey": "99999999-9999-9999-9999-999999999"
            },
            "department": {
              "id": 1182,
              "active": true,
              "code": "1213",
              "companyId": 10,
              "description": "",
              "createDate": "2018-05-08 10:20",
              "createdBy": "master.xusa",
              "modifiedBy": "master.xusa",
              "modifiedDate": "2018-05-08 16:17",
              "name": "Financial Depart.",
              "named": "[1213]Financial Depart."
            },
            "fullName": "THAIS MIX"
          }
       ]
     }
],
"errorCode": "",
"errorConsole": "",
"count": 1
```
19.9Create a new work area on Job

**URL:** https://www.smartxhub.cloud/api/{YOUR\_KEY\_HERE}/workorder/workarea/create **Method: PUT Path Parameter:** {YOUR\_KEY\_HERE}: Company web key

#### **Parameter :**

}

SmartX HUB<sup>®</sup> API Manual v30.0

Document Confidential – All Rights Reserved Page 103 / 122 Copyrights 2021-2022 – SmartX Technology Inc 27-October 2022

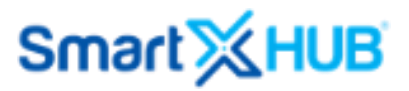

"flowManagerId": 6946, "code": "ABCD", "name": "ABCD NAME"

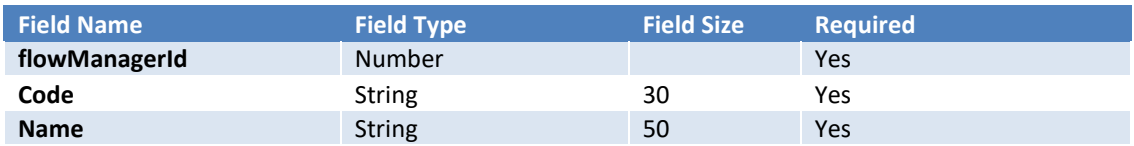

Server Response:

{

}

```
{
   "success": true,
   "msg": "The current Flow has been inserted successfully.",
   "data": {
     "id": 130,
     "companyId": 10,
     "flowManagerId": 6946,
     "code": "ABCD",
     "name": "ABCD NAME"
   },
   "errorCode": "",
   "errorConsole": ""
}
```
19.10 Update Work Area

Update a work area on Job

**URL:** https://www.smartxhub.cloud/api/{YOUR\_KEY\_HERE}/workorder/workarea/update **Method: PUT Path Parameter:**

{YOUR\_KEY\_HERE}: Company web key

#### **Parameter :**

{ "id": 130, "flowManagerId": 6946, "code": "NEWCODE", "name": "NEW NAME" }

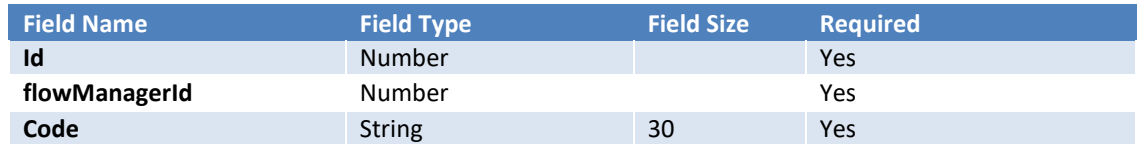

SmartX HUB® API Manual v30.0

Document Confidential – All Rights Reserved Page 104 / 122 Copyrights 2021-2022 – SmartX Technology Inc 27-October 2022

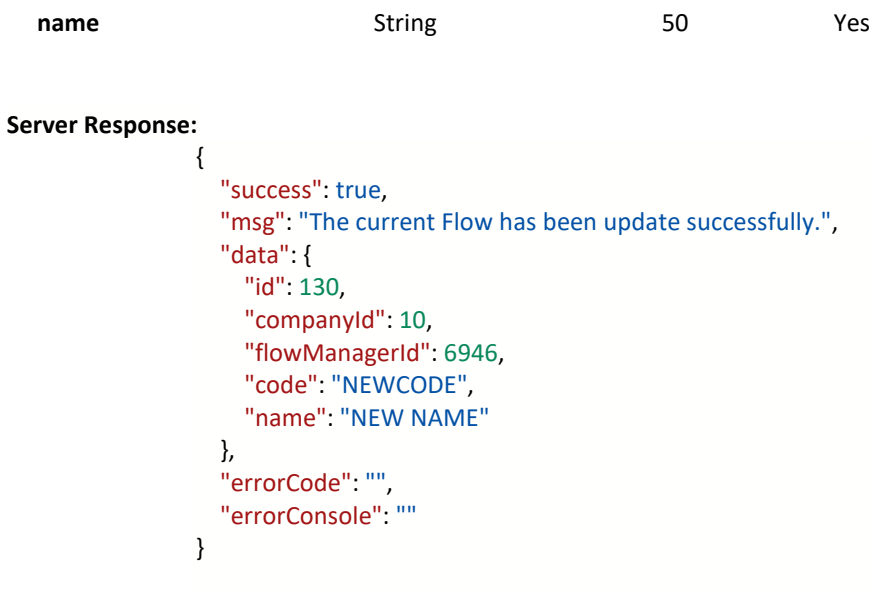

### 19.11 Delete Work Area

Delete a work area on Job

**URL:** https://www.smartxhub.cloud/api/{YOUR\_KEY\_HERE}/workorder/workarea/delete

### **Method: DELETE**

**Path Parameter:**

{YOUR\_KEY\_HERE}: Company web key

### **Parameter :**

{ "id": 130, "flowManagerId": 6946 }

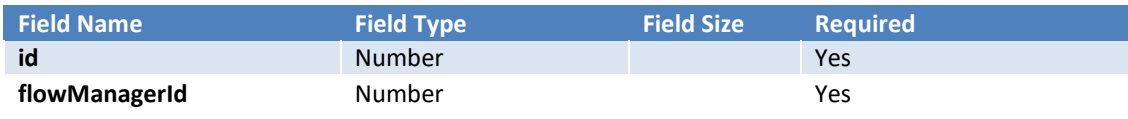

#### **Server Response:**

```
{
   "success": true,
   "msg": "",
   "errorCode": "",
   "errorConsole": ""
}
```
Attention: the work area will only be removed if there are no associated items.

SmartX HUB® API Manual v30.0

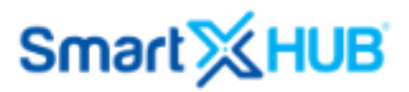

### 19.12 Job Entities

### **Object: JOB**

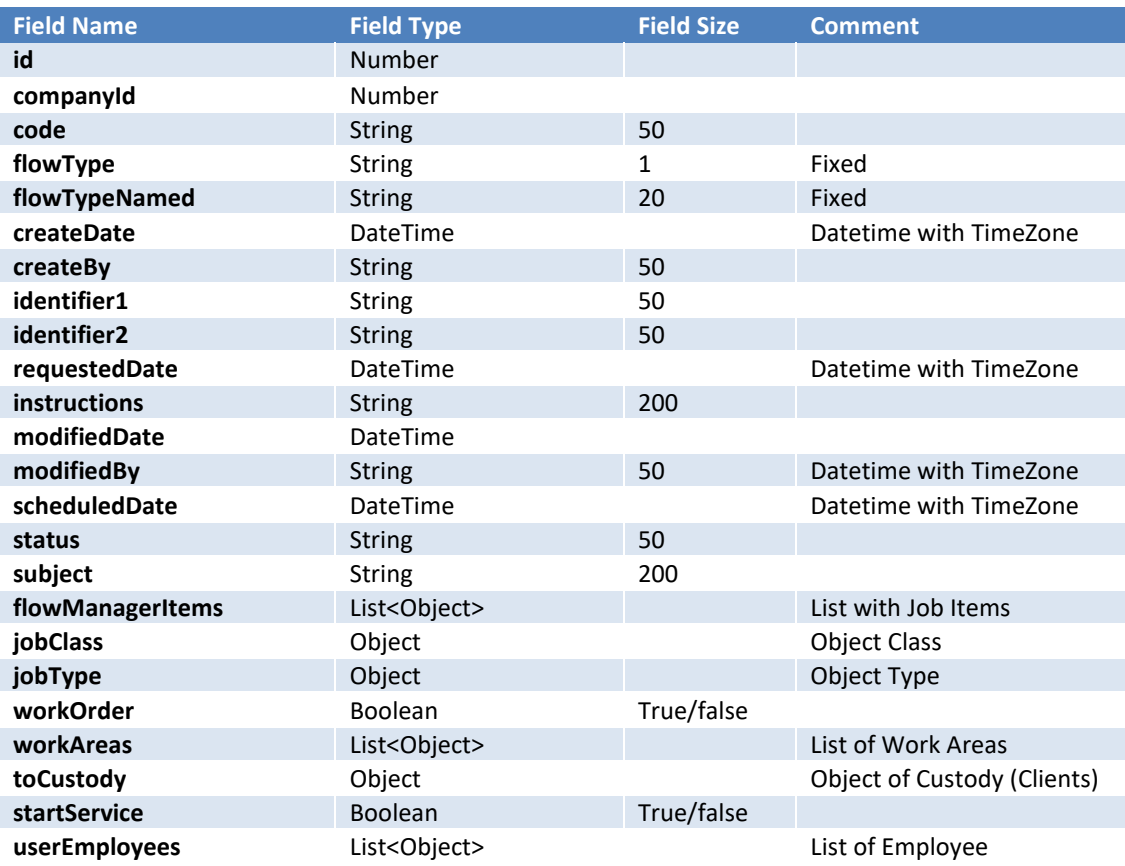

#### **List: Flow Manager Items**

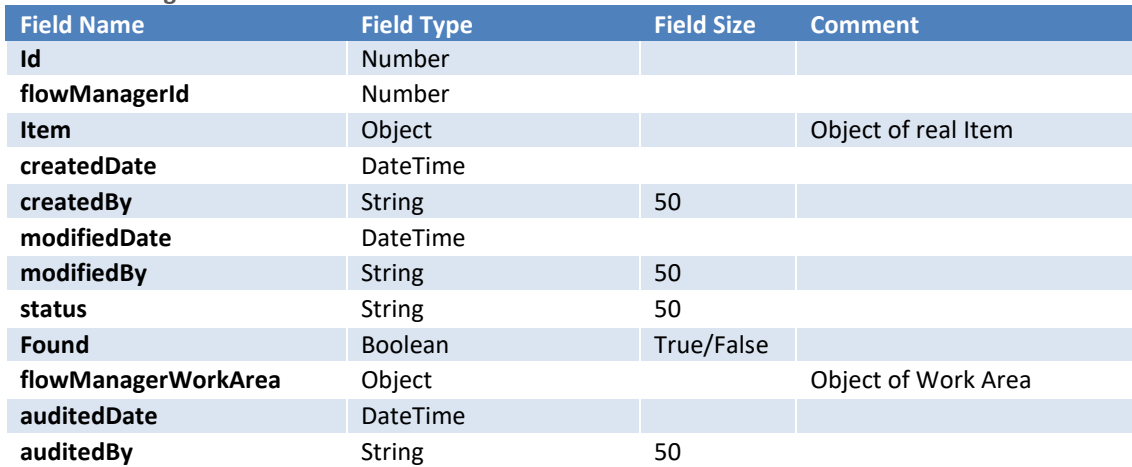

### **Object: List Of Tags**

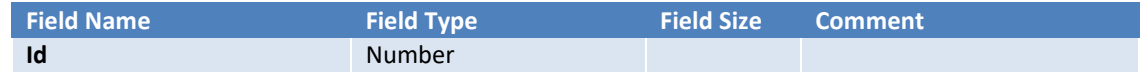

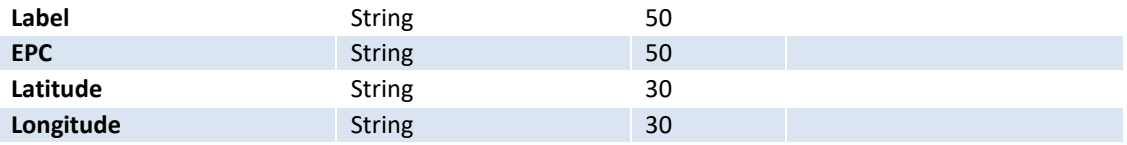

#### **Object: List Of Beacons**

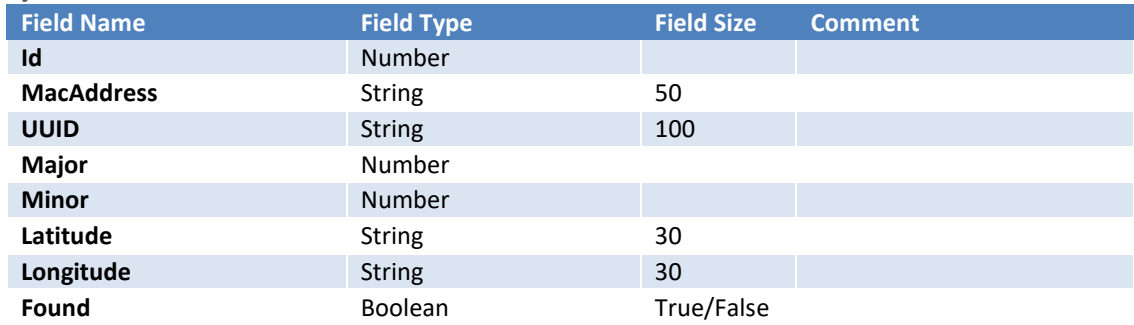

### **Object: Job Class**

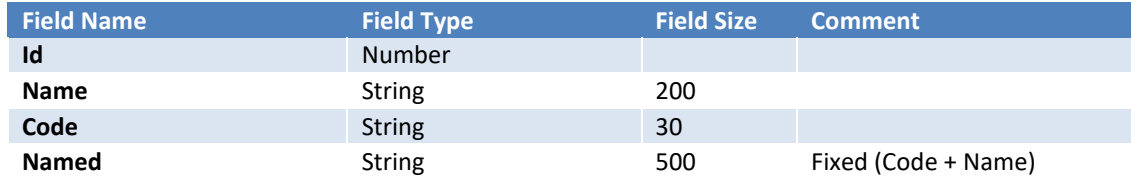

### **Object: Job Type**

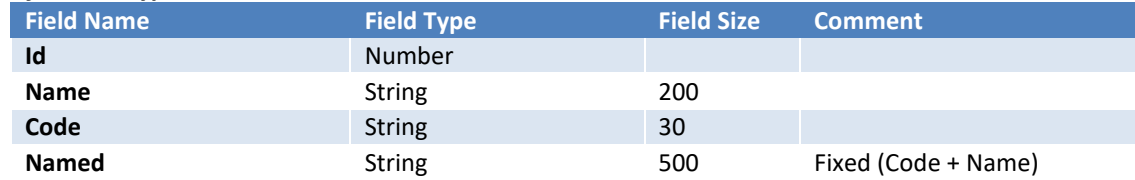

#### **Object: Flow Manager Work Area**

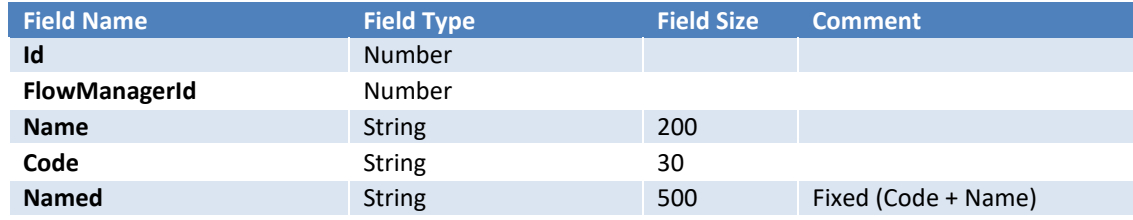

### 20 Update Asset GPS and Last Seen data:

### **URL:** https://smartxhub.cloud/ws/<{YOUR\_KEY\_HERE}>/devices/scan **Method: POST**

### **Path Parameter:**

{YOUR\_KEY\_HERE}: Company web key

Document Confidential – All Rights Reserved Page 107 / 122 Copyrights 2021-2022 – SmartX Technology Inc 27-October 2022

**Parameter:**

{

"emei": "", "antennaId": "", "macAddress": "", "grokkerId": "", "beacons": [{ "id": "", "major": "", "minor": "", "objId": "", "count": "", "uuid": "", "distance": "", "found": "", "macAddress": "AC:23:3F:A1:78:6E", "manufacturer": "Smartx", "name": "",  $"rssi"$ : "", "serviceUuid": "", "txPower": "", "typeCode": "", "latitude": "1.276272", "longitude": "103.794938", "firstSeen": "11/03/2020 08:00:13 +0000", "readDate": "11/03/2020 08:00:13 +0000", "lastSeen": "11/03/2020 08:00:13 +0000" } ],

"tags": [{ "id": "", "objId": "", "statusId": "", "status": "", "type": "", "epc": "000000000000000000000024", "epcAscii": "", "autoEpc": "", "tid": "", "label": "00000024", "deleted": "", "count": "", "latitude": "1.276272", "longitude": "103.794938", "firstSeen": "11/03/2020 08:00:13 +0000", "readDate": "11/03/2020 08:00:13 +0000", "lastSeen": "11/03/2020 08:00:13 +0000"
} ] }

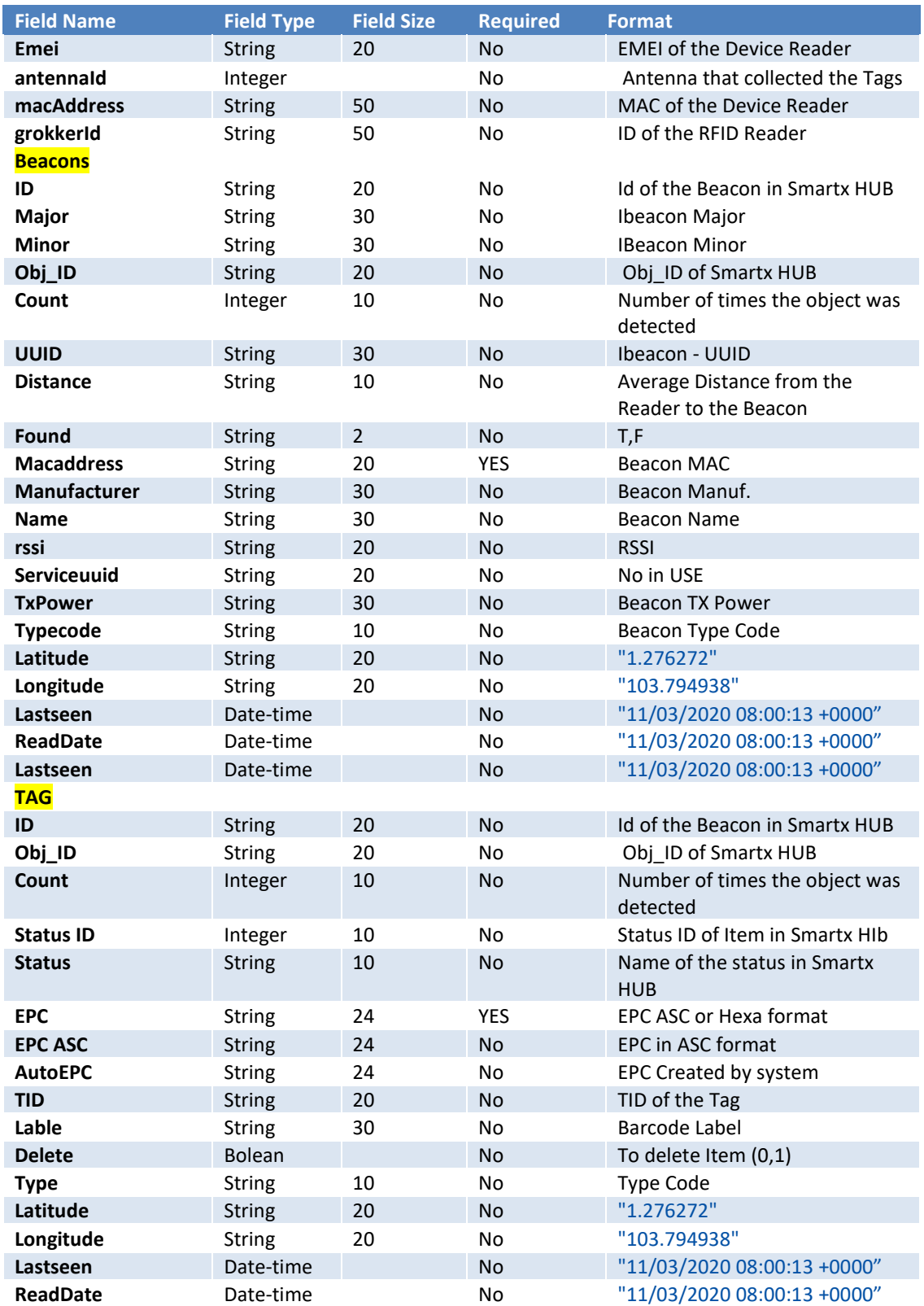

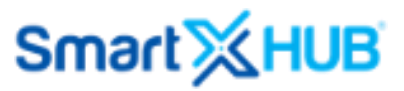

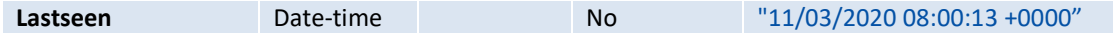

## 21 Update Sensors Data (Telemetry)

**URL:** http://www.smartxhub.io/ws/sendGatewayInformation/{YOUR\_KEY\_HERE} **Method: POST**

```
Path Parameter:
         {YOUR_KEY_HERE}: Company web key
Parameter:
\sqrt{ } {
     "timestamp": "2020-11-27T04:55:36",
     "type": "Gateway",
     "mac": "AC233FC01577",
     "bleName": "GW-EF3101000034",
     "gatewayFree": 0,
     "gatewayLoad": 0
   },
   {
     "timestamp": "2020-11-27T04:55:36",
     "type": "iBeaconc",
     "mac": "CC0101000011",
     "bleName": "MiniBeacon_00012",
     "ibeaconUuid": "FDA50693A4E24FB1AFCFC6EB07647825",
     "ibeaconMajor": 10001,
     "ibeaconMinor": 19641,
     "ibeaconTxPower": -58,
     "rssi": -76,
     "battery": 100
   },
   {
     "timestamp": "2020-11-27T04:55:36",
     "type": "S1",
     "mac": "AC233FA178D4",
     "bleName": "S1",
     "rssi": -76,
     "battery": 100,
     "temperature": 21.23,
     "humidity": 43.23
   },
   {
     "timestamp": "2020-11-27T04:55:36",
     "type": "Unknown",
     "mac": "EF3101000034",
     "bleName": "MI",
     "rssi": -76,
     "rawData": "3A4E24FB1AFCFC6EB07647825FDA50693A4E24FB1AFCFC6EB07647825"
  }
]
```
## 22 Pallet Shipping Confirmation Process

## 22.1Single Pallet Creation

## **URL: https://smartxhub.cloud/api/{Your\_key\_Here}/cargo/integPalletControl Method: PUT**

### **Path Parameter:**

{YOUR\_KEY\_HERE}: Company web key

## **Parameter:**

## {

"idPalete": "99999990010",

"idProduto": "AB99999990010",

"qtdeProduto": 1,

"epc": "000000000000099999990010",

"lote": "LT001",

"tipoSaida": "AB",

"localOrigem": "FERR01",

"armazDestino": "FERR01",

"sinalizacao": "LIB",

"impressora": "PRT\_001",

"classificacao": "CLASS\_AB"

## }

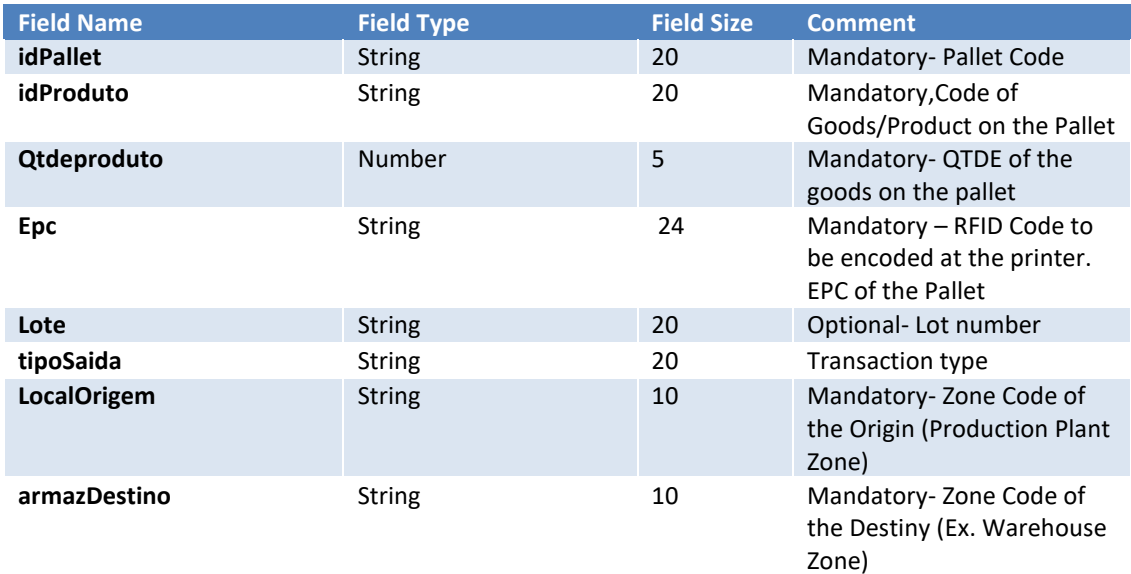

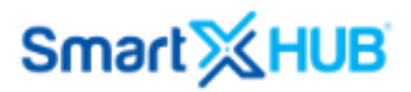

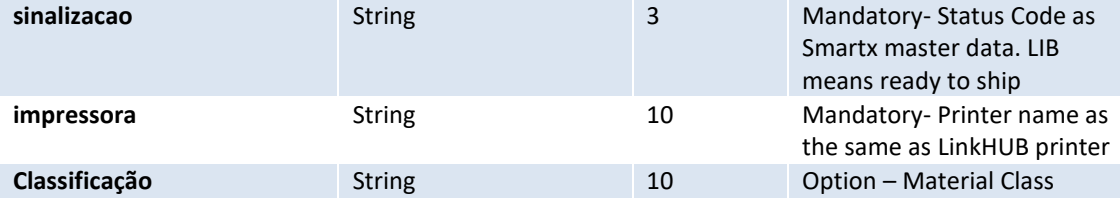

```
Server Response:
```

```
{
```

```
 "success": true,
```

```
 "msg": "Palete cadastrado com sucesso",
```
"data": {

"idPalete": "99999990019",

"idProduto": "AB99999990019",

"idRTI": <sup>674054</sup>

```
 },
```
"errorCode": "",

```
 "errorConsole": ""
```

```
}
```
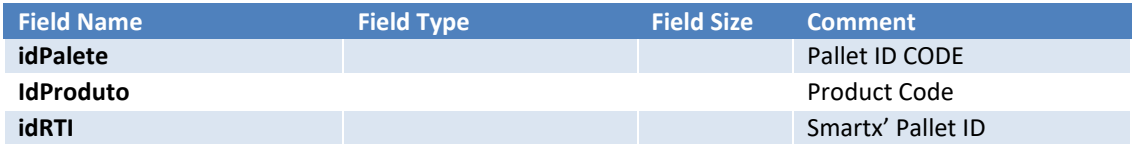

```
22.2Update single Pallet status
```

```
URL: https://smartxhub.cloud/api/{Your_key_Here}/cargo/updatePalletControl
Method: POST
Path Parameter:
       {YOUR_KEY_HERE}: Company web key
Parameter:
{
    "idPalete": "99999990004",
    "sinalizacao": "LIB"
}
  Field Name Field Type Field Size Comment
```
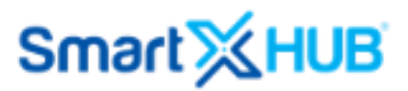

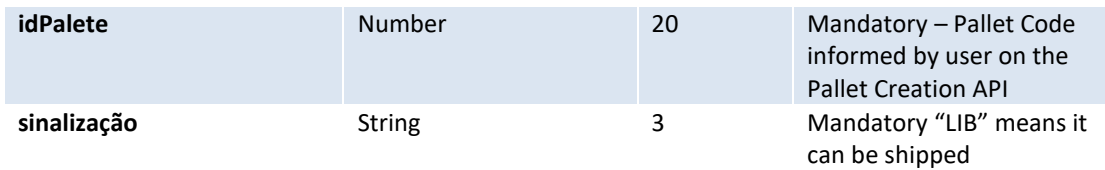

#### **Server Response:**

```
{
   "success": true,
   "msg": "Pallet updated successfully",
   "data": {
     "idPalete": "Prod_0053",
     "idRTI": 1431102,
     "statusNamed": "[LIB] LIBERADO",
     "statusCode": "LIB"
   },
   "errorCode": "",
   "errorConsole": ""
}
```
22.3Adding the Invoice Number to the Shipment

### **URL: https://smartxhub.cloud/api/{Your\_key\_Here}**/cargo/updatePalletControlInvoice **Method: POST Path Parameter:**

{YOUR\_KEY\_HERE}: Company web key

### **Parameter:**

#### {

"idCargo": "C-1604929420067",

"idSeal": "233423423423432",

"invoiceNumber": "INV\_000001",

"invoiceDate": "2020-11-13 11:30:00",

"invoiceUser": "gilberto"

```
}
```
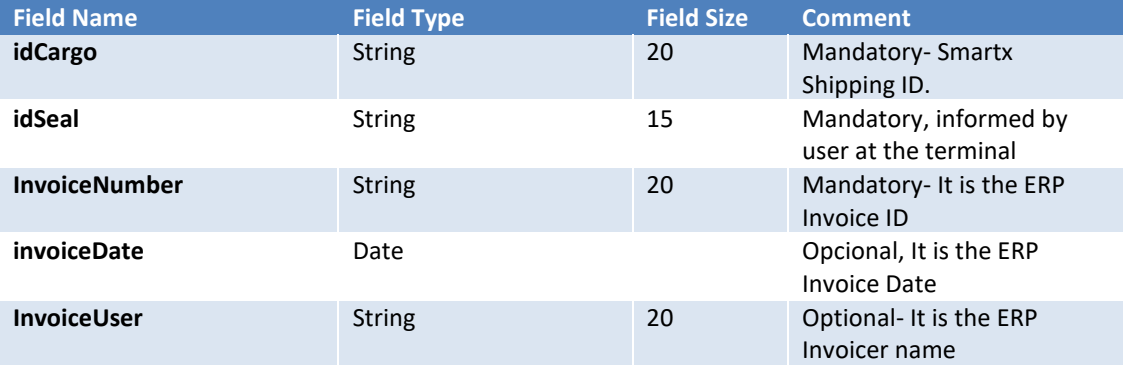

SmartX HUB<sup>®</sup> API Manual v30.0

Document Confidential – All Rights Reserved Page 113 / 122 Copyrights 2021-2022 – SmartX Technology Inc 27-October 2022

```
Server Response:
{
     "success": true,
     "msg": "INVOICE UPDATED SUCCESSFULLY",
     "data": {
        "idCargo": "C-1604929420067",
        "pallets": [
            "99999990002",
            "99999990003",
            "99999990005"
        ],
        "idSeal": "233423423423432"
    },
     "errorCode": "",
     "errorConsole": ""
```
}

## 22.4Listing available Pallets

```
URL: https://smartxhub.cloud/api/{Your_key_Here}/cargo/listPalletControl
Method: GET
Path Parameter:
       {YOUR_KEY_HERE}: Company web key
```
### **Parameter: No Parameter**

```
Server Response:
{
    "success": true,
    "msg": "",
    "data": [
        {
             "id": 1,
             "companyId": 352,
             "idPallet": "ABC1234567819",
             "idProduct": "AB1234",
             "idObject": 674048,
             "productAmmount": 10,
             "palletEPC": "TF000000000000000E000001",
             "palletLot": "LT001",
             "outputType": "AB",
             "destinationWarehouse": "FERR01",
             "erpShippingStatus": "LIB",
             "createdDate": "2020-10-28 19:22",
             "createdBy": "tecfil.device"
        }
    ],
    "errorCode": "",
    "errorConsole": ""
```

```
}
```
## 22.5Listing Shipped Pallets

## **URL: https://smartxhub.cloud/api/**{your\_key\_here}/cargo/listFinishedCargo **Method: GET Path Parameter:**

{YOUR\_KEY\_HERE}: Company web key

#### **Parameter: No Parameter**

{

```
Server Response:
     "success": true,
     "msg": "",
     "data": [
\overline{\mathcal{L}} "id": 58934,
             "identifier": "C-1604502387423",
             "code": "C-1604502387423",
             "identifier2": "000000000001",
             "subject": "CARGO C-1604502387423",
             "finishedNotes": "",
             "finishedZoneName": "DEVICE EXPEDICACAO",
             "statusDescription": "Approved",
             "createdBy": "tecfil.portal",
             "finishedUser": "tecfil.portal",
             "invoice": "NFE01",
             "items": {
                 "idObject": 674050,
                 "code": "99999990003",
                 "name": "99999990003",
                 "lot": "LT001",
                 "outputType": "TRANF ENTRE UNIDADES",
                 "location": "[GRU] PLANTA GUARULHOS",
                 "classification": "CLS",
                 "techinicalLocation": "FERR01"
 },
```
"status": "validated",

```
 "createDate": "2020-11-04 17:00",
             "finishedDate": "2020-11-04 15:07"
         }
     ],
     "errorCode": "",
     "errorConsole": ""
}
```
## 23 Shipping based on Sales Order

23.1Create a new customer

**URL: https://smartxhub.cloud/api/{Your\_key\_Here}/cargo/custody/create Method: PUT**

## **Path Parameter:**

{YOUR\_KEY\_HERE}: Company web key

### **Parameter:**

```
{
       "code": "99881",
       "name": "CUSTOMER NAME",
       "codeAux": "CC99881",
       "address": "BALTAZAR LISBOA, 527 AP 64",
       "addressAux": "",
       "extra": "",
       "createdBy": "adm.mobile1",
       "email": "customer.name@customer.com",
       "phone": "1155494958",
       "guid": "",
       "originalHireDate": "2019-05-21 00:00",
       "workerType": "",
       "employeeType": "",
       "managementLevel": "",
       "country": "BRAZIL",
       "location": "",
       "locationLevel1": "",
       "locationLevel2": "",
       "locationLevel3": "",
       "locationLevel4": "",
       "jobCategory": "",
       "coach": "",
       "coachId": "",
       "workerManager": "",
       "managerId": "",
       "companyName": "CUSTOMER NAME",
       "costCenterLevel1": "",
       "costCenterLevel2": "",
```
SmartX HUB<sup>®</sup> API Manual v30.0

"costCenterLevel3": "", "costCenterName": ""

#### Details:

}

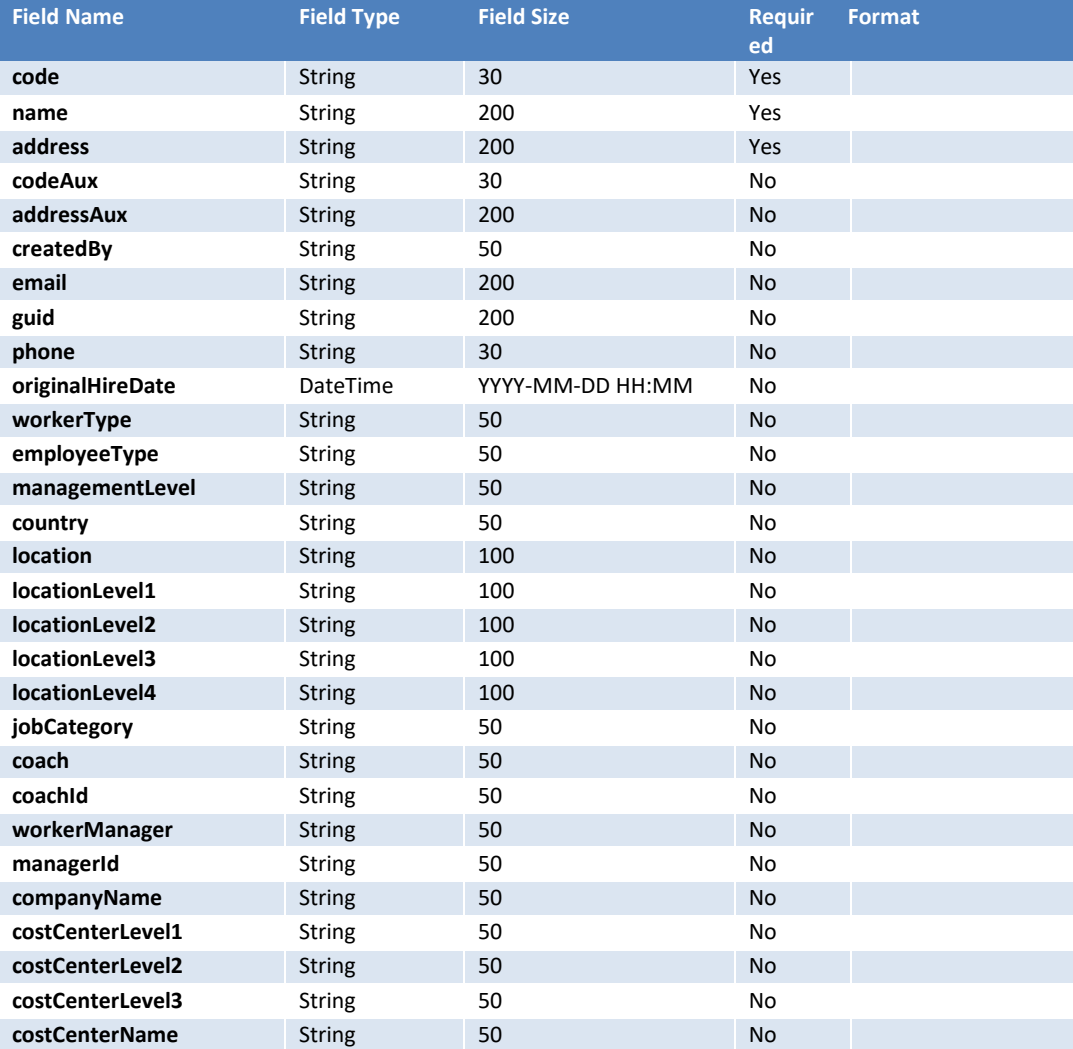

#### **Server Response:**

```
{
```
 "success": true, "msg": "Created successfully!", "data": { "id": 36949, "companyId": 10, "name": "CLIENT NAME", "code": "CN001", "codeAux": "", "address": "MAIN STREET, 527", "addressAux": "", "extra": "", "createDate": "2019-11-05 21:03", "createdBy": "adm.mobile1",

SmartX HUB® API Manual v30.0

```
 "modifiedBy": "adm.mobile1",
   "modifiedDate": "2019-11-05 21:03",
   "email": "customer.name@customer.com",
   "phone": "1155494958",
   "guid": "",
   "originalHireDate": "2019-05-21 04:00",
   "workerType": "",
   "employeeType": "",
   "managementLevel": "",
   "country": "BRAZIL",
   "location": "",
   "locationLevel1": "",
   "locationLevel2": "",
   "locationLevel3": "",
   "locationLevel4": "",
   "jobCategory": "",
   "coach": "",
   "coachId": "",
   "workerManager": "",
   "managerId": "",
   "companyName": "SMARTX",
   "costCenterLevel1": "",
   "costCenterLevel2": "",
   "costCenterLevel3": "",
   "costCenterName": "",
   "named": "[CN001] CLIENT NAME"
 },
 "errorCode": "",
 "errorConsole": ""
```

```
 "errorConsole": ""
}
```
}

23.2Single Sales Order Creation

```
URL: https://smartxhub.cloud/api/{Your_key_Here}/cargo/invoicenfe/create
Method: PUT
```
#### **Path Parameter:**

{YOUR\_KEY\_HERE}: Company web key

#### **Parameter:**

```
{
     "nfeCode": "CODE",
     "issueDate": "2021-01-01 17:20:00",
     "truckLicense": "ABCDD",
     "customerCode": "4353",
     "shipmentNumber": "SMT01013",
     "dispatchSite": "G1",
```
SmartX HUB<sup>®</sup> API Manual v30.0

Document Confidential – All Rights Reserved Page 119 / 122 Copyrights 2021-2022 – SmartX Technology Inc 27-October 2022

```
 "nfeItems": [
         {
              "categoryType": "ABC",
              "categogyTotal": 1
          }, 
          {
              "categoryType": "EDA",
              "categogyTotal": 1
         }
     ]
}
```
**Details:**

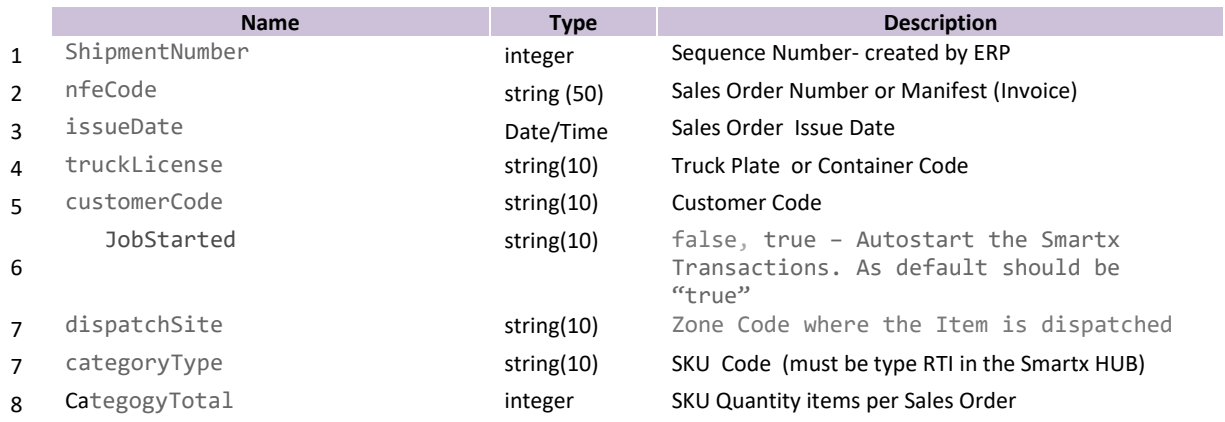

## **Server Response:**

```
{
 "success": true,
 "msg": "",
 "errorCode": "",
 "errorConsole": ""
}
```
## 24 Table of response errors

Table of possible errors that can be returned.

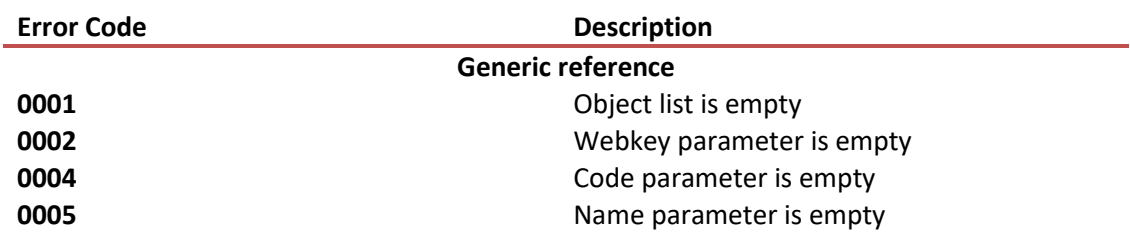

SmartX HUB<sup>®</sup> API Manual v30.0

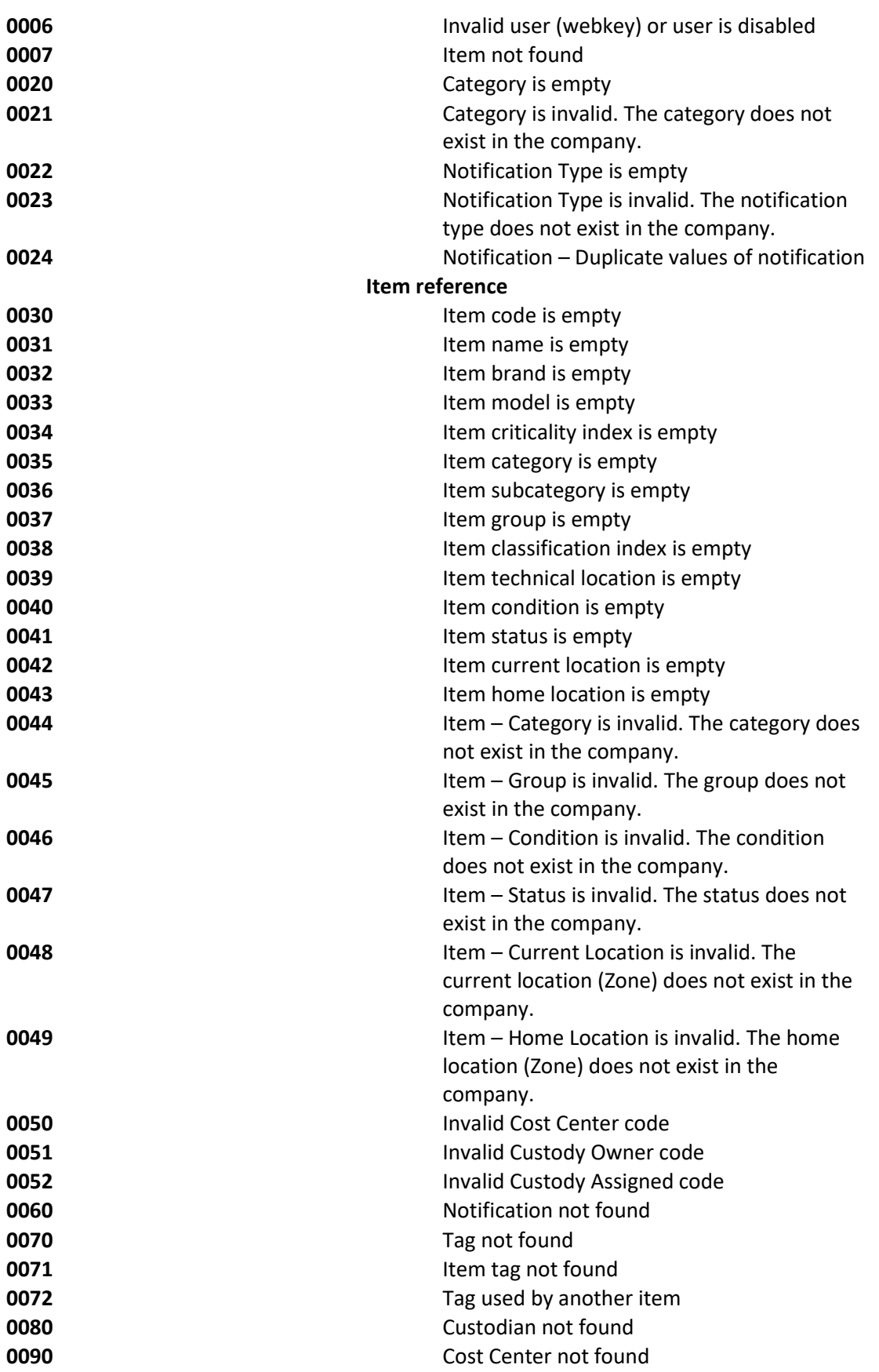

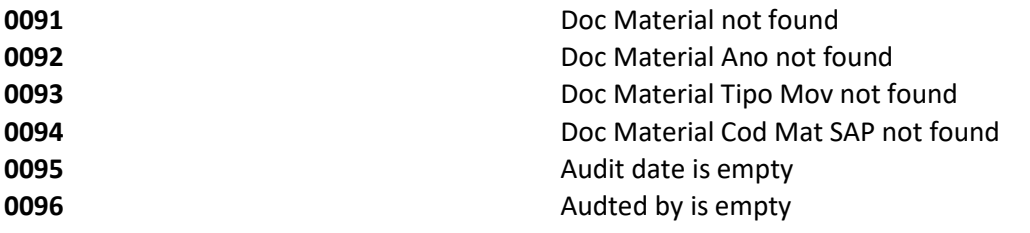

Generic Codes

L.

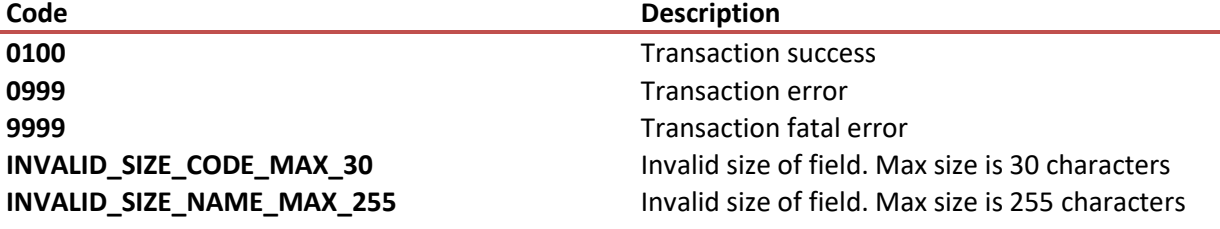